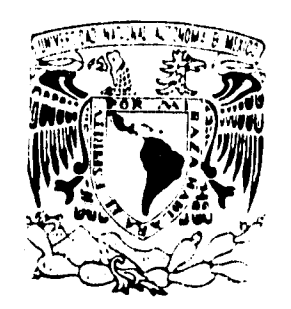

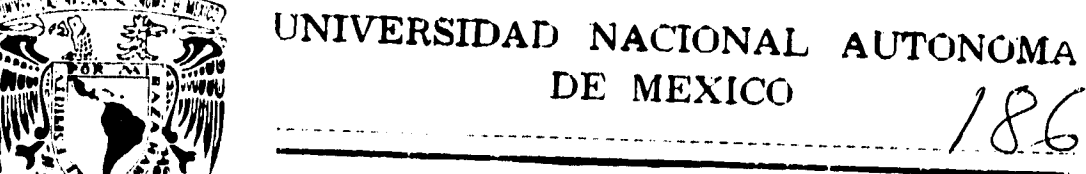

iNGENIE •!›

**CONTROL DIFUSO DE ANESTESIA CON HALOTANO** Y **OXIDO NITROSO** 

# **T ES 1 S**

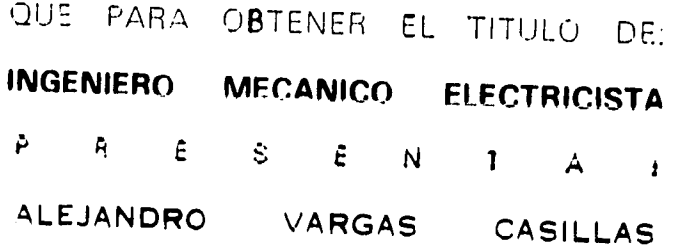

CIRECTOR: DE TESIS DR. YU TANG XU

MEXICO, D.F. 9 9 S. 9 9 S.

# FALLA DE ORIGEN

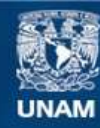

Universidad Nacional Autónoma de México

**UNAM – Dirección General de Bibliotecas Tesis Digitales Restricciones de uso**

## **DERECHOS RESERVADOS © PROHIBIDA SU REPRODUCCIÓN TOTAL O PARCIAL**

Todo el material contenido en esta tesis esta protegido por la Ley Federal del Derecho de Autor (LFDA) de los Estados Unidos Mexicanos (México).

**Biblioteca Central** 

Dirección General de Bibliotecas de la UNAM

El uso de imágenes, fragmentos de videos, y demás material que sea objeto de protección de los derechos de autor, será exclusivamente para fines educativos e informativos y deberá citar la fuente donde la obtuvo mencionando el autor o autores. Cualquier uso distinto como el lucro, reproducción, edición o modificación, será perseguido y sancionado por el respectivo titular de los Derechos de Autor.

# **Dedicatorias**

• A mis padres, por su paciencia, comprensión, apoyo y amor.

• A mis hermanos, por la misma razón.

 $\frac{1}{2}$ 

• A mis abuelas, por su cariño.

• A mis amigos, que siempre están ahí.

• A Blanca, por todo lo que ya sabes.

1

 $\bullet$ 

 $\hat{\mathcal{A}}$ 

لأنسب

# **Agradecimientos**

المستفيد

• A la UNAM, por haberme dado tantas oportunidades.

Ť

• Al Dr. Yu Tang, por haber apoyado este proyecto.

• A la Facultad de Ingeniería, por mi formación.

• A la Facultad de Medicina, por otra parte de mi formación.

• A mis profesores, por proporcionar los elementos de esta formación.

# Indice

 $\bar{z}$ 

 $\ddot{\phantom{a}}$ 

الأراب والمستوطنة

# **Indice**

 $\bullet$ 

 $\frac{1}{4}$ 

k,

مستحد

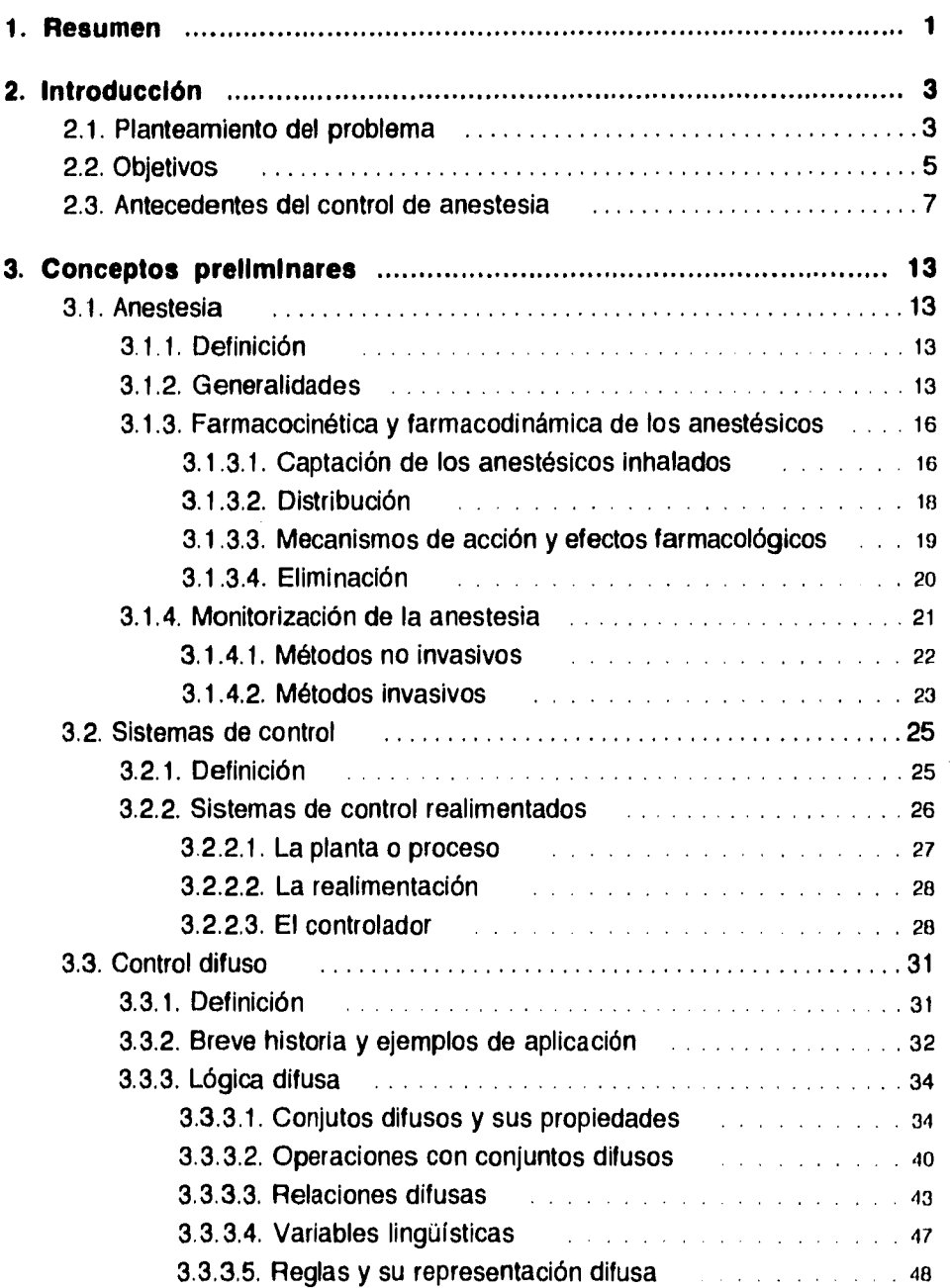

 $\overline{\mathbb{E}}$  <br> <br> $\overline{\mathbb{E}}$ 

Control difuso de anestesia con halotano y óxido nitroso

÷.

 $\epsilon$ 

 $\begin{array}{c} \frac{1}{2} \\ \frac{1}{2} \end{array}$ 

 $\sim$  as a

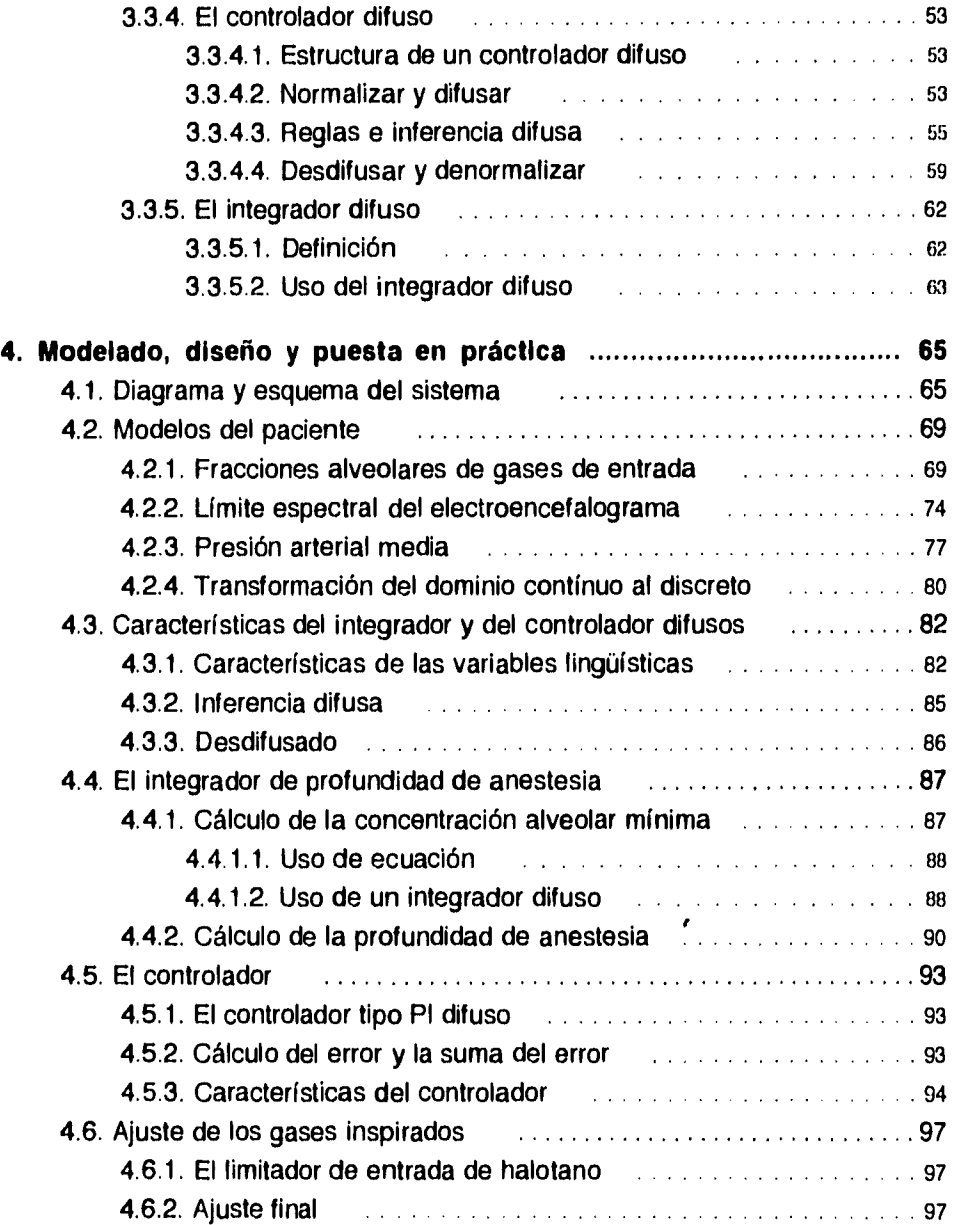

 $-$ 

 $\boldsymbol{\beta}$ 

 $-ii$ 

#### **Indice**

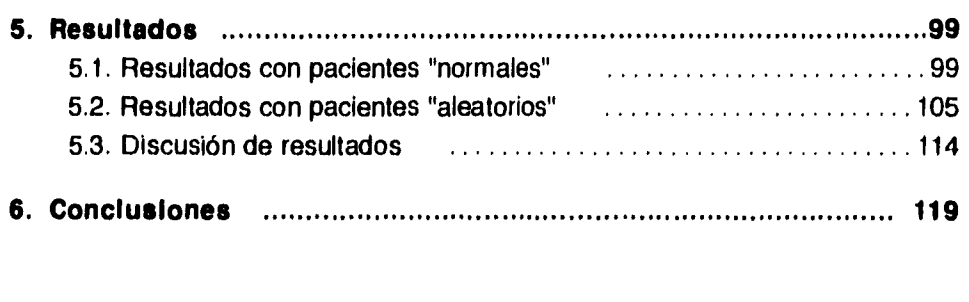

 $\vec{\bullet}$ 

 $\frac{1}{2}$ 

 $\ddot{\phantom{1}}$ 

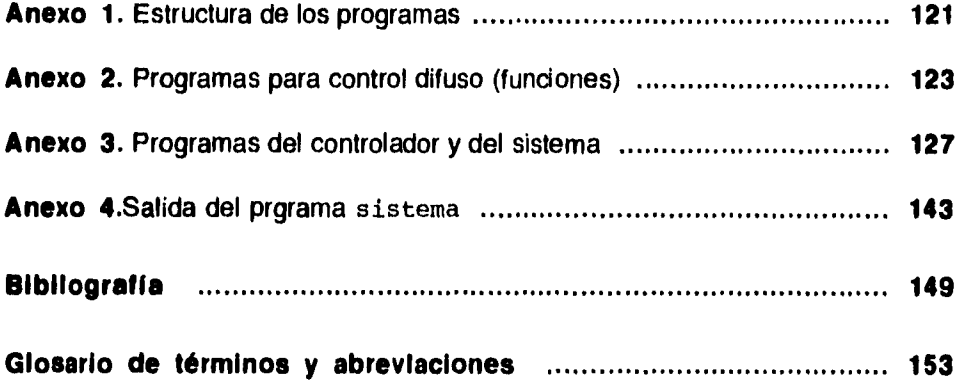

## $-iii$

**I. Resumen** 

## **1. Resumen**

 $\frac{1}{3}$ 

En esta tesis se intentó automatizar la administración de anestésicos inhalados para inducir y mantener una anestesia adecuada en un paciente quirúrgico. Para ello se empleó la técnica del control difuso haciendo uso del nuevo concepto del integrador difuso en la realimentación.

La respuesta del paciente se simuló en una computadora 486DX con modelos matemáticos de las respuestas de variables biológicas o procesadas: la presión arterial media *(MAP),* las fracciones alveolares de los gases anestésicos *(FAhai Y FAN2O),* y el límite espectral del electrencefalograma *(SEF).* El controlador se simuló mediante programas hechos para el caso. El sistema completo se simuló con otro programa. Todo se trabajó con el programa MATLAB.

Los valores del límite espectral y la concentración alveolar mínima *(MAC)*  -variable calculada a partir de las fracciones alveolares de los gases- se combinaron para "calcular" la profundidad de anestesia *(PA)* mediante un integrador difuso. Esta variable se controló con un controlador difuso de tipo **PI** usando las fracciones inspiradas de halotano y óxido nitroso. Los resultados fueron satisfactorios tanto para pacientes con parámetros fijos ("normales") como para pacientes con parámetros aleatorios.

Control difuso de anestesia con haiotano y óxido nitroso

 $\ddot{\phantom{a}}$ 

 $\bullet^\circ$ 

 $\sim$ 

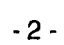

**2. Introducción** 

## **2. Introducción**

La ingeniería es una disciplina cuyo objetivo es la puesta en práctica de ideas con la finalidad de resolver un problema. Se nutre y aprende de otras disciplinas para reunir sus aportaciones individuales, traduciéndolas a su propio lenguaje e integrando ese conocimiento para encontrar una o varias soluciones. Sin perder esto de vista, esta tesis se propone un reto que requiere de esta integración: la adecuada administración de fármacos para inducir y mantener la anestesia en un paciente quirúrgico. Para ello hace uso de las técnicas de control difuso.

La estructura del trabajo es la siguiente. Se inicia con esta *introducción,* en la que se hace un planteamiento del problema y se presentan los objetivos del trabajo, así como los antecedentes del control de anestesia. Después, en el capítulo de *conceptos preliminares,* se abordan aquellos temas que deben ser estudiados antes del desarrollo formal de la tesis, ya que en ellos se introducen los conceptos básicos y la terminología empleada a lo largo del trabajo. Este capítulo trata de la anestesia -su definición, su farmacocinética, su farmacodinámica y la forma de medirla-, de los sistemas de control en general, y por último, del control difuso -su teoría y su uso, y el nuevo concepto de *integrador difuso.* El siguiente capítulo trata del *modelado, el diseño y la puesta en práctica;*  en él se explica cómo se desarrolló la tesis y se justifica el uso del control difuso para resolver el problema planteado. A continuación se presentan **y** se discuten los *resultados.* Por último se hace una *conclusión* acerca del trabajo. A manera de *anexos* se muestran los programas computacionales hechos para realizar este trabajo, así como una muestra de la salida en la pantalla de la computadora. También se incluye la *bibliografía* consultada y un *glosario de términos.* 

#### **2.1 Planteamiento del problema**

Lograr una buena anestesia del paciente es difícil, ya que para lograrlo el médico debe tomar decisiones de acuerdo a la *profundidad de anestesia* del paciente. Para cuantificarla se requiere conocer un conjunto de variables biológicas -algunas medibles y otras sólo observables- que, junto con el conocimiento y la experiencia previas, indican el estado de anestesia en el que aproximadamente se encuentra el paciente. Aún así, un médico experimentado no puede

- 3 -

Control difuso de anestesia con halotano y óxido nitroso

saber con absoluta certeza el estado actual de una persona que se somete a cirugía.

El cuerpo humano es muy complejo. La administración de un fármaco puede desencadenar tantas reacciones en distintas partes del cuerpo, que no es posible saber realmente cómo se modificarán las variables que se están midiendo. Es más, ni siquiera se puede saber bien si las variables que se miden son un fiel reflejo de estas reacciones. Además, cada paciente es diferente. Una dosis en uno puede no alterar nada su estado de anestesia, pero puede ser fatal en otro. Por lo tanto, en anestesiología se debe hablar de *anestesia adecuada*  -como una aproximación- y no de anestesia ideal, puesto que es prácticamente imposible lograrla. Además, ¿cómo se podría definir la anestesia ideal?

Un médico anestesista encargado de controlar el estado de anestesia en un paciente quirúrgico posee todos los conocimientos científicos, empíricos y prácticos para lograr que la anestesia sea adecuada. Sin embargo, en el transcurso de una cirugía, a veces surgen complicaciones que hacen que el médico desvíe su atención hacia otras prioridades. Éste es uno de los problemas en el control de anestesia.

Cuando se quiere inducir la anestesia a un paciente, se busca que el tiempo de inducción -la transición de despierto a anestesiado- sea lo más corto posible. Esto es con el fin de que el paciente esté más cómodo en el quirófano y no esté bajo tensión, lo cual pudiera en algún momento complicar la operación. Para lograr una transición rápida, por lo general primero se premedica con algún fármaco, luego se usa un anestésico intravenoso potente para iniciar la inducción y por último se usa algún tipo de anestésico inhalado mezclado con óxido nitroso para mantener la anenstesia durante la intervención quirúrgica. Durante el inicio de la fase de inducción se administran dosis altas por tiempos cortos. El anestesista determina la dosis y el tiempo de administración basándose en sus conocimientos científicos y empíricos, y por ello en algunos pacientes las dosis pueden ser demasiado altas o bajas, o los tiempos demasiado cortos o largos. Éste es otro problema cuando se intenta anestesiar a un paciente.

 $-4 -$ 

**2. Introducción** 

#### **2.2 Objetivos**

El trabajo del ingeniero es encontrar soluciones adecuadas a un problema en un tiempo razonable y con los recursos disponibles; es decir, busca soluciones óptimas. El ingeniero debe entonces compensar el tiempo en que se llega a una solución con la adecuación de la solución encontrada y con la disponibilidad de soluciones. En este trabajo se intenta cumplir con estos objetivos.

En la sección anterior se presentaron dos retos al intentar lograr la anestesia *adecuada:* (1) la manutención de la anestesia y (2) la inducción de la misma. Sería útil ayudarle al anestesista para que se pudiera desocupar de la manutención por lo menos en los instantes que no la puede antender. También, con un monitoreo constante del estado de anestesia del paciente, sería bueno poder modificar las dosis de los anestésicos en tiempo real para que la inducción de la anestesia fuera óptima. En este trabajo se sugiere utilizar un *controlador* que cumpla los dos propósitos.

En resumen, los objetivos del controlador de anestesia que se propone son:

- 1 . Lograr una inducción de anestesia adecuada y rápida.
- 2. Mantener el nivel de anestesia deseado una vez que se ha llegado a él, independientemente de los cambios internos o externos que sufra el paciente (e.g. cambios *de* temperatura, incisiones en la piel, etc.).
- 3. Mejorar en lo posible el desempeño de un médico anestesista que hiciera lo mismo durante la intervención quirúrgica.
- 4. Evitar que el paciente reciba dosis demasiado altas de anestésicos, puesto que existen niveles que pueden ser tóxicos o letales.

La propuesta que se hace se basa en un controlador difuso de la profundidad de anestesia en un paciente normal empleando un integrador difuso en el lazo de retroalimentación. Las variables medidas en el paciente son: las fracciones alveolares de óxido nitroso y halotano, la presión arterial media y el límite espectral del electroencefalograma. El integrador se usa para estimar la profundidad de anestesia y compararla con la referencia. Para evitar dosis demasiado altas, se usa un linittador que se basa en el porcentaje de la presión arterial media cuando el paciente está despierto.

- 5 -

Control difuso de anestesia con halotano y óxido nitroso

 $\bullet$ 

 $\frac{1}{4}$ 

Este trabajo se hace únicamente con simulaciones en computadora, usando modelos matemáticos para representar al cuerpo humano y programas para simular al controlador. Por lo tanto no se garantiza su funcionamiento en un paciente real.

**2. Introducción** 

#### **2.3 Antecedentes del control de anestesia**

El control automático de la anestesia se ha abordado desde diferentes perspectivas desde hace ya varios años. En esta sección se expondrán sólo algunos ejemplos de lo que se ha hecho hasta ahora, así como se señalarán aquellos trabajos que motivaron al autor para realizar esta tesis.

En 1990, D.A. Linkens y S.S. Hacisalihzadel publicaron un artículo en el que hacen un recuento de los sistemas computacionales de control para la administración de fármacos. Un resumen similar hace Linkens en un artículo de 19922. A continuación se citan algunas de las ideas encontradas en ambos artículos. Luego se presentan algunos ejemplos de trabajos publicados que tratan el control de la administración de fármacos para anestesia, especialmente aquellos donde se usa halotano y/o óxido nitroso.

Hace más de veinte años se iniciaron las investigaciones que encontraron la gran proximidad matemática entre la teoría de control y las estrategias de administración de fármacos. Investigaciones posteriores confirmaron la igualdad existente entre el problema de administración de fármacos y una clase de problemas teóricos de control. Después se formuló el problema de tal manera que se pudiera resolver mediante el uso de computadoras digitales.

Las primeras aproximaciones a la solución del problema fueron de lazo abierto, *y* en muchos casos sin siquiera hacer uso de la teoría *de* control. En estos casos por lo general se presupone que las relaciones farmacocinéticas pueden ser modeladas de manera exacta con sistemas compartamentales lineales con parámetros exactos. Luego se usa un índice de desempeño para ajustar la concentración del fármaco. En otros casos de control de lazo abierto se usa el esquema determinístico, donde se considera el efecto farmacológico del fármaco y no la concentración del mismo. Bajo este esquema se supone una relación lineal entre la dosis y el efecto; se identifica al sistema midiendo el efecto de la droga después de su administración. Este enfoque no se usó sino hasta recientemente, puesto que por lo general no existe linealidad en los efectos farmacológicos. Sin embargo, sí ha sido eficiente en la terapia de insulina en pacientes diabéticos. Las aproximaciones anteriores de control determinístico de lazo

<sup>1</sup>Linkens, Hacisalihzade,1990

<sup>2</sup>Linkens, 1992

Control difuso de anestesia con halotano y óxido nitroso

abierto son inherentemente no óptimas, puesto que los parámetros de los modelos son un promedio de una población y por lo general no se ajustan a los del individuo. Por esta razón también se han empleado enfoques estocásticos.

En casi toda la terapia se usa una u otra forma de realimentación. La administración de fármacos no es la excepción. De hecho, existe aún en sistemas no automáticos cuando el médico modifica la dosis de un fármaco de acuerdo *a* los efectos que observa. Los métodos de control con realimentación se podrían clasificar en dos grupos: adaptables y no adaptables.

En los métodos no adaptables se presupone que la relación causa-efecto de los fármacos es modelable con parámetros constantes, de tal manera que el control clásico pueda ser utilizado para lograr una administración adecuada. Sin embargo, en los modelos por lo general se usan parámetros promedio de una población y por lo tanto casi nunca pueden lograr un control óptimo. En cambio, usando métodos adaptables, ésto se puede compensar haciendo que el controlador encuentre la mejor solución al problema. Para ello por lo general es necesario identificar al sistema a controlar. Esto no siempre es sencillo pues la medición de variables en medicina puede llegar a ser en extremo complicada.

Existe otra clase de control realimentado que corresponde a aquella donde el médico es una parte integral del lazo de control. Este tipo de control es el que ha tenido mayor éxito, ya que el médico sí toma en cuenta la variablilidad de los pacientes.

Otro tipo de control lo constituye el control experto, en el cual se intenta emular al médico anestesista en su toma de decisiones. Tal es el caso del control difuso, la inteligencia artificial y los sistemas expertos *en* general. Este tipo *de* sistemas para la administración de fármacos apenas se empieza a investigar y probar, pero los resultados son alentadores.

En 1972, *P.* Suppan3intentó controlar la administración de halotano usando el pulso como realirnentación. El controlador automático únicamente actuaba cuando el paciente ya se encontraba anestesiado y servía para manetener el nivel de anestesia, el cual Suppan correlacionó directamente con el pulso del paciente. La medición del pulso era integrada matemáticamente, de tal manera

 $-8 -$ 

<sup>3</sup> Suppan. 1972

que se hacía una conversión de pulsaciones por minuto a microarnperes. Dependiendo de esta medición el controlador escogía entre tres posiciones del vaporizador: baja, media y alta, cuyos valores en porcentaje de halotano inspirado estaban separados 0.5% y dependían de un plan (del 1 al **4),** el cual a su vez *dependía de* si la respiración era controlada o espontánea y de la susceptibilidad del paciente. El resultado fue satisfactorio, aunque es criticable, puesto que lo que se controló fue una variable fisiológica y no la anestesia; el pulso por sí mismo no es realmente un buen indicador de la profundidad de anestesia.

En 1977, nuevamente Suppan<sup>4</sup> intentó controlar la administración de halotano, pero ahora usando la medición indirecta de la presión arterial sistólica. Para ello usó una señal fotoeléctrica de monitoreo del pulso. Al igual que en el trabajo anterior, usó la medición de una variable fisiológica para determinar una *de* tres posiciones del vaporizador bajo diferentes planes dependiendo del tipo de paciente. En este caso, no sólo se controló una variable fisiológica que por sí misma no es un buen indicador de la profundidad de anestesia, sino que además la medición do la variable fue indirecta, lo cual no garantizaba que la variable realmente fuera controlada. Además, influyó mucho la normotensividad de los pacientes.

M.L. Tatnail, P. Morris y P.G. West publicaron en 1981<sup>5</sup> un trabajo en el que le dan un enfoque diferente a la anestesia controlada al intentar identificar las características del paciente con cada inspiración durante la ventilación controlada con halotano. Controlaron la concentración alveolar de halotano midiendo las concentraciones telespiratorias de los gases de entrada. Con estos datos estimaron la presión parcial de gas en la sangre venosa mezclada y con ello identificaron las características del paciente. Básandose en lo anterior se modificaban los parámetros del modelo del paciente que se usaba para controlar la anestesia. Emplearon un tipo de control de lazo abierto, pero adaptable. A este trabajo se le puede hacer la misma crítica que a los anteriores, ya que en realidad no se controlaba la profundidad de anestesia, sino simplemente se asumía que la tensión cerebral de halotano tiene una relación lineal con la tensión alveolar, además de que no se considereba la farmacodinámica del halotano, es decir, su relación causa-efecto.

- 9 -

**<sup>4</sup>** Suppan, 1977

<sup>5</sup>Tatnall, Morris, West, 1981

**Control difuso de miesiesla con hololono y óxido nitroso** 

En cambio, en1984, R.T. Chilcoat, J.N. Lunn y W.W Mapleson<sup>6</sup> se dieron cuenta de que se tiene una mejor aproximación al control de la profundidad de anestesia si se controla la tensión cerebral del anestésico (halotano). Nuevamente se supone que el médico anestesiólogo conoce la farmacodinámica del anestésico y ajusta la tensión cerebral de acuerdo a ello. Usaron control de tipo feedforward (avantealimentado) empleando un modelo del paciente para determinar la concentración que debía inspirar el paciente para lograr la tensión cerebral requerida. El modelo del paciente se basaba en algunas constantes presumidas inicialmente y se ajustaba tomando muestreos periódicos no invasivos de algunas variables fisiológicas tales como gasto cardiaco y ventilación alveolar. Se tomaban muestras de sangre cada 30 minutos para verificar las tensiones arteriales del halotano **y** analizar el desempeño del controlador. Los experimentos se realizaron en perros y se obtuvieron buenos resultados. Sin embargo, el modelo usado para determinar la tensión cerebral requiere medir muchas variables y el tener que tomar muestras de sangre cada determinado tiempo podría ser demasiado molesto y caro para el paciente.

D. A. Linkens y S.B. Hasnain<sup>7</sup> publicaron un trabajo en el que proponen el uso de un controlador difuso auto-organizado (self-organising fuzzy logic control: SOFLC) para la administración de anestésicos relajantes musculares. En este tipo de control las reglas del controlador difuso son modificadas en línea. En el trabajo usan un modelo farmacocinético de dos compartimentos y otro modelo farmacodinámico para simular al cuerpo humano ante la entrada de los anestésicos *atracurium y pancuronium.* Desarrollaron y probaron el controlador difuso auto-organizado empleando procesadores en paralelo y los programas LISP y OCCAM. Posteriormente, en 1994, D.G. Mason, D.A. Linkens et al<sup>8</sup> divulgaron los resultados del trabajo experimental in-vivo intentando controlar el porcentaje de relajación muscular medida a partir del electromiograma (EMG). Para ello, cambiaron de un control inicialmente de tipo PI incremental a uno PD+1, onteniendo muy buenos resultados. Este trabajo, aunque interesante desde el punto *de* vista del uso del control difuso adaptable aplicado a un problema de índole biomédica, no se refiere a un control de la profundidad de anestesia.

-10-

<sup>6</sup>Chilcoat, Lunn, Mapleson,1984

<sup>7</sup>Linkens, Hasnain, 1991

<sup>8</sup> Mason,Linkens et al, 1994

En 1992, R. Meier, J.Nieuwland et al9emplearon el control difuso para mantener constante la presión arterial media (MAP) durante la anestesia. Consideraron que la presión arterial media es *un* buen indicador de la profundidad de anestesia y desarrollaron un controlador difuso de tipo PI que controlaba la concentración inspirada del gas isoflurano. Superó en desempeño a un operador humano (anestesista) al emplearlo en el quirófano, aún cuando existía ruido de interferencia al usar otros instrumentos del quirófano.

Por último, A. Nayak, C.M. Held y R.J. Roy presentaron un trabajo en 1994<sup>10</sup> en el que exponen los resultados de la simulación en computadora de un controlador difuso de la profundidad de anestesia usando como variable fisiológica el electroencefalograma (EEG). Usaron la frecuencia mediana del EEG como variable a controlar empleando como salida del controlador la concentración inspirada de halotano. El controlador fue de tipo PI incremental con un control supervisorio para regular la entrada de halotano al cuerpo. En este trabajo se supone a la frecuencia mediana del EEG como un buen indicador de la profundidad de anestesia, lo cual no necesariamente es cierto.

Meier, Nieuwland et al, 1992 10 Nayak, Held, Roy, 1994

-11-

Control difuso de anesiesin ron haloiano y Óxido nitroso

 $\bullet$ 

 $\sim$ 

 $\bar{\mathbf{r}}$ 

 $\sim$ 

 $\frac{1}{2}$ 

-12-

 $\frac{1}{2}$  ,  $\frac{1}{2}$ 

**3. Conceptos preliminares** 

### 3. Conceptos preliminares

En este capitulo se presentan los conceptos que se requieren para entender el desarrollo posterior de la tesis, asi como la terminología básica Algunos de estos términos se encuentran en el glosario al final del trabajo Los temas a tratar son anestesia. sistemas de control y control difuso

#### **3.1 Anestesia**

#### **3.1.1 Definición**

La palabra anestesia etimológicamente significa *ausencia de los sentidos.* En realidad el concepto de anestesia abarca mucho más Tanto es una técnica, como una ciencia o una palabra que indica un estado del paciente. Si se habla de la técnica de la anestesia, se habla de la metodología que se sigue para lograr la inconsciencia o la ausencia de los sentidos. Si se habla de la ciencia de la anestesia, se refiere a la investigación -aún no totalmente explorada- de la absorción, distribución, mecanismos de acción y eliminación de los anestésicos en el cuerpo humano Por último, si se habla de la anestesia de un paciente, significa que él está privado de sus sentidos en forma reversible y en un estado de inconsciencia semejante al sueño, pero del que no puede ser despertado con un estímulo simple. El presente trabajo tiene que ver con las tres nociones anteriores de la palabra *anestesia* 

#### **3.1.2 Generalidades**

La anestesia se puede clasificar en dos grandes grupos según el efecto que produce en el paciente *anestesia general y anestesia local.* La primera se refiere a la inconsciencia total del paciente a cualquier estímulo de manera reversible. En cambio, la segunda se refiere a la ausencia de sensación en una región localizada Dentro de ésta última se incluye la anestesia espinal, en la que se elimina la sensación de cierta región mediante el bolqueo neuromuscular a nivel de la médula espinal Esta tesis trata de la anestesia general.

**Ili(ll..ek 111. 711111.%11•Sill 11.11 hill01;1111, k I.% le IIitii.,<sup>n</sup>**

Los fármacos anestésicos son aquellas sustancias que logran que el cuerpo humano llegue a un estado de anestesia. Se pueden administrar por vía oral, por vía rectal, por inyección subcutánea, por inyección intramuscular, por inyección intravenosa, por inhalación o por las membranas mucosas Sin embrago, las más comunes son la inyección intravenosa y la inhalación La vía *intravenosa*  ofrece la ventaja de que los fármacos llegan directamente al torrente sanguíneo y son distribuidos rápidamente, lo cual los hace ser de efecto casi inmediato. pero también efímero Se requiere menor instrumental para su administración Sin embargo, tiene la desventaja de que es peligrosamente fácil de administrar, por lo que la probabilidad de sobredosis es relativamente alta, además de ser difícilmente corregible En cambio. cuando los anestésicos se administran de forma *inhalada,* la recuperación en caso de sobredosis es relativamente sencilla, puesto que basta un lavado pulmonar con oxígeno o aire para eliminar el anestésico excedente. Su absorción es lenta, lo cual puede ser a la vez perjudicial y benéfico para el paciente. Por una parte, la inducción puede ser molesta e irritante, pero también produce un efecto anestésico prolongado, factor útil durante la intervención quirúrgica

La función primordial de los anestésicos generales es lograr la inconsciencia y en consecuencia la analgesia (ausencia de dolor) Sin embargo también se debe lograr una buena relajación de la musculatura esquelética y que no exista toxicidad en los tejidos para una recuperación adecuada Se han descrito cuatro fases de la anestesia, las cuales se presentan tanto durante la inducción como en la recuperación<sup>11</sup>

• Fase I. Fase de analgesia Durante esta fase el paciente experimenta una gradual ausencia del dolor hasta llegar a la inconsciencia Los reflejos están aún presentes y la respiración es tranquila

• Fase II Fase de excitación o delirio El paciente se encuentra inconsciente y no cooperativo pero puede hablar. mover los miembros y hasta violentarse Su respiración es irregular y están presentes los reflejos a estímulos externos Puede haber nauseas o vómitos y la estimulación quirúrgica temprana puede liberar adrenalina Esto se debe a que las áreas superiores del sistema nervioso

 $-14$ 

<sup>&</sup>lt;sup>11</sup> Vickers Wood-Smith Stewart 1981 cap 2

3. Conceptos prefiminares

central son las primeras en perder temporalmente su función, quedando libre el subconsciente<sup>12</sup>. Se busca que el paso por esta fase sea lo más rápido posible

• Fase III. Fase de anestesia quirúrgica. Durante esta fase el subconsciente pierde sus funciones y la respiración regresa a ser tranquila, "automática". Se divide a su vez en cuatro planos

*• Plano* 1 La respiración se hace regular y automática, no hay reflejo palpebral y los movimientos oculares son notables Están presentes los reflejos laríngeo, peritoneal y hasta tardíamente el faríngeo. Aún existe tono muscular

*• Plano 2* Los ojos se fijan centralmente, desciende el tono muscular, aunque los músculos de la respiración aún funcionan Desaprecen los demás reflejos

*• Plano* 3 Hay buena relajación muscular y la respiración se vuelve exclusivamente diafragmática

*• Plano 4* La relajación muscular es completa e inicia la parálisis del diafragma

• Fase IV Fase de parálisis medular, paro respiratorio y colapso vasomotor las pupilas están ampliamente dilatadas, la piel se siente fria, hay hipotensión. baja frecuencia cardiaca y la respiración es jadeante A mayor profundidad del estado de anestesia la respiración se detiene completamente y los efectos pueden ser ya irreversibles

Las fases anteriores se describieron inicialmente para el éter, y para ello están bien definidas, pero si el paciente es anestesiado con otro agente algunas fases puede presentarse muy rápidamente y ser casi impercetibles Por ejemplo con algunos anestésicos intravenosos se llega a la fase III plano 2 de manera casi inmediata

Todo anestésico, ya sea intravenoso o inhalado, general o local. de accion prolongada o efímera, produce efectos colaterales desagradables o indeseables Esto se debe a que todos los fármacos son tóxicos en una medida u otra Por eso actualmente es poco usual el uso de un solo agente anestésico. salvo en operaciones muy cortas o menores Por lo general primero se *pleinodica* con un tipo de agente, luego se usa otro para producir un sueño profundo y breve poste

12 Osterle: Bryce Smith 1976

 $-15 -$ 

Control diluso de anestesia con halotano y oxido nitroso

(tormento la anestesia se mantiene con un agente inhalado o intravenoso general, finalmente el grado de relajación muscular se controla con agentes bloqueadores neuromusculares de manera regional

#### **3.1.3 Farmacocinética y farmacodinámica de los anestésicos**

El presente trabajo trata de la anestesia general lograda mediante agentes inhalados. por lo que vale la pena entender su funcionamiento en el cuerpo humano La *lattnacocitiética* se refiere a la absorción y distribución de los fármacos en el cuerpo. mientras que la *lartnacodmámica* se refiere a los efectos que producen en los diferentes tejidos,especialmente en el sistema nervioso central

#### **3.1.3.1 Captación de los anestésicos inhalados**

Los agentes anestésicos inhalados entran al cuerpo por vía aérea Si se les considera como gases inertes -la biotrasformación que sufren es mínima- se puede analizar su comportamiento farmacocinético como el de cualquier otro gas El gas anestésico llega inicialmente a los alveolos pulmonares, lugar donde se lleva a cabo el intercambio gaseoso Los anestésicos inhalados no tienen afinidad por la hemoglobina, de tal manera que se disuelven directamente en el plasma sanguíneo. llegan al corazón y son bombeados junto con la sangre al cerebro y al resto del cuerpo Su captación entonces depende de factores tales como la ventilación alveolar, la solubilidad del agente en la sangre, el gradiente de concentración de anestésico entre los alveolos y la sangre venosa-mezclada (la que llega a los capilares alveolares), la fracción inspirada de anestésico y el gasto cardiaco

Para que la sangre capilar capte el anestésico que está en el alveolo, debe existir un gradiente de concentración entre ambos El gas entonces cruza las paredes aiveolar y capilar y llega a la sangre, disolviendose en ella Conforme aumenta la concentración de anestésico en la sangre, la diferencia de presiones parciales disminuye hasta que la tensión arterial es igual **a** la tensión alveolar **de**  anestésico Para estudiar la captación de agentes anestésicos específicos se

 $-16 -$ 

3. Conceptos preliminares

 $\mathbf{I}$ 

emplean las *curvas FA/FI,* que indican la fracción alveolar de anestésico con respecto a la fracción inspirada para una fracción inspirada constante. Estas curvas sirven para ver cómo se comporta cierto anestésico bajo diferentes concentraciones o en diferentes mezclas13.

El *co* ...ute de partición gas-sangre o coeficiente de solubilidad (λ)indica la facilidad  $($ i all que el gas se incorpora a la sangre. Cuanto menos soluble sea el agente, mas rápida será su absorción y la curva FA/FI tendrá una pendiente más pronunciada. Un cas con alta solubilidad se retira rápidamente del alveolo, reduciendo su masa y por lo tanto su fracción alveolar. Los agentes insolubles, en cambio, son retirados en pequeñas cantidades y la fracción alveolar se aproxima a la inspirada rápidamente.

Por otra parte, cuanto mayor sea el *gasto cardiaco (Q),* más sangre llega a los alveolos, la capacidad *de* absorción es mayor, y por lo tanto se retarda el equilibrio entre la fracción inspirada y la alveolar. Sucede lo contrario con la *ventilación alveolar* (VA); mientras mayor sea ésta, se equilibran más rápidamente las fracciones alveolar e inspirada.

Por último, al alterar la *fracción inspirada* (FI)se observan dos efectos interesantes. Por una parte, si se incrementa la fracción inspirada de un gas de baja solubilidad como óxido nitroso, éste es retirado de los alveolos en concentraciones proporcionales a la inspirada, pero no completamente. El espacio alveolar restante se llena nuevamente de mezcla anestésica aumentando la concentración alveolar del otro gas, oxígeno, causando hiperoxia difusional; a este efecto se le conoce como *efecto de concentración.* También sucede algo parecido si existe otro gas en la mezcla, tal como halotano u otro anestésico potente de alta solublidad: aumenta su concentración alveolar; a esto se le conoce como *efecto del segundo gas.* Se puede decir entonces que un incremento en la fracción inspirada aumenta la concentración alveolar de anestésico, ya sea del primero o segundo gas.

13 Parsloe, 1992

*-17-* 

Control difuso de anestesia con halotano y óxido nitroso

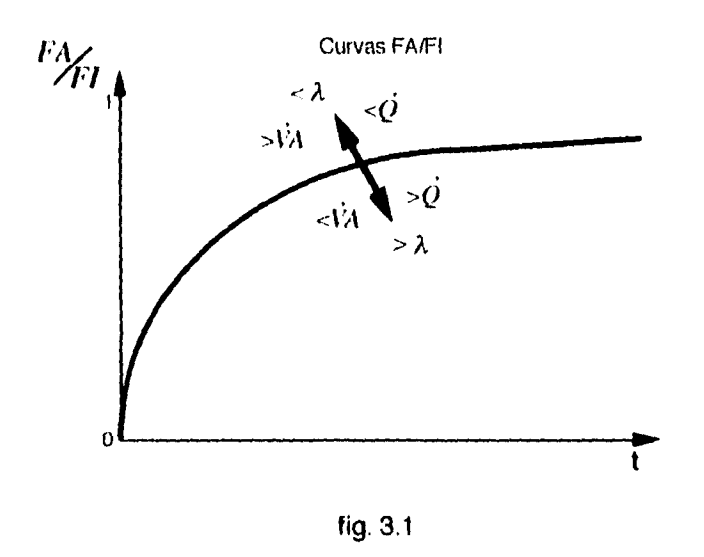

#### **3.1.3.2 Distribución**

 $\Box$ 

Å

Una vez que el gas se encuentra disuelto en la sangre, llega al corazón y es distribuido por el cuerpo, llegando a todos los tejidos. La absorción en los diferentes tejidos depende de su volumen, de su flujo arterial por minuto, de la tensión de anestésico en la sangre y del coeficiente de partición con la sangre, el cual, por ejemplo, es mayor en la grasa que en el músculo, que en el hígado, que en el cerebro, y que finalmente en la sangre. Mientras mayores sean la concentración arterial (similar a la concentración alveolar) y el flujo arterial de sangre, más estará expuesto el órgano o tejido al anestésico. Por otra parte, para un órgano de mayor volumen será más difícil saturarse de anestésico, y lo mismo sucede si su coeficiente de partición es alto.

Ya que los tejidos que se saturan más rápidamente son los de menor volumen y mayor perfusión sanguínea individual, para fines farmacocinéticos los órganos se pueden dividir en cuatro grupos o compartimentos según su perfusión<sup>14</sup>. El compartimento de alta perfusión lo compone el cerebro, el corazón, el sistema hepatoportal, los riñones y las glándulas endocrinas; recibe el 75% del gasto cardiaco paro compone apenas el 10% de la masa corporal total; la absorción es muy rápida. El segundo grupo más perfundido lo compone la masa muscular y la

**-18-** 

<sup>14</sup>Parsloe, 1992

3. Conceptos preliminares

piel, el cual recibe el 19% del débito cardiaco aunque compone el 50% de la masa corporal; su saturación es más lenta que la del grupo anterior. El tercer grupo, compuesto por la grasa, recibe 6% del gasto cardiaco y representa el 20% de la masa total; la absorción del anestésico dura horas y hasta días, dependiendo de su solubilidad. Un cuarto grupo lo componen los órganos de muy baja perfusión: el cartílago, los tendones y los huesos, que en términos de farmacocinética es depreciable aunque constituye el 20% de la masa corporal total.

El objetivo final de los anestésicos es ser absorbidos por el sistema nervioso central, puesto que es ahí donde actúan. Sin embargo, el corazón queda igualmente expuesto a los fármacos de manera similar al cerebro. Esto se debe tomar en cuenta para evitar trastornos cardiovasculares durante la administración de agentes anestésicos.

#### **3.1.3.3 Mecanismos de acción y efectos fa—icológicos**

Aún no se sabe con certeza cómo actúan los diferentes tármacos en el sistema nervioso central. Se ha intentado unificar una teoría que explique los mecanismos de acción de todos los fármacos, pero puesto que no tienen una estructura química común, no se ha podido15. La mayoría de las teorías sugiere un lugar importante de acción a nivel de la membrana celular. Se ha sugerido que la liposolubilidad de los anestésicos tiene algo que ver con la narcosis, que existe una correlación entre su actividad termodinámica y la narcosis producida, que la estructura de ciertas proteínas se altera reversiblemente con la presencia de agentes anestésicos, que se altera la permeabilidad de la membrana celular, y también que existe una coagulación reversible del protoplasma celular y se interrumpe la mitosis celular. Probablemente todas las teorías tengan algo que ver con el mecanismo de acción de los fármacos anestésicos, pero aún es imposible afirmar cuál es el mecanismo exacto que produce los efectos anestésicos observados.

Cada anestésico produce efectos farmacológicos diferentes, pero acordes con el grupo al que pertenecen, de tal manera que deberían ser tratados por separado.

- 19 -

<sup>&</sup>lt;sup>15</sup> Vickers, Wood-Smith, Stewart, 1981, cap. 4

**Control difuso de nowslcsio con ludido:hl y ISNItio iiiiroso** 

En el sistema nervioso central los anestésicos generales producen parálisis de sus funciones comenzando con el nivel cortical y descendiendo en el siguiente orden: corteza, ganglios basales, cerebelo, cordón espinal y médula (primero el centro respiratorio y luego el centro vasmotor). La farmacología obedece a este orden, de tal manera que la actividad cerebral se ve progresivamente disminuida. En el sistema autónomo, al principio de la anestesia puede haber una estimulación del equilibrio autónomo, pero luego viene la depresión normal del mismo. Mientras más se profundiza la anestesia, mayor es la depresión vasomotor del sistema cardiovascular16 (los hidrocarburos halogenados como el halotano son especialmente fuertes como depresores miocárdicos). La frecuencia cardiaca aumenta en las dos primeras fases de la anestesia, pero luego recupera sus valores normales en planos más profundos. El gasto cardiaco por lo general disminuye, aunque hay un aumento pasajero durante la inducción. La presión sanguínea casi no se altera salvo con el uso de ciertos agentes anestésicos como los hidrocarburos halogenados. Con las concentraciones suficientes, todos los anestésicos deprimen la actividad del centro respiratorio; aumenta la frecuencia respiratoria, pero disminuye el volumen corriente y alveolar. Aunque los anestésicos inhalados se consideran prácticamente inertes, parte de ellos sí se metaboliza y se transforma en otros compuestos que pueden o no ser tóxicos. Los efectos observados en la temperatura, la función renal y el equilibrio de electrolitos y agua son consecuencia de otros factores durante la anestesia y no directamente de los anestésicos. En cambio, la función hepática se altera por la depresión directa que sufre a causa de los anestésicos; se ha intentado correlacionar una hepatitis postopertoria con el uso prolongado de halotano, por ejemplo. La musculatura voluntaria en los planos profundos de anestesia también se ve afectada por los anestésicos.Lo mismo sucede con el útero, al grado de que a veces se evita por completo el uso de ciertos anestésicos; por ejemplo, en un parto.

#### **3.1.3.4 Eliminación**

Los mismos principios que rigen la captación y distribución de los agentes anestésicos se aplican para su eliminación. Una vez que se suspende la administración de un agente inhalado, la concentración sanguínea es menor a la

- 20 •

**<sup>16</sup>** Espinal-Gallegos, 1992

3. **Coneeplos preliminares** 

concentración alveolar, por lo que existe un gradiente de presión que propicia el paso del gas anestésico a los alveolos y su consiguiente eliminación. La baja de concentración de anestésico en sangre provocada por este intercambio gaseoso produce otro gradiente de presión parcial entre los tejidos y la sangre, iniciándose así la eliminación en los tejidos. Los tejidos más perfundidos y de menor volumen serán los primeros en eliminar el anestésico, mientras que los de menor perfusión, mayor coeficiente de partición y mayor volumen serán los últimos y pueden tardar hasta días en eliminar completamente el anestésico. El anestesiólogo debe aprovechar este efecto para dejar de administrar anestésico aún antes de que termine la intervención quirúrgica para que este gas excedente siga siendo aprovechado por los tejidos de alta perfusión, pero eliminado de los de baja y no produciendo efectos desagradables postoperatorios para el paciente. Otros anestésicos también son eliminados por vía urinaria o por sudoración.

#### **3.1.4 Monitorización de la anestesial <sup>7</sup>**

Saber con certeza el estado de anestesia de un paciente es una tarea, si no imposible, en extremo difícil. El estado de anestesia es un concepto en gran parte subjetivo. Sencillamente la valoración de los signos clínicos que se emplean para deducir la fase o el plano de anestesia en el que se encuentra un paciente depende mucho de los juicios del médico, así como de lo que el paciente manifieste. Es decir, intervienen dos factores subjetivos: qué tanto manifiesta un paciente y cuánto logra desenmascarar el médico de dicha manifestación. Sin embargo, la tecnología ha logrado introducir algo de objetividad a la monitorización de la anestesia mediante el uso de aparatos de medición de variables biológicas. Estas variables no indican directamente el estado de anestesia del paciente, pero sí ayudan a determinarlo con mayor objetividad. Muchas de estas variables se han intentado correlacionar individualmente con la profundidad de anestesia, pero la variabilidad humana es demasiado grande y las relaciones entre las variables son demasiado complejas. Por lo tanto se sigue dependiendo del anestesista para determinar el estado de anestesia basándose además en su experiencia y en la observación de los signos clínicos

<sup>17</sup> Ver Stanski, 1993

<sup>-21 -</sup> 

Control difuso de anestesia con halotano y óxido nitroso

no medibles (dilatación de las pupilas, coloración de la piel, forma de respiración, movimientos oculares, respuesta simple a estímulos, etc.)

Los métodos objetivos para monitorizar la anestesia se basan en la medición de las variables biológicas que se alteran bajo la influencia de los fármacos administrados; es decir, se basan en la farmacología de los anestésicos. Estos métodos se podrían clasificar en dos grandes grupos: los *no invasivos y* los *invasivos.* 

#### **3.1.4.1 Métodos no invasivos**

La mayoría de los métodos empleados para proporcionar información respectiva al estado de anestesia es de tipo *no invasivo.* Para hacer la medición *no* se requiere introducir un objeto extraño al cuerpo humano. Este tipo de mediciones son de rutina durante casi cualquier intervención quirúrgica y por lo general son preferibles a las invasivas.

Un grupo de métodos no invasivos de medición de variables anestésicas lo constitye la medición de variables cardiovasculares. El *electrocardigrama* (ECG) en cualquiera de sus derivaciones proporciona información importante (la frecuencia cardiaca y la actividad eléctrica del corazón) que puede servir para detectar problemas cardiacos relacionados con la mala administración de anestésicos. El *medidor de presión arterial no invasivo* (NIBP) es un electrosfigmomanómetro similar al usado en revisiones clínicas de rutina, pero controlado electrónicamente para tomar mediciones automáticas periódicas de la presión arterial sistólica y diastólica y desplegar la información al médico, así como hacer cálculos aproximados de la presión arterial media. Existen otros medidores de presión arterial no invasivos de tipo continuo, pero el más usual es el descrito anteriormente. Mediante transductores ópticos, el *pulsoxímetro* mide el pulso e indirectamente la concentración de oxígeno en sangre. Es un indicador *de* la existencia de hipoxia o hiperoxia, aunque no es muy confiable. También se pueden hacer mediciones indirectas del gasto cardiaco mediante métodos cardiográficos de impedancia.

Otros métodos no invasivos miden variables de índole respiratoria. Los transductores para obtener el *capnograma* son un ejemplo; por lo general se encuentran localizados en el *aparato de anestesia* (el que hace y proporciona mezcla de los

-22-

3. Conceptos preliminares

 $\mathbf{I}$ 

gases anestésicos). El capnograma ofrece información tal como la frecuencia respiratoria y una señal eléctrica que puede indicar alguna alteración en la captación de gases. Otras variables medibles mediante la incorporación de transductores en el aparato de anestesia son las *concentraciones telespiratorias*  de los gases que se introducen a los pulmones; son indicadores de las concentraciones alveolares de dichos gases.

Otro método aún no completamente explotado en el quirófano es la medición de las señales eléctricas del cerebro con el *electroencefalograma'* (EEG). La información que ofrece el EEG puede observarse procesada o sin procesar. Sin procesar, las señales de los diferentes electrodos ofrecen una visión anatómica de la actividad eléctrica del cerebro. La información procesada, por otro lado, se ha intentado correlacionar con la profundidad de anestesia, aunque cada fáriiiaco produce efectos distintos en las diferentes fases de la anestesia. Los *potenciales evocados* por vía auditiva o visual también se han empleado para detectar la profundidad de la anestesia o los efectos de los fármacos.

Otras variable medible de manera no invasiva es la *temperatura* exterior de la piel, la cual puede ser un indicador de hipo o hipertermia; ambas son condiciones no deseables durante la anestesia.

#### **3.1.4.2 Métodos invasivos**

Aunque los métodos *invasivos* no se prefieren, muchas veces pueden ser necesarios para valorar la profundidad de la anestesia. El método invasivo quizá más empleado es la *punción con aguja* para determinar, por ejemplo, las concentraciones de los fármacos en la sangre. Estas mediciones, que definitivamente no pueden ser continuas, sirven de apoyo al anestesiólogo para comprobar o corregir sus acciones.

Una vez que el cirujano se realizó la primera incisión en el paciente, se pueden colocar *transductores* dentro de él. Por ejemplo, existen métodos de medición contínua de la presión arterial o venosa en los que el transductor se coloca directamente en una arteria o en una vena. Otras mediciones invasivas importantes las constituyen los *electromiogramas,* que son indicadores de la actividad eléctrica muscular y son útilies para determinar el grado de inmovilidad de un

- 23 -

**('ontrol difuso de aneslesia coi) lialotano y óxido nitroso** 

 $\bullet$ 

 $\frac{1}{2}$ 

 $\bar{\gamma}$ 

منصرين

músculo o de una masa muscular. Finalmente, la tempertura también se puede medir de forma invasiva, colcando el transductor directamente en el sitio *de*  interés.

Todos los métodos de medición antes descritos se han beneficiado del uso cada vez más frecuente de las computadoras digitales, que permiten integrar y procesar las variables de interés y mostrarle los resultados al anestesiólogo de un manera clara, rápida y fácilmente aprovechable.

-24-

3. Conceptos preliminares

#### **3.2 Sistemas de control**

#### **3.2.1 Definición**

Para entender lo que es un *sistema de control* primero se debe entender qué es el *control.* La definición que da el diccionario para la palabra *control* es "acción de dirigir, regular, dominar, moderar"18. Esto es precisamente a lo que se refiere el control, a tratar de regular o dirigir un proceso de tal manera que se cumplan ciertos objetivos. Un sistema de control es entonces un conjunto de componentes que intentan regular o mantener los objetivos fijados inicialmente. Por lo tanto, cuenta con los siguientes componentes19:

- objetivos de control,
- componentes del sistema de control,
- resultados o salidas.

Los *objetivos* del sistema de control se pueden identificar con las *entradas* **o**  *señales actuadoras* **u.** Los *resultados* también se llaman *salidas* o *variables controladas* **c.** Entonces, el objetivo principal de un sistema de control es controlar las salidas de una manera prescrita por medio de las entradas a través de los elementos del sistema de control. Los sistemas pueden tener más de una entrada, en cuyo caso se conocen como sistemas *multivariables.* 

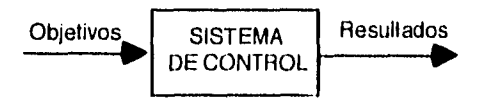

Componentes básicos de un sistema de control

fig. 3.2

18 Según el Diccionario Planeta de la lengua española usual. Planeta, 1990 19Kuo, 1991, cap. 1

- 25 -

Control difuso de duestesia con halotano y óxido nitroso

#### **3.2.2 Sistemas de control realimentados**

Un sistema de control sencillo tiene como entrada una referencia, la cual entra a un *controlador* que intenta que esa referencia se mantenga produciendo una señal actuadora que entra al proceso a controlar. A la salida de dicho proceso la variable controlada debe entonces ser similar a la referencia. A este tipo de sistema de control se le conoce como *sistema de control de lazo abierto,* ya que la referencia únicamente le indica al controlador cómo debe ser la salida del sistema y el controlador intenta que se mantenga esa referencia, como se muestra en la figura.

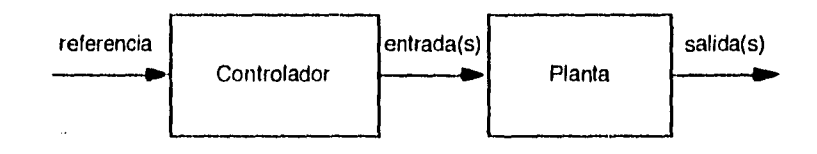

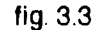

El sistema de control antes descrito por lo general funciona bien cuando se conoce perfectamente el proceso a controlar, de tal manera que el controlador pueda regularlo de manera satisfactoria. Sin embargo, muchas veces existen disturbios al sistema o éste no se conoce del todo *bien,* o simplemente el controlador no cumple con los objetivos prescritos. Sería bueno entonces monitorear la salida del sistema para ver si los objetivos se están cumpliendo, detectar los errores o desviaciones y así ajustar la señal actuadora como sea conveniente. En un *sistema de control de malla cerrada* o *sistema de control realimentado* se realiza la operación antes decrita. Su esquema se muestra en la siguiente figura.

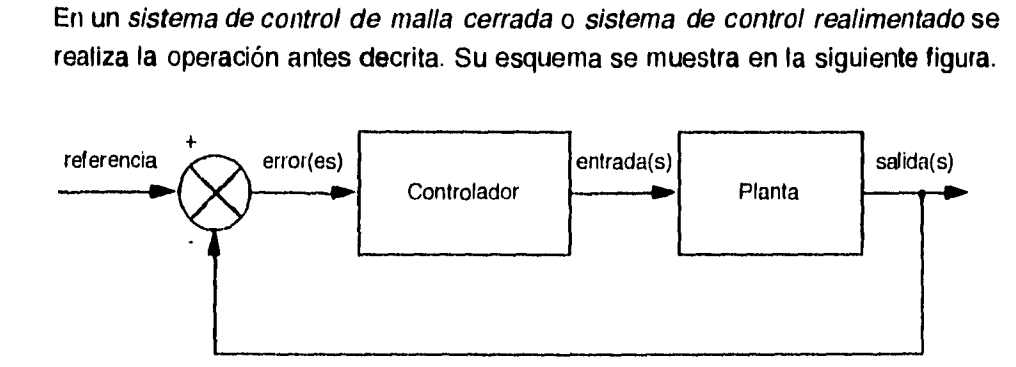

fig. 3.4

-26-

**.. Conceptos preliminares** 

 $\overline{\mathbf{r}}$ 

Una o más variables del proceso o planta es es lo que se pretende controlar. La salida del sistema es precisamente la de la planta; se debe medir de alguna manera para que pueda ser monitoreada. La salida se realimenta y en el comparador se compara con la referencia y se calcula el error existente. Este error o algún otro parámetro derivado de él entra al controlador, el cual modifica la señal actuadora que entra a la planta para corregir la desviación con respecto a la referencia.

#### **3.2.2.1 La planta o proceso**

Cualquier proceso real tiene una gran cantidad de entradas y una gran cantidad de variables que se le pueden medir. Sin embargo, los procesos reales se pueden aproximar con modelos , ya sean matemáticos, físicos, a escala, etc., lo cual es muy útil para diseñar un controlador para la variable que se elija controlar. Dependiendo de su modelo matemático, las plantas o procesos se clasifican en:

• Lineales o no lineales. Se dice que una planta es lineal si en su modelo, a cualquier entrada le corresponde una salida proporcional, por lo menos en el rango específico donde se pretende operar ese proceso. Por el contrario un proceso es no lineal si la salida no guarda una relación proporcional con la entrada, por ejemplo en casos de histéresis, saturación, comportamiento exponencial o cuadrático, etc.

• Variantes o invariantes con el tiempo. Se dice que una planta es invariante con el tiempo si ninguno de los parámetros que definen su modelo cambia en ningún momento. Un proceso es variante con el tiempo si alguno de ellos sí cambia.

• De orden n, Si una planta es lineal, se puede modelar con una ecuación diferencial o en diferencias. Se dice que la planta es de primero, segundo, tercero, etc. orden si dicha ecuación diferencial es de dicho orden.

Los procesos reales son todos no lineales y variantes con el tiempo, pero muchos se pueden modelar como lineales e invariantes con el tiempo.

- 27 -

Control difuso de anestesia con halotano y óxido nitroso

#### **3.2.2.2 La reallmentacIón**

La realimentación puede ser únicamente de dos tipos: positiva o negativa. La realimentación positiva por lo general es indeseable, puesto que provoca que el controlador, en vez de recibir como entrada una diferencia entre lo deseado y lo planeado, recibe una suma de los mismos. Si la planta es lineal, esto significa un aumento en la señal actuadora en el sentido contrario requerido y por lo tanto el sistema se vuelve inestable. Por el contrario, una realimentación negativa implica que lo que recibe como entrada el controlador es una señal de error, y tratará de corregirlo, de tal manera que el sistema llegue a la estabilidad.

#### **3.2.2.3 El controlador**

En el control clásico, un controlador por lo general puede recibir tres tipos de entradas después del comparador. Una entrada es el *error,* que no es sino la diferencia entre la referencia y la salida e indica qué tan alejada está la salida de la referencia. Otra entrada puede ser la *derivada del error,* la cual indica qué tan rápido se acerca o se aleja la salida a la referencia. La tercera entrada es la *integral del error,* que indica el comportamiento en el tiempo de la salida con respecto a la referencia; es decir, es un indicador de la rapidez con la que se llega a la referencia, así como de las desviaciones de la referencia que pueda tener la salida de manera permanente. En el control clásico, aplicable por lo general a sistemas lineales invariantes con el tiempo, el controlador entrega como salida una señal actuadora proporcional a alguna de sus entradas o a la suma ponderada de ellas. De esta manera los controladores se clasifican en:

' • Controlador P. Sea *e = r e,* donde *e* es el error, *r* es el valor de la referencia y  $e$  el valor de la salida o variable controlada. La señal actuadora u se calcula mediante:

 $= k_p \cdot e$ 

donde  $k_p$  es una constante de proporcionalidad.

- 28 -

• Controlador PD. Sean *e* el error y  $\dot{e} = \frac{d\,e}{d\,t}$ , donde  $\dot{e}$  es la derivada del error. La señal actuadora *u* se calcula mediante:

$$
u = k_p \cdot e + k_d \cdot \dot{e},
$$

donde  $k<sub>p</sub>$  y  $k<sub>d</sub>$  son constantes de proporcionalidad.

• Controlador Pl. Sean  $e$  el error y  $\int e = \int_{0}^{t} e \, dt$  r, donde  $\int e$  es la integral del error. La señal actuadora *u* se calcula mediante:

$$
u = k_p \cdot e + k_i \cdot \int e_i
$$

donde *k r,* y *k i* son constantes de proporcionalidad.

• Controlador PID. Sean *e* el error, e la derivada del error, y *fe* la integral del error. La señal actuadora *u* se calcula mediante:

$$
u = k_p \cdot e + k_d \cdot \dot{e} + k_i \cdot \int e \, .
$$

donde  $k_p$ ,  $k_d$  y  $k_i$  y son constantes de proporcionalidad.

El control de tipo P es el más sencillo. Cumple sus funciones hasta cierto grado, ya que puede no ser muy rápido. La adición del elemento derivativo disminuye el tiempo de asentamiento, por lo que en general el control de tipo PD es más rápido que el simple tipo P. Sin embargo, ambos presentan el problema de que una vez que se llega al estado estacionario, existe un error permanente entre la referencia y la salida. Si este error no existiera el valor de la señal actuadora sería igual a cero. La adición de un elemento de integración elimina este problema, de tal manera que bajo un control de tipo PI por lo general no se presenta error de estado estacionario, pero se compromete la rapidez del controlador durante el estado transitorio. Por ello, se han combinado los tres elementos en el control de tipo PID para tener rapidez durante el estado transitorio y error de estado estacionario nulo. Sin embargo, no siempre es utilizado por la complejidad que representa ajustar los parámetros o porque el desempeño de un controlador más sencillo es satisfactorio.

-29-
$\bullet$ 

 $\frac{1}{k}$ 

Como ya se mencionó, ajustar los parámetros  $k_p$ ,  $k_d$ , y/o  $k_i$  en un controlador no es una tarea fácil, puesto que sus valores deben ser óptimos para que un proceso pueda ser controlado de manera satisfactoria. Existen métodos para hacerlo, algunos de los cuales se basan en el modelo que se empleó para la planta, y como éste no siempre es una representación idónea del proceso real, el control clásico muchas veces no cumple con los objetivos y se tiene que recurrir a otros métodos de control de sistemas, tal como el que se expone en la siguiente sección.

# **3.3 Control difuso**

El control clásico supone que los sistemas son lineales e invariantes con el tiempo. En realidad existen pocos procesos que tengan estas características; pero muchos sí se pueden modelar y para ellos el control clásico es una muy buena opción. Sin embargo, también existen muchos procesos que son difícilmente modelables o prácticamente imposibles de describir por su complejidad. Son sistemas no lineales, variantes con el tiempo y a veces hasta estocásticos. Para controlar este tipo de sistemas se han empleado diversas estrategias tales como el control óptimo, el control estocástico, el control predictivo o el control adaptable. Un tipo de controladores aparte son aquellos basados en el conocimiento *(knowledge based controllers:* KBC), los cuales parten de la premisa de que a pesar de la posible complejidad de un proceso, en repetidas ocasiones un operador humano sin un conocimiento analítico formal del mismo puede controlarlo adecuadamente únicamente basándose en su experiencia y conocimento empírico. El *control difuso* es un tipo de KBC, en.el cual el conocimiento se formula con palabras (e.g. *caliente, frío, muy acelerado)* y no *con* números (e.g. 50°C, 10°F, 24.3 m/s2). Su base de conocimiento consiste en reglas de tipo *si X* es *A* y *Y es a entonces Z es C ,* donde **X, Y** *y* Z son *variables lingüísticas,* cuyos posibles valores se definen con palabras (e.g. si la *temperatura* es *fría* y el *color* es *muy azul* entonces el *calentamiento* es *inadecuado).* 

### **3.3.1 Definición**

"Un controlador basado en el conocimiento es aquel que incrementa o encarece la robustez, el desempeño y la confiablidad del control al incorporar un conocimiento que no tiene cabida en el modelo analítico en el cual el diseño del algoritmo de control está basado, y que por lo general se logra mediante la operación manual u otros mecanismos lógicos o de seguridad"20.

Existen principalmente dos tipos de controladores basados en el conocimiento. En uno dicho controlador hace las funciones de supervisor de la operación *de* 

<sup>20</sup>Driankov, Heltendoorn, Reintrank, 1993, cap. 1

control de lazo cerrado. En el otro tipo, el KBC reemplaza al controlador en el lazo cerrado. Los controladores de tipo difuso son del segundo tipo por lo general. Incorporan una base de conocimiento para tomar las decisiones de control; transforman de un dominio numérico a uno lingüístico, manipulan las variables lingüísticas basándose en la teoría de la lógica difusa y finalmente vuelven a transformar al dominio numérico.

A diferencia del control clásico, en el control difuso tanto las variables de entrada como las de salida no están perfectamente definidas, no son nítidas (crisp en inglés); son más bien difusas o borrosas. El control se logra mediante la integración **de** reglas establecidas, por lo general derivadas del conocimiento y/o la experiencia previas, así como de las "corazonadas" del diseñador. El control difuso se basa en la teoría de los conjuntos difusos **(fuzzy** en inglés), de la cual deriva la lógica difusa, la cual "es más cercana en espíritu al razonamiento humano y al lenguaje natural que los sistemas lógicos tradicionales"21. De hecho Zadeh<sup>22</sup> menciona que en general los humanos tendemos más a usar palabras que números para describir cómo funcionan los sistemas (e.g. el decir que la temperatura ambiente es caliente lo entiende tan bien un inglés como un mexicano, a pesar de que al primero se le podría decir que estamos a 86°F y al segundo a 30°C).

### **3.3.2 Breve historia y ejemplos de aplicación**

La historia del control difuso es poco usual. A mediados de los años 60, Lofti A. Zadeh publicó algunos artículos acerca de lo que él consideraba ser una teoría novedosa, importante y posiblemente trascendente. Pero la comunidad científica en general desechó su teoría de la lógica difusa por considerarla poco práctica23. Él siguió promoviéndola sin mucho éxito. No fue sino hasta 20 años después cuando en los años 80 poco a poco fueron surgiendo aplicaciones para este tipo de lógica. Una de las primeras aplicaciones fue el control -ahora también se emplea en conjunción con redes neurales e inteligencia artificial. Los primeros que lanzaron al mercado la tecnología basada en el control difuso

<sup>21</sup> Lee, 1990 (I)

<sup>22</sup>Zadeh,1984

**<sup>23</sup>** Perty, 1995

fueron los japoneses, y desde entonces se ha convertido en una de las rnetodologías más populares y hasta se ha exagerado viéndola como la nueva generación del contro124.

El control difuso ha ganado popularidad en los últimos años debido en parte a la reciente aparición de *productos difusos,* los cuales hacen uso de algún tipo de control difuso para mejorar notablemente su desempeño. Algunos ejemplos son: una lavadora que verifica la calidad y la cantidad de mugre, el tamaño de la carga, el tipo de ropa, y ajusta entonces el ciclo de lavado (Matsuhita); una aspiradora que sensa la condición del piso y la cantidad de polvo y entonces ajusta la potencia del motor (Matsuhita); una televisión que ajusta el brillo, el color y el contraste automáticamente (Sony); una transmisión automática para automóvil que sensa el estilo de manejo y la carga en el motor para seleccionar el mejor engrane de la caja de velocidades (Subaru); una videocámara que ajusta el foco y la apertura aún cuando hay varios objetos en la imagen (Sanyo Fisher/ Canon)25; por sólo nombrar unos cuantos.

La primera aplicación del control difuso en control de procesos se dio en un horno de cemento<sup>26</sup>. La empresa F.L. Smidth & Co. de Copenhagen fue la primera en poner en funcionamiento un controlador difuso implementado con un microprocesador. Se lanzó al mercado en 1980 y ahora se usa ya en varios hornos de cemento.

Otra aplicación del control difuso, quizá la más famosa, es el control del tren subterráneo de la ciudad de Sendai en Japón<sup>27,28,29,30</sup>. El control fue diseñado por Siiji Yasunobu y Soji Miyamoto de Hitachi Ltd. En este tren se controlan todos los aspectos de aceleración, frenado y parado, además de la eficiencia en el consumo de energía y tiempos. Los investigadores demostraron en 1985 que su control era superior a un PID convencional en cuanto a precisión en el parado, mayor confort para el viajero (suavidad en acelaración y frenado), etc. y en 1987 fue puesto en operación cuando abrió el Metro de Sendai. El control es tan bueno que los pasajeros prácticamente no usan las agarraderas y no notan

<sup>24</sup>Driankov, Hellendoorn, Reinfrank, 1993, cap. 1

<sup>25</sup> Schwartz, Klir, 1990

<sup>26</sup> Self, 1990

<sup>27</sup>Self, 1990

<sup>28</sup> Zadeh, 1984

<sup>29</sup>Lee,1990 (II)

<sup>30</sup> Schwartz, Klir, 1992

los cambios bruscos al frenar o acelerar. El resultado ha sido tan alentador que se ha pensado instalarlo también en el Metro de Tokio.

Se han investigado aún más aplicaciones del control difuso. Por ejemplo, Takeshi Yamakawa demostró el uso del control difuso en el clásico problema del péndulo invertido31, una barra con un grado de libertad y una masa en el extremo opuesto a la articulación. Yamakawa, a diferencia del control del Metro de Sendai, no usó una computadora digital convencional para hacer las operaciones difusas, sino que diseñó sus propios chips que las realizaban. **El**  control fue tan bueno, que hasta se le colocó al péndulo una plataforma donde se balanceaba un ratón vivo o una copa con agua y el controlador compensaba bien tanto los efectos de turbulencia del agua, como los movimientos azarosos del ratón.

Con los ejemplos anteriores se puede tener una idea clara del alcance actual **del**  control difuso. En las siguientes secciones se expondrán algunas nociones básicas de la lógica difusa y de su aplicación en el control difuso para entender mejor su uso en este trabajo.

### **3.3.3 Lógica difusa32**

# **3.3.3.1 Conjuntos difusos y sus propiedades**

La lógica difusa es "una metodología de control digital que, combinando lógica multivaluada, teoría de probabilidades, inteligencia artificial y redes neuronales, simula el razonamiento humano por medio de incorporar la imprecisión inherente en todos los sistemas físicos"33. En la lógica tradicional, los elementos son nítidos (crisp en inglés); un elemento pertenece o no a un conjunto. En cambio, en este tipo de lógica, el mismo elemento puede pertenecer parcialmente a dos o más conjuntos con un cierto grado de pertenencia (u), de ahí el nombre de difuso o borroso; la transición entre un conjunto y otro no es abrupta, sino gradual, difusa, borrosa. Hor ejemplo, un objeto que está a 1.2 cm. de otro puede considerarse tanto demasiado cerca, como muy cerca, como cerca, y con un

<sup>31</sup> Schwartz, Klir,1992

<sup>32</sup> Las definiciones y la notación son de Driankov, Hellendoorn, Fleinfrank, 1993, y Lee, 1990 (I y II) 33 Self,1990 '

cierto grado de pertenencia para cada caso (e.g. 0.1 *demasiado cerca,* 0.7 *muy cerca* y 0.3 *cerca).* En la lógica tradicional, podría ser que 1.2 cm. fuera *demasiado cerca* mientras que una distancia *de* 1.201 cm. fuera *cerca.* 

 $\cdot$  Un conjunto difuso  $F$  que existe en un universo U es caracterizado por una función de pertenencia *PF*, la cual toma valores en un intervalo que va de 0 a 1, es decir [0,11. De hecho, un conjunto difuso es una generalización de los conjuntos "tradicionales", ya que en ellos sólo se toman en cuenta los valores extremos (0 si el elemento pertenece y 1 si no pertenece)<sup>34</sup>. Matemáticamente los conceptos de función de pertenencia y *de* conjunto difuso se expresan de la siguiente manera, donde  $\mu_F(u)$  es el grado de pertenencia de un elemento  $u$ del universo U (discreto o continuo) al conjunto difuso *r:* 

$$
\mu_F: \mathbf{U} \to [0,1]
$$
 (2.1)

$$
F = \langle (u, \mu_F(u)) | u \in U \rangle \tag{2.2}
$$

En la figura 3.5 se puede apreciar la diferencia entre un conjunto difuso y uno "tradicional".

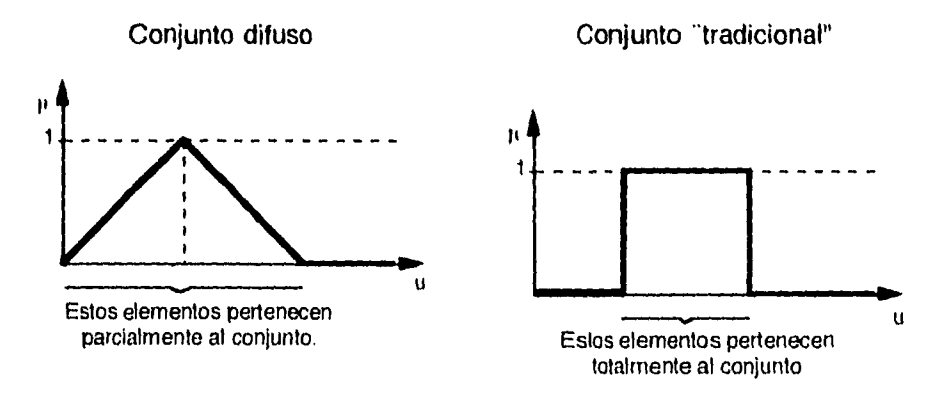

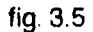

Vale la pena mencionar que el grado de pertenencia no es una probabilidad; básicamente es una medida de la compatibilidad de un objeto con el concepto representado por el conjunto borroso35.

34Lee, 1990 (I) 35Zadeh, 1984

-35-

El conjunto difuso se puede representar también como una enumeración de tuplas que contienen a *u* y a  $\mu_F(u)$  como elementos:

$$
F = \mu_F(u_1)/u_1 + \mu_F(u_2)/u_2 + \cdots + \mu_F(u_n)/u_n = \sum_{i=1}^n \mu_F(u_i)/u_i
$$

En el dominio discreto la notación es:

ción es:  

$$
F = \sum_{u \in U} \mu_F(u)/u
$$

En el dominio continuo es:

$$
F = \int_{\mathbb{U}} \mu_F(u) \mu
$$

La función de pertenencia  $\mu_F$  puede ser definida de muchas maneras y adoptar la forma que se desee, pero existen formas usuales que han demostrado su utilidad en el control difuso. A continuación se presentan algunas.

 $\cdot$  Función  $\Gamma$ , definida con los parámetros  $\alpha$  y  $\beta$ :

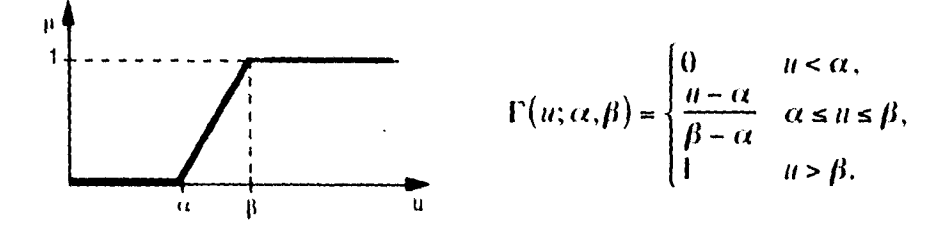

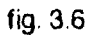

• Función **I.**, definida con los parámetros  $\alpha$  y  $\beta$ :

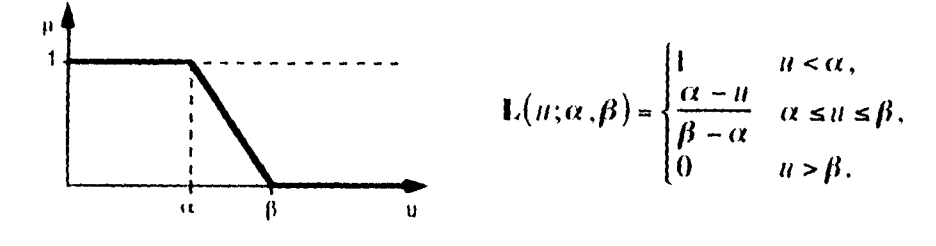

fig. 3.7

- 36 -

 $\mathbf{I}$ 

• Función A o triangular, definida con los parámetros  $\alpha$ ,  $\beta$  y  $\gamma$  :

 $\ddot{\ddot{i}}$ 

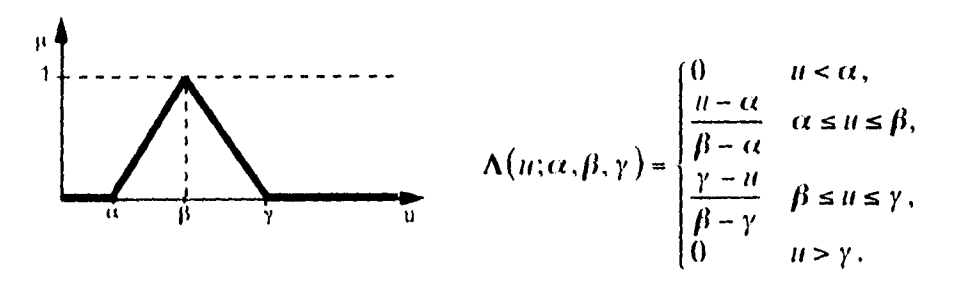

fig. 3.8

• Función  $\Pi$  o trapezoidal, definida con los parámetros  $\alpha$ ,  $\beta$ ,  $\gamma$  y  $\delta$ :

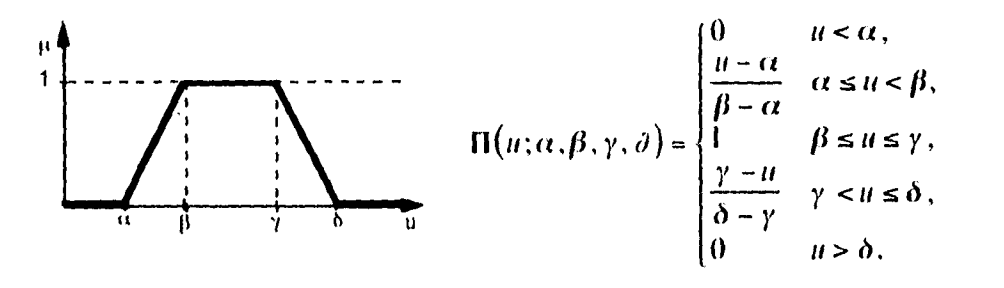

fig. 3.9

 $\cdot$  Función  $\mathbf E$  o exponencial, definida con los parámetros  $\boldsymbol{\beta}$  y  $\boldsymbol{\kappa}$  :

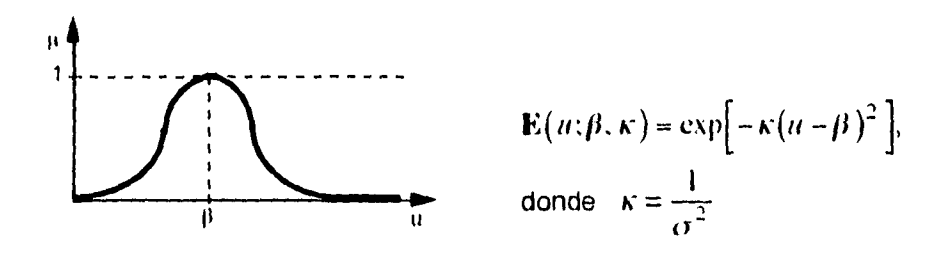

fig. 3.10

- 37 -

 $\sim$   $\sim$ 

 $\ddot{i}$ 

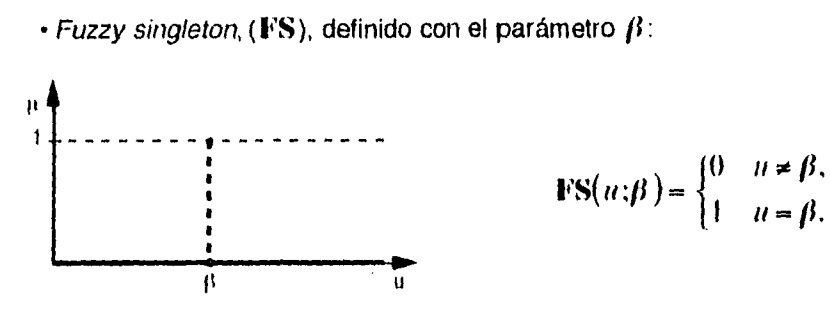

fig. 3.11

A continuación se exponen algunas de las propiedades de los conjuntos difusos:

• Soporte. Se le llama soporte de un conjunto borroso *(support* en inglés) al conjunto de puntos *ii* del universo U en el que el grado de pertenencia tiene un valor mayor a cero, es decir que  $\mu_F(n)$ >0.

$$
S(F) = \langle u \in U | \mu_F > 0 \rangle.
$$

• Ancho. El ancho de un conjunto difuso es el tamaño del intervalo de su soporte.

$$
\text{aucho}(F) = \sup (S(F)) - \inf (S(F)),
$$

donde sup se refiere a la operación matemática *supremum,* mientras que inf se refiere a *infimum,* cuyos resultados en una función de pertenencia triangular, por ejemplo, corresponderían a  $y$  y a  $\alpha$  respectivamente. En el caso de funciones de pertenecía triangulares también se puede hablar de ancho izquierdo y ancho derecho.

• Núcleo. Se le conoce como núcleo de un conjunto difuso al subconjunto del mismo donde el grado de pertenencia es igual a la unidad.

$$
\text{m\'ecleo}(F) = \langle u \in \mathbf{U} | \mu_{\mathbf{F}}(u) = 1 \rangle.
$$

• Punto pico. Si el núcleo de un conjunto difuso es un solo punto, a éste se le conoce como punto pico.

$$
\mu_F(u_{pico}) = 1.
$$

-38-

 $\mathcal{L}(\mathcal{L})$  ,  $\mathcal{L}(\mathcal{L})$  ,  $\mathcal{L}(\mathcal{L})$  ,

• Punto de cruce. El punto de cruce entre dos conjuntos difusos (crosspoint) es aquel elemento u del universo U, donde el grado de pertenencia de ambos conjuntos es el mismo y mayor de cero. Se le llama nivel del punto de cruce a este valor.

$$
\mu_{F_1}(u_{c\text{succ}}) = \mu_{F_2}(u_{c\text{succ}}) > 0.
$$

• Altura. La altura de un conjunto difuso es el mayor grado de pertenencia de su función de pertenencia.

$$
\mathrm{hgt}(F)=\sup_{u\in\mathbb{S}}\mu_F(u)
$$

A un conjunto difuso  $F$  se le llama normal sí hgt $(F) = 1$  y se le conoce como subnormal si hg $(f)$  < i.

• Convexidad. Se dice que un conjunto difuso es convexo si y sólo si:

 $\forall u_1, u_2 \in \mathbb{U}, \forall \lambda \in [0,1]$ ;  $\mu_F(\lambda \cdot u_1 + (1-\lambda) \cdot u_2) \ge \min(\mu_F(u_1), \mu_F(u_2))$ 

Lo anterior únicamente dice que un conjunto es convexo si no existe más de una "subida y bajada" en sil forma.

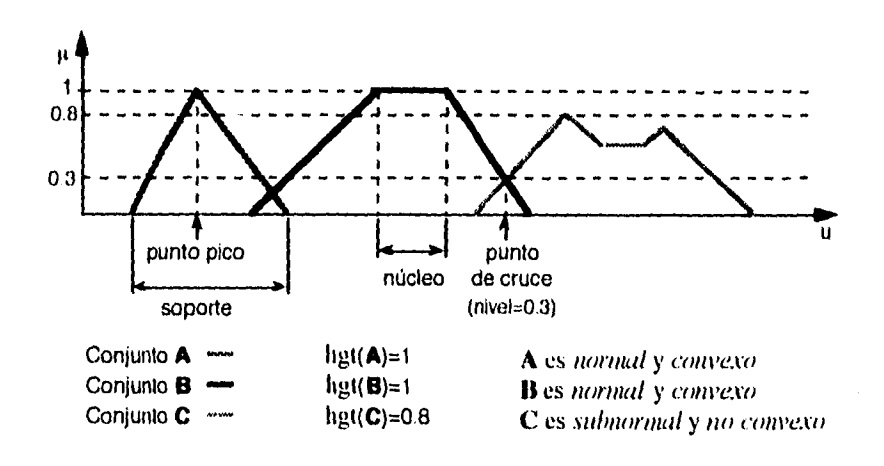

fig. 3.12

- 39 -

## **3.3.3.2 Operaciones con conjuntos difusos**

Dado que se podrían considerar a los conjuntos "clásicos" como un caso especial de los conjuntos difusos -su función de petenencia se puede ver como "rectangular"-, se deben poder hacer las mismas operaciones con conjuntos "clásicos" que con conjuntos difusos.

Las condiciones de igualdad e inclusión se pueden inducir de su equivalente para conjuntos "clásicos".

• Se dice que dos conjuntos difusos son *iguales* ( $A = B$ ) si y sólo si:

$$
\forall x \in \mathbf{X}; \mu_A(x) = \mu_B(x)
$$

• Se dice que el conjunto difuso A es un subconjunto de B  $(A \subseteq B)$  si y sólo si:

$$
\forall x \in \mathbf{X}; \mu_A(x) \leq \mu_B(x)
$$

Existen varias maneras de definir los conceptos de intersección, unión y complemento, pero en todas se deben cumplir ciertos requisitos. Para la intersección se usa como operador cualquier norma triangular. Para la unión se usa cualquier co-norma triangular.

• Una norma triangular o norma  $T^*$  denota una clase de funciones binarias que pueden representar la operación de intersección. Satisface los siguientes criterios:

T-1: 
$$
a^2b = b^2a
$$
;  
\nT-2:  $(a^2b)^2c = a^2(b^2c)$ ;  
\nT-3:  $a \le c$  y  $b \le d$  implica  $a^2b \le c^2d$ ;  
\nT-4:  $a^21 = a$ .

a carrier and control

Algunos ejemplos de normas T son:

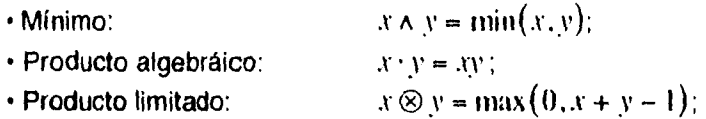

- 40 -

والمتاريخ والمتحدث والمتحدث

 $\mathbf{I}$ 

• Producto drástico: 
$$
x \cap y = \begin{cases} x & y = 1 \\ y & x = 1 \\ 0 & x, y < 1 \end{cases}
$$

• Una *co-norma triangular* o *norma* S<sup> $*$ </sup> denota una clase de funciones binarias que pueden representar la operación de *unión.* Satisface los siguientes criterios:  $S-1: a * b = b * a;$ 

 $S-2$ :  $(a * b) * c = a * (b * c);$ S-3:  $a \leq c$  *y*  $b \leq d$  implica  $a \sqrt[k]{b} \leq c \sqrt[k]{d}$ ; *S-4:*  $a^*$ <sub>*v*</sub> $0 = a$ .

Algunos ejemplos de *normas* S son:

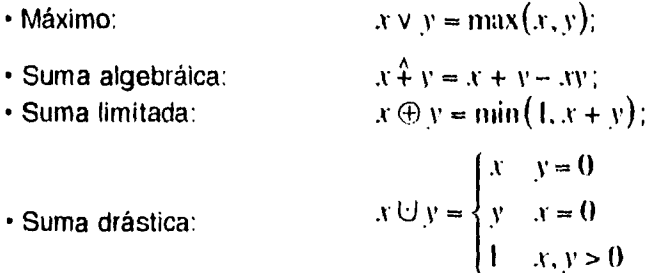

Se dice que una *norma T* y una *norma S* son *conjugadas* si existe la siguiente relación entre ellas:

$$
a * b = 1 - ((1 - a) * (1 - b))
$$

• La operación complemento e debe satisfacer por lo menos:

c-1:  $c(0) = 1$ ; *c-2:*  $a < b$  implica  $c(a) > c(b)$ ; c-3:  $c(c(u)) = a$ . :  $e(1) = e(e(0)) = 0$ .

Entonces, las operaciones *intersección, unión y complemento* entre dos conjuntos difusos A y *B* en un universo X se definen de la siguiente manera:

 $-41 -$ 

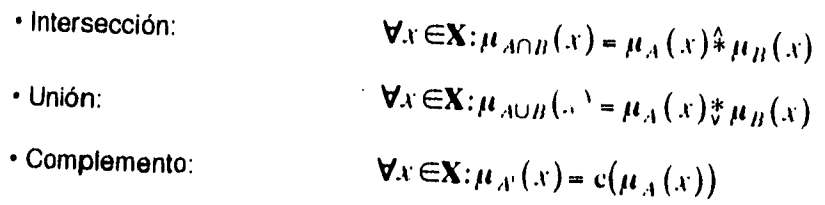

alan l

En el campo del control difuso, por lo general se usan las operaciones mínimo y<br>producto algebráico para la intersección, y las operaciones máximo y suma<br>algebráica para la unión. El complemento por lo general se hace con

$$
\text{• Intersection:} \qquad \forall x \in \mathbf{X} : \mu_{A \cap B}(x) = \begin{cases} \min(\mu_A(x), \mu_B(x)), & \text{if } a \in \mathbf{X} : \mu_{A}(x) \cdot \mu_B(x) \end{cases}
$$

÷

 $\ddot{\phantom{0}}$ 

Ť

• Unión: 
$$
\mathbf{\Psi}_X \in \mathbf{X}; \mu_{A \cup B}(x) = \begin{cases} \max(\mu_A(x), \mu_B(x)) & \text{of} \\ \mu_A(x) + \mu_B(x) - \mu_A(x) \cdot \mu_B(x) \end{cases}
$$
  
• Complemento: 
$$
\mathbf{\Psi}_X \in \mathbf{X}; \mu_{A'}(x) = 1 - \mu_A(x)
$$

**En la figura se muestran estas operaciones usando mínimo, máximo y comple- mento a 1:** 

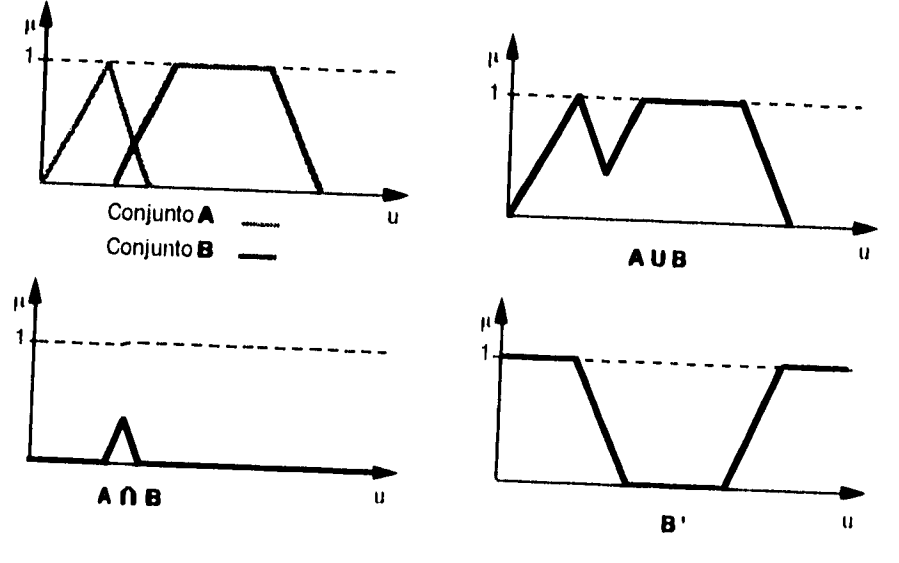

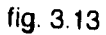

**-42-** 

 $\sim$  .

 $\sim 60$  and  $\zeta$ 

## **3.3.3.3 Relaciones difusas**

Una relación se podría definir como un conjunto de *tupías.* Cada tupla es un par ordenado  $(x_1, x_2,..., x_n)$ , donde  $x_1 \in X_1, x_2 \in X_2,..., x_n \in X_n$ . Una relación implica entonces una correspondencia entre *n* elementos de *n* universos distintos en el universo  $X_1 \times X_2 \times \cdots \times X_n$ .

De la misma manera una relación difusa es un par ordenado o tupla definido para conjuntos difusos. Una relación binaria en **U** x **V,** en la notación expuesta anteriormente, se definiría de las siguientes maneras:

• Sean U y V universos discretos y  $\mu_R : U \times V \rightarrow [0,1]$  , entonces:

$$
R = \sum_{\mathbf{U} \times \mathbf{V}} \mu_R(u, v) / (u, v)
$$

• Sean U y V universos contínuos y  $\mu_R: U \times V \rightarrow [0,1]$ , entonces:

$$
R = \int_{U \times V} \mu_R(u, v) / (u, v)
$$

Una relación difusa es entonces una forma de relacionar dos o más conjuntos difusos en universos diferentes, de tal manera que exista un grado de pertenencia para cualesquiera valores de  $x_1 \in X_1, x_2 \in X_2, ..., x_n \in X_n$ . Una forma de visualizar una relación binaria en el dominio continuo es imaginando una superficie de pertenencia -en vez de una línea de pertenencia como en las figuras anteriores. Para una relación terciaria resultaría algo difícilmente visualizable o imaginable. Para relaciones binarias en universos discretos se podría pensar en una relación como una tabla.

Valdría la pena un ejemplo para comprender bien los conceptos anteriores.

Ejemplo. Sean los siguientes universos en el dominio discreto  $\mathbf{U} = \{-1,0,1,2\}$  *y*  $V = \{-2, -1, 0\}$ .

- 43 -

Sea la siguiente relación que indica que *II* es *cercano a v :* 

$$
R(u, v) = \begin{cases} 1 & u = v \\ 0.5 & |u - v| = 1 \\ 0.2 & |u - v| = 2 \\ 0 & |u - v| \ge 3 \end{cases}
$$

lo cual se puede expresar en la siguiente tabla:

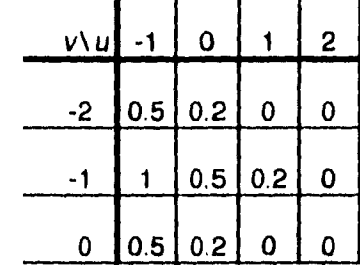

**En realidad las operaciones de intersección y unión expuestas anteriormente no son más que relaciones difusas en el mismo universo, o sea en U x 1J. Estas mismas operaciones se pueden hacer entre dos o más relaciones empleando normas T y normas S respectivamente, aunque generalmente se usan mínimo y máximo.** 

**• Sean R y S relaciones binarias definidas en U x V ,entonces:** 

$$
\forall (u,v) \in U \times V: \mu_{R \cap S}(u,v) = \min(\mu_R(u,v), \mu_S(u,v))
$$
  

$$
\forall (u,v) \in U \times V: \mu_{R \cup S}(u,v) = \max(\mu_R(u,v), \mu_S(u,v))
$$

**Otras operaciones muy útiles en el control difuso son las de proyección y extensión cilíndrica. La operación de proyección sirve para convertir una relación de cierto orden (terciaria, binaria, etc.) a una de orden inferior (binaria, conjunto difuso36, etc). La definición es la siguiente:** 

**• Sea R una relación en U =**  $\mathbf{X}_{i=1}^n \mathbf{U}_i$ **, sea**  $(i_1, i_2, ..., i_k)$  **una subsecuencia de**  $(1, 2, ..., n)$  **y** sea  $(i_1, i_2, ..., i_l)$  la subsecuencia complementaria de  $(1, 2, \ldots, n)$ . Sea también  $V = \mathsf{X}_{m+1}^k \mathsf{U}_{i_m}$ :

 $\Delta \sim 10^{-10}$  km  $^{-1}$ 

**- 44 -** 

**<sup>36</sup>** Un conjunto difuso no es más que una relación unaria

La *proyección de R en* V se define como:

ŧ

$$
\text{proj } R \text{ en } \mathbf{V} = \int_{V} \sup_{x_{j_1}, \dots, x_{j_l}} \mu_R(x_1, \dots, x_n) / (x_{i_1}, \dots, x_{i_k})
$$

En el caso binario es mucho más sencillo (sea R definido en  $U \times V$ ):

$$
\text{proj } R \text{ en } V = \int_{V} \sup_{u} \mu_R(u, v) / v
$$

Cuando el dominio es discreto, en vez de sup se puede usar max.

Ejemplo. Para la relación del ejemplo anterior, en la siguiente tabla se muestran las proyecciones en U y en V:  $\mathbf{r}$ 

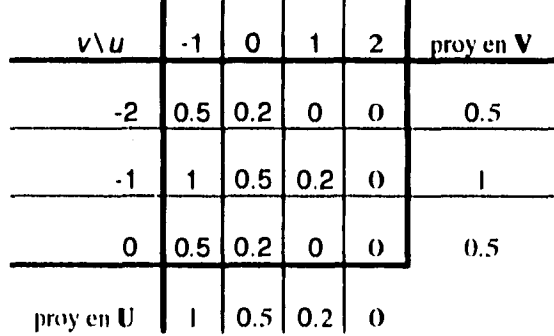

La *extensión cilíndrica* se podría considerar lo contrario de la *proyección.* Sirve para convertir una relación de cierto orden (unaria, binaria, etc.) a una de orden superior (binaria, terciaria, etc). La definición es la siguiente:

• Sea S una relación en  $V = \mathsf{X}_{m-1}^k \mathbb{U}_{i_m}$ , el cual se mencionó anteriormente, y nuevamente  $\mathbf{U} = \mathbf{X}_{i=1}^n \mathbf{U}_i$ :

La *extensión cilíndrica de* S *en* U se define como:

$$
ce(S) = \int_U \mu_S(x_{i_1}, \ldots, x_{i_k})/(x_1, \ldots, x_n)
$$

Para el caso de una relación binaria, si *F* es un conjunto ditus<sup>e</sup> un U, su extensión a U x V es el conjunto de pares ordenenados *(u ,v)* con grado de pertenencia  $\mu_F(u)$ , es decir:

-45-

**(:41111i ol dlruso** tic anestesia con lialolesno y óxido nitroso

$$
\operatorname{ce}(F) = \int_{U \times V} \mu_F(u) f(u, v)
$$

Ejemplo. Sean los conjuntos difusos A y B definidos en los universos U y V expuestos anteriormente:

 $A = 0/1 + 0.2/0 + 1/1 + 0.5/2$  y  $B = 0.6/1 - 2 + 1/1 + 0/0$ 

Las extensiones cilíndricas de A en V y de B en U son (en forma tabular):

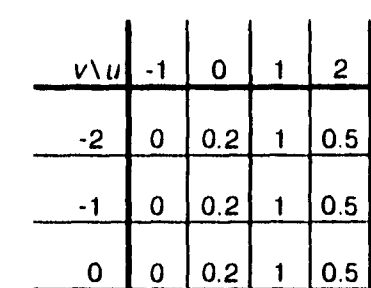

 $cc(B) =$ 

الرابل الطفارين

والمتابعة القاربان

É

÷

 $ce(A) =$ 

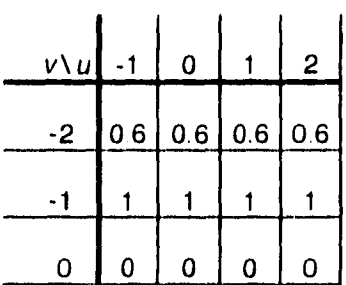

Se puede ver que proy  $cc(S)$  en  $V = S$ , pero por lo general ce(proy R en  $V$ )  $\neq$  R.

Las operaciones de proyección y extensión cilíndrica sirven para hacer operaciones con relaciones difusas que no están definidas en el mismo universo, por ejemplo una operación de intersección entre un conjunto difuso  $F$  definido en un universo U y una relación difusa R definida en  $U \times V$ , para obtener un resultado en un universo V .

Un tipo de operación como la anteriormente descrita es la composición. la cual se denota con °.

- 46 -

 $\cdot$  Sea  $A$  un conjunto difuso definido en U y R una relación difusa definida en U x **V.** Entonces la *composición* de A y R que resulta en un conjunto difuso *B* definido en **V** se define como:

$$
B = A \circ R = \text{proj}(\text{ce}(A) \cap R) \text{ en } V.
$$

Existen dos composiciones que son las más usuales en control difuso, y que resultan de usar las operaciones de *mínimo y producto algebráico* para la intersección. Para universos discretos se usa la operación *máximo* en vez de sup. Estas operaciones se conocen como *composición max-min y composición maxpunto (max-dot* en inglés).

• Composición max-min:

$$
\mu_B = \max \min(\mu_A(x), \mu_R(x, y))
$$

• Composición max-punto:

$$
\mu_B = \max_x \ \mu_A(x) \cdot \mu_R(x, y)
$$

## **3.3.3.4 Variables lIngülstIcas**

En la introducción de la sección 3.3 (Control difuso) se habló de la representación de variables *en* términos lingüísticos. Se les llamó *variables lingüísticas, y*  **vale** la pena definirlas formalmente.

Una variable lingüística se caracteriza por cuatro elementos<sup>37</sup>:

 $(X, T(X), X, M_X)$ ,

donde,

*• X* es el nombre de la variable (e.g. *temperatura, color, etc.);* 

**•**   $\Gamma(X)$  es el conjunto de términos de  $X$  (e.g.  $\Gamma(X)$ ={muy fría, fría, agradable,

 $c$ aliente, muy caliente}); cada elemento del conjunto es representado por  $LX$ ;

- 47 -

<sup>37</sup>Driankov, Hellendoorn, Reinfrank, 1993 la caracterizan así, pero Lee, 1990 (I y II) lo hace por medio de una quinteta

ł

ļ

- $\mathbf{X}$  es el dominio en el cual se define  $\mathbf{T}(X)$ , o sea el universo donde se define  $X$  (e.g.  $X = [35^{\circ}C, 42^{\circ}C]$ ), y
- $M_X$  es una función semántica que le da sentido al valor lingüístico en términos cuantitativos de X, es decir que corresponde a la función de pertenencia de tal manera que  $M_X : LX \to \overline{LX}$ , donde  $\overline{LX}$  denota un conjunto difuso en **X.**

#### **3.3.3.5 Reglas y su representación difusa**

También se mencionó que el control difuso, siendo un control basado en el conocimiento, usa reglas que se expresan en términos de variables lingüísticas con la siguiente estructura:

Si X es LX , entonces *U* es *LU,* 

donde la expresión "X es *LX "* significa que la variable lingüística X tiene la propiedad de ser /X y se conoce como *proposición difusa.* La interpretación que se le da a esta proposición se define por la función de pertenencia  $\mu_{IX}$  o el conjunto difuso  $LX$ .

En la regla anterior, "X es *LX* " no necesariamente se refiere a una sola variable lingüística, sino que puede ser la combinación de varias proposiciones difusas usando los conectivos AND (Y en español), OR (Ó en español) o NOT (NO en español)<sup>38</sup>, de tal manera que para AND (conjunción) se usa cualquier *norma-T,* para OR (disjunción) cualquier *norma-S,* y para NOT (negación) cualquier *norma-c* haciendo uso de las operaciones con conjuntos o con relaciones difusas que se estudiaron antes.

Por otra parte, "X es  $LX$  " se conoce como antecedente de la regla y la representa el conjunto difuso  $\overline{LX} = \int_X \mu_{LX}(x)/x$ . En cambio, "U es  $LU$ "se conoce como *consecuente* de la regla y la representa el conjunto difuso  $\overline{LU} = \int_U \mu_{LU}(u)/u$ .

-48-

<sup>38</sup>Se usan en inglés por convención

- $X$  es el dominio en el cual se define  $T(X)$  , o sea el universo donde se define  $X$  (e.g.  $X=[35^{\circ}C, 42^{\circ}C]$ ); y
- $M_X$  es una función semántica que le da sentido al valor lingüístico en términos cuantitativos de  $X$ , es decir que corresponde a la función de pertenencia de tal manera que  $M_X: LX \to \overline{LX}$ , donde  $\overline{LX}$  denota un conjunto difuso en **X .**

#### **3.3.3.5 Reglas y su representación difusa**

Í

También se mencionó que el control difuso, siendo un control basado *en* el conocimiento, usa reglas que se expresan en términos de variables lingüísticas con la siguiente estructura:

Si  $X$  es  $LX$ , entonces  $U$  es  $LU$ ,

donde la expresión "X es *LX "* significa que la variable lingüística X tiene la propiedad de ser *IX y* se conoce como *proposición difusa.* La interpretación que se le da a esta proposición se define por la función de pertenencia  $\mu_{IX}$  o el conjunto difuso LX.

En la regia anterior, "X es *LX "* no necesariamente se refiere a una sola variable lingüística, sino que puede ser la combinación de varías proposiciones difusas usando los conectivos AND (Y en español), OR (Ó en español) o NOT (NO *en* español)38, de tal manera que para AND (conjunción) se usa cualquier *norma-T,* para OR (disjunción) cualquier *norma-S, y* para NOT (negación) cualquier norma-c haciendo uso de las operaciones con conjuntos o con relaciones difusas que se estudiaron antes.

Por otra parte, "X es LX " se conoce como *antecedente* de la regla *y* la representa el conjunto difuso  $\overline{LX} = \int_X \mu_{LX}(x)/x$ . En cambio, "U es  $LU$ "se conoce como *consecuente de* la regla *y* la representa el conjunto difuso  $\overline{LU} = \int_U \mu_{LU}(u) / u$ .

- 48 -

<sup>38</sup>Se usan en inglés por convención

Dado que para valores de *X* se tienen valores de *U*, debe existir una relación entre ellas. Esta es una relación difusa  $\overline{R}$ , tal que:

$$
\forall x \in X, \forall y \in Y: \mu_R = \mu_{LX}(x) * \mu_{LU}(u)
$$

donde \* es un operador de *implicación difusa.* Este operador se puede *obtener*  por diversos métodos, los cuales se estudiarán más adelante.

Si se supone que existe esta relación entre antecedente y consecuente para una regla, el valor del consecuente se puede obtener "matemáticamente" empleando una *composición* del antecedente con esta relación.

Si  $\overline{R}$  es una relación difusa de **X** a **U** , y  $\overline{LX}$  es un subconjunto difuso de **X**, entonces el subconjunto difuso  $\overline{LU}$  de **U** se induce por la *composición* de  $\overline{R}$  $y \overline{LX}$ :  $\overline{LU} = \overline{LX}^{\circ}R$ 

A esta forma de inducción se le conoce como *regla composicional de inferencia.*  Cabe hacer notar que, debido el método de obtención de la relación  $\overline{R}$  a partir de  $\overline{LX}$  y  $\overline{LU}$  , por lo general no se cumple que  $\overline{LX} \circ \overline{R} = \overline{LU}$ .

Lo que se busca entonces es obtener una relación tal que al emplear la regla composicional de inferencia, el conjunto difuso que corresponde al consecuente sea lo más parecido al que se indica en la regla planteada inicialmente con proposiciones difusas. La forma más usual es la *implicación de Mamdani* 39, cuya definición se basa en la operación de intersección.

• La relación  $\overline{\mathbf{R}}_m$  en  $\mathbf{X} \times \mathbf{U}$  que permite la obtención del consecuente  $\overline{LU}$ en  $U$  a partir del antecedente  $\overline{LN}$  en  $X$  se define como:

$$
\overline{\mathbf{R}}_m = \text{ce}\big(\overline{LX}\big) \cap \text{ce}\big(\overline{LU}\big), \text{o sea } \mu_{R_m} = \begin{cases} \min(\mu_{LX}(x), \mu_{LU}(u)) & \text{o} \\ \mu_{LX}(x) \cdot \mu_{LU}(u) & \text{o} \end{cases}
$$

Ejemplo. Si se consideran a los conjuntos *A* y B vistos anteriormente como representativos del antecedente y del consecuente respectivamente, es decir. *si* A *es A, entonces* B es 8, la relación  $R_m$ estaría dada por:

1

<sup>39</sup>Driankov, Hellendoorn, Reintrank, 1993

| $R_{\rm{m}}$ (usando min)= |                  |          |            |     |     |  |  |  |  |
|----------------------------|------------------|----------|------------|-----|-----|--|--|--|--|
|                            | $v \backslash u$ |          | $\bf{0}$   |     | 2   |  |  |  |  |
|                            | -2               | $\Omega$ | 0          | 0.6 | 0.5 |  |  |  |  |
|                            | $\blacksquare$   | 0        | 0.2        |     | 0.5 |  |  |  |  |
|                            |                  | O        | {        } | n   |     |  |  |  |  |

y R<sub>m</sub> (usando el producto algebráico)=

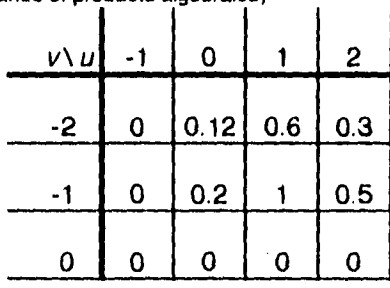

Si suponemos que el valor nítido que dispara la regla anterior es igual a 2, primero este valor se debe hacer difuso con un fuzzy singleton., o sea  $0/-1+0/0+0/1+1/2$ . Luego se usa la regla composicional de inferencia para obtener como conjunto difuso:  $B^* = 0.5/-2 + 0.5/-1 + 0/0$ , o bien  $B^* = 0.3/-2 + 0.5/-1 + 0/0.$ 

Al usar la implicación de Mamdani en la regla composicional de inferencia se obtiene entonces como consecuente un conjunto difuso recortado o escalado por el grado de pertenencia  $\mu_{L\lambda}(x)$  del valor x que disparó esa regla, como se muestra en las figuras.

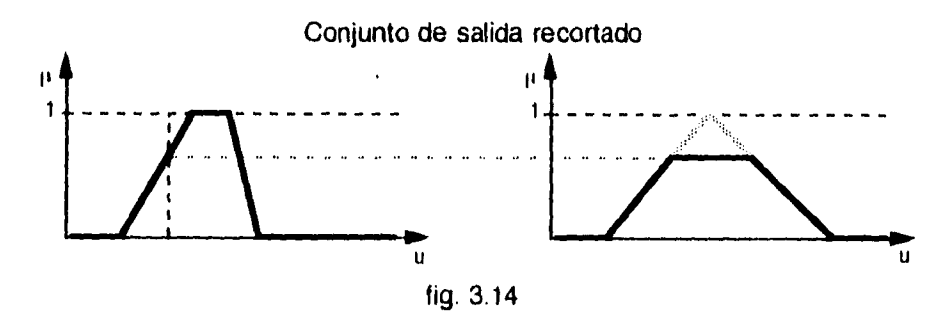

-50-

 $\mathsf{I}$ 

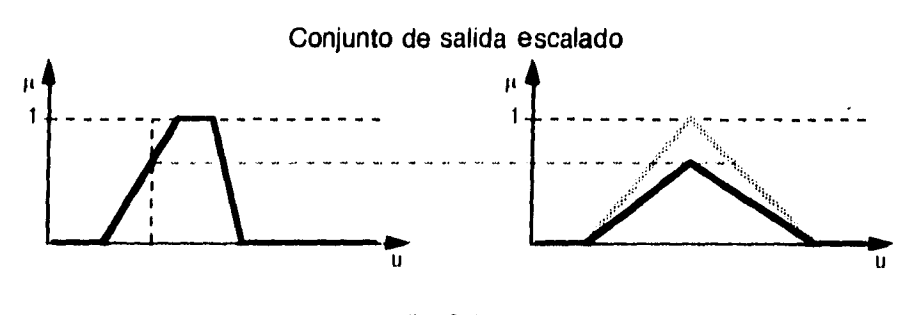

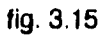

Un valor nítido (o valores, si se tiene más de un elemento en el consecuente) no sólo dispara una regla, dado que los conjuntos difusos se traslapan. Un controlador tampoco se compone únicamente de una regla, sino de varias. Si se tienen *u* reglas, la *k* 'ésima regla se representa como:

si X es 
$$
LN^{(k)}
$$
 entonces  $U$  es  $LU^{(k)}$ ,  $k = 1, 2, ..., n$ ,

La representación de Mamdani usando la operación mínimo es:

$$
\forall k: \overline{\mathbf{R}}_m^{(k)} = \int_{\mathbf{X} \times \mathbf{U}} \min \Big( \mu_{\mathcal{L} \mathbf{X}}(x), \mu_{\mathcal{L} \mathcal{U}}(x) \Big) / (x, u).
$$

La función de pertenencia  $\mu^*(x)$ que corresponde al conjunto difuso del valor nítido  $x^*$  que dispara la(s) regla(s) es un fuzzy singleton:

$$
\mathbf{\nabla} x; \mu^*(x) = \begin{cases} 1 & x = x^* \\ 0 & x = x^* \end{cases}
$$

El conjunto de todas las reglas se define como:

$$
\overline{\mathbf{R}}_m = \bigcup_{k=1}^n \overline{\mathbf{R}}_m^{(k)},
$$

lo cual significa que:

$$
\mathbf{\nabla} x, u; \mu_{R_m}(x, u) = \max_{k} \mu_{R_m^{(k)}}(x, u)
$$
  
= 
$$
\max_{k} \min \left( \mu_{L_X^{(k)}}(x), \mu_{L_U^{(k)}}(u) \right)
$$

 $-51 -$ 

Entonces al dispararse un conjunto de reglas, el conjunto difuso que resulta es:

$$
\overline{U} = \mu^* \circ \overline{\mathcal{R}}_m, \text{ i.e. } \forall u; \mu_U(u) = \max_k \min \left( \mu_{LN}(u) \left( x^* \right), \mu_{LU}(u) \right)
$$

A este forma de obtención del conjunto difuso  $\vec{U}$  a partir de un valor nítido x<sup>\*</sup> se le conoce como *inferencia basada en la composición.* Sin embargo se obtiene el mismo resultado si primero para cada regla se obtiene un conjunto difuso recortado o escalado  $\widetilde{CLU}^{(k)}$  y luego se realiza la unión de los *ii* conjuntos para obtener *U .* A esto se le conoce como *inferencia basada en reglas individuales:* 

$$
\forall u \forall k: \mu_{CLU}(k) \ (u) = \min \Big( \mu_{LX}(k) \ (x^*) , \mu_{LU}(k) \ (u) \Big);
$$

entonces,

ţ

$$
\overline{U} = \prod_{k=1}^{n} \overline{CLU}^{(k)}, \text{ i.e.}
$$
\n
$$
= \max_{k} \min \left( \mu_{LX^{(k)}}(x^*), \mu_{LU^{(k)}}(u) \right)
$$
\n
$$
= \max_{k} \min \left( \mu_{LX^{(k)}}(x^*), \mu_{LU^{(k)}}(u) \right)
$$

Finalmente, las reglas tienen cuatro propiedades importantes que se deben tomar en cuenta al diseñar un controlador difuso.

• Completitud. Se dice que un conjunto de reglas es completo si cualquier combinación de valores de entrada tiene asociado un valor de salida. Formalmente esto es:  $\forall (x_1,...,x_m)$ : hgt $(SAL(x_1,...,x_m))$  > 0, donde SAL es el(los) conjunto(s) difuso(s) de salida que resultan de las entradas  $(x_1, \ldots, x_m)$ .

• Consistencia. Un conjunto de reglas es consistente si para cada antecedente (incluye las combinaciones de proposiciones difusas) existe sólo un consecuente.

• Continuidad. Un conjunto de reglas es continuo si la intersección de los conjuntos difusos que componen el consecuente de cualesquiera dos reglas vecinas no es un conjunto vacío.

• Interacción. La interacción en lógica difusa se define en términos de la inigualdad  $\overline{A} \circ \overline{R} \neq \overline{B}$ . Sin embargo, para el control difuso se podría considerar que interactúa si al intentar obtener el conjunto  $\vec{U}$  por los dos métodos antes

-52-

descritos *(inferencia basada en la composición tl eomp* o *basada en reglas individuales*  $\overline{U}_{indiv}$  *se obtienen diferentes resultados. Entonces un conjunto de* reglas interactúa si  $\overline{U}_{comp} \neq \overline{U}_{indiv}$ . Por lo tanto, al usar la implicación de Mamdani, la reglas nunca interactúan.

### **3.3.4 El controlador difuso**

## **3.3.4.1 Estructura de un controlador difuso**

Un controlador difuso, como ya se mencionó anteriormente, es un controlador basdo en el conocimiento que hace uso de la lógica difusa para representar ese conocimiento. La estructura básica de un controlador difuso es la que se muestra en la figura. Cabe recordar que el controlador difuso reemplaza al controlador convencional en la mafia principal. Existen varias representaciones *de* la estructura de un controlador difuso, pero aquí se muestra la empleada en este trabajo.

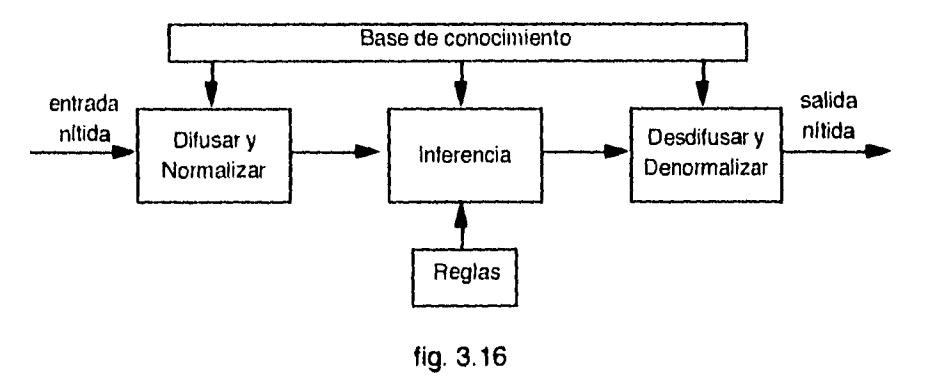

#### 3.3.4.2 Normalizar y difusar

Un controlador difuso puede recibir varias entradas como el error, la derivada del error, la diferencia del error, la integral del error o la suma acumulada del error. Todas ellas por lo general son entradas *nítidas,* que corresponden a valores numéricos. Las entradas deben ser primero *normalizadas,* es decir escaladas a un universo normalizado, de tal manera que luego puedan ser clasificadas en

-53-

sus respectivos conjuntos difusos. Luego se deben difusar40, convirtiendo cada valor de entrada en un conjunto difuso que después pueda ser usado en la inferencia basada en la composición o en la inferencia basada en reglas individuales. Lo que se hace es convertir cada entrada normalizada en un fuzzy singleton que luego se pueda usar en la inferencia elegida y en la regla o reglas empleadas. Sin embargo, finalmente lo único que se requiere es el grado de pertenencia del valor nítido en cada uno de los conjuntos difusos de la variable lingüística correspondiente, lo cual se puede expresar en un vector de tantos elementos como conjuntos difusos hay.

Ejemplo. Sea el valor del error de entrada normalizado e=0.3 y la variable lingüística ERROR definida por los cinco conjuntos difusos NG (negativo grande), NP (negativo pequeño), CE (cero), PP (positivo pequeño), PG (positivo grande). Su difusado se muestra en la figura siguiente.

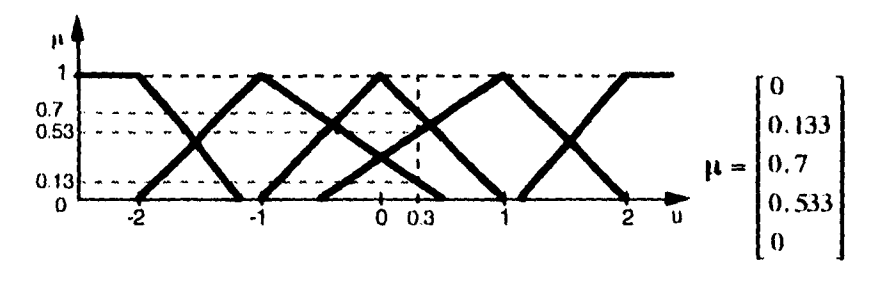

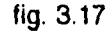

 $\mathcal{I}_{\mathcal{I}}$ 

La base de conocimiento aporta todo lo referente a la definición de la variable lingüística (nombre, número de conjuntos difusos, nombres de los mismos y sus funciones de pertenencia), así como los factores de escala. Estos últimos funcionan de manera similar a las constantes k<sub>p</sub>, k<sub>i</sub> o k<sub>d</sub> en controladores convenciales. El número de conjuntos difusos que definen una variable lingüística dicta la resolución de la entrada; a mayor número de conjuntos difusos, mayor resolución, pero también se incrementa el número de reglas. El nombre de dichos conjuntos por lo general se asigna con acrónimos como G (grande), M (mediano) o P (pequeño) y N (negativo), P (positivo) o CE (cero), formando entonces nombres

<sup>40</sup> No se encontró una traducción satisfactoria en la literatura en español para este término. En inglés es luzzity. En español a veces se traduce como emborronar. El sustantivo correspondiente (fuzzification) se tradujo con el gerundio difusado.

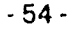

como *PG, NM, PP,* etc. De las funciones de pertenencia se debe escoger la forma (tipo  $\Gamma$ , **I.**,  $\Lambda$ ,  $\Pi$ , **E** o **FS**), la cual depende de su uso en el controlador. Sin embargo existen algunos lineamientos pragmáticos para el diseño de las variables lingüísticas.

- Usar sólo tres, cinco o siete conjuntos difusos.
- Las funciones de pertenencia deben ser normales y convexas.

• Por lo general se usan funciones de pertenencia triangulares o exponenciales para los conjuntos de enmedio, y funciones **E'** y 14 para los extremos. Con funciones exponenciales los cambios en la salida son menos abruptos, pero requieren de mayor tiempo de cálculo.

• Se debe buscar que el ancho derecho y el izquierdo sean iguales para que al *desdifusar,* el valor nítido sea igual al valor pico.

• Se ha visto que se obtiene mejor respuesta del controlador si existe un sólo punto de cruce entre los valores pico de dos conjuntos difusos contiguos y si su nivel es de 0.5.

### **3.3.4.3 Regias e inferencia difusa**

La inferencia se refiere a que dado un valor difusado de entrada, se encuentre un conjunto difuso que represente la salida. Los dos mecanismos de inferencia empleados comúnmente en control difuso se explicaron en secciones anteriores. Ambos emplean como base un conjunto de reglas de tipo:

Si X es *LX y* Y es *LY ,* entonces *U* es *LU* 

Si se tienen dos entradas, las reglas se pueden expresar en forma tabular, como se muestra en el ejemplo siguiente:

gjenipig. Sean el error **e y la diferencia** del error **As** las entradas al controlador difuso caracterizadas por cinco conjuntos **difusos** cada una *(NG, NP,CE,PP, PG).* La base de reglas que se emplea para encontrar la salida **u,** caracterizada por siete conjuntos difusos, es:

-55-

| eWe ING NP CE PP PG |                               |  |                         |
|---------------------|-------------------------------|--|-------------------------|
|                     |                               |  | NG $NG NG NM NP CE $    |
|                     | NP MM MM NP CE PP             |  |                         |
|                     |                               |  | CE NM NP $CE$ $PP$ $PM$ |
|                     | PPNPCEPPPMPM                  |  |                         |
|                     | $PG$ $CE$ $PP$ $PM$ $PG$ $PG$ |  |                         |

Por ejemplo, un elemento de la tabla se lee: SI **e** es CEAND **le** es PG, ENTONCES u es PM.

De las reglas se debe escoger: (1) las variables que se usan para entrada y salida; (2) el contenido del antecedente y el consecuente; (3) los conjuntos difusos que representan la(s) entrada(s) y la(s) salida(s); y (4) cómo se derivan estas reglas. De las variables que se escojan para entrada y salida dependerá el tipo de control difuso de que se trate. El controlador puede ser entonces de tipo P, PI, PD, PIO o PD+I dependiendo de si se usa el error, la suma del error, la diferencia del error o sus combinaciones como variables de entrada. Casi siempre en el antecedente se usa el conectivo AND (Y) para combinar las entradas, lo cual implica el uso de la operación min. Para elegir los conjuntos difusos de entrada y salida se emplean los lineamientos señalados anteriormente. Finalmente, la manera de derivar las reglas mismas se puede hacer por dos métodos principalmente:

• La experiencia previa de un operador experto, deduciéndose las reglas por verbalización o por cuestionamiento.

• Una descripción en términos lingüísticos del proceso a controlar, de **tal**  manera que se tenga un modelo difuso del mismo.

La inferencia se puede hacer mediante la composición o disparando cada regla independientemente. Por lo general se usa la segunda opción, puesto que es más eficiente en cuestión de memoria y tiempo de computación. Esta se explica a continuación empleando el equivalente a la composición max-min. Cabe aclarar que se abandona por un tiempo el formalismo matemático para comprender mejor los conceptos.

La k 'ésima regla de un controlador de tipo PD se representa como:

**si e <b>es**  $LE^{(k)}$  **y**  $\Delta e$  **es**  $L\Delta E^{(k)}$ , **entonces u** es  $LU^{(k)}$ ,  $k = 1, 2, ..., n$ 

**Los valores nítidos del error y la diferencia del error ei y Ae\*tienen un grado de**  pertenencia  $\mu_{LL^{(k)}}(e^*)$  y  $\mu_{LL^{(k)}}(\Delta e^*)$  en los conjuntos difusos que represen- $\lim_{k \to \infty}$   $\lim_{k \to \infty}$  **(A) i** respectivamente. Se obtiene el mínimo de ambos grados de pertenencia:  $\mu_{an}(k)$   $(e^*, \Delta e^*)$  =  $\min(\mu_{LE^k}(e^*), \mu_{IE^k}(\Delta e^*))$ . Luego este valor se emplea para escalar o recortar el conjunto difuso que representa  $LU^{(k)}$ . **Finalmente, como un mismo valor nítido puede "activar" otra regla, se repite la operación, obteníendose así** *m* conjuntos difusos de salida  $CLU^{(k)}$  en un **mismo universo. El conjunto difuso total de salida U será entonces la unión de todos los conjuntos difusos anteriores, o sea el máximo. La forma de obtener un valor nítido de salida a partir de este conjunto difuso de salida se conoce como desdifusado y se explica en la siguiente sección.** 

Ejemplo. Si se tienen los siguientes valores nítidos e=0.3 y Ae=-1.2, sus grados de pertenencia se obtienen como se muestra en la figura.

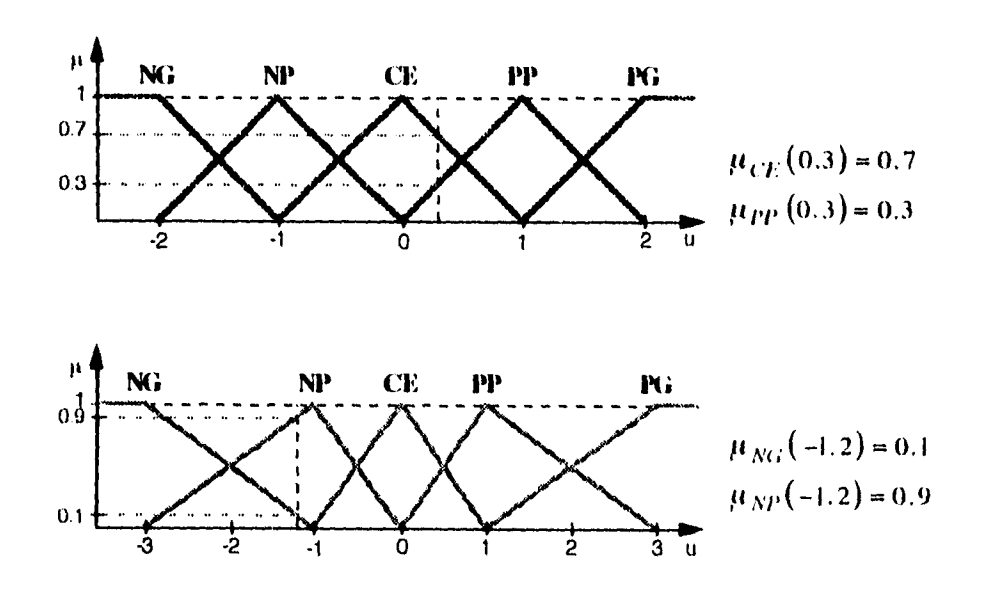

**fig. 3.18** 

**- 57 -** 

Ä

Además se tienen las siguientes reglas que se "activan" (tomadas de la tabla anterior):

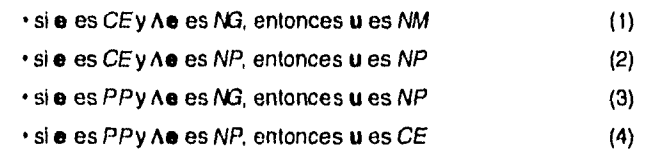

Para la regla (1) se toma el mínimo de los dos grados de pertenencia correspondientes, o sea min(0.7,0.1)=0.1 y este valor se usa para recortar o escalar el conjunto difuso *NMde* salida. Al repetir lo mismo con las otras reglas, el conjunto *NP* se recorta por 0.7 (regla (2)); el conjunto NP nuevamente por 0.1 (regla (3)), y el conjunto *CE* por 0.3 (regla (4)). Esto se muestra en la figura siguiente.

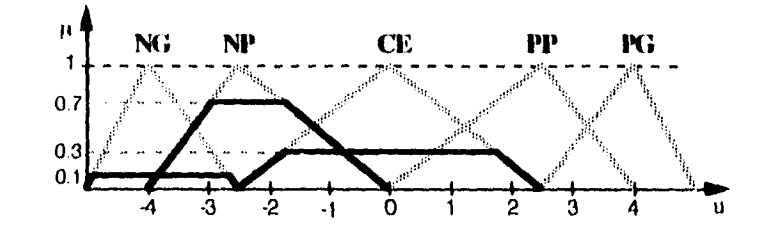

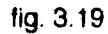

Al realizar la unión de todos los conjuntos se obtiene el conjunto de salida *11,* el cual se muestra a continuación.

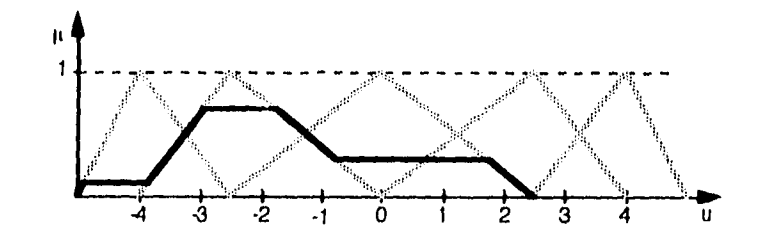

fig. 3.20

-58-

 $\omega = \omega / (\omega)$ 

## **3.3.4.4 Desdifusar y denormalizar**

Una vez obtenido el conjunto difuso de salida, por lo general se busca obtener un valor nítido de salida. Para ello el conjunto debe ser *desdifusadall .* Se pueden emplear diversos métodos, de los cuales a continuación se presentan únicamente los más usuales42.

• Centro *de* área o gravedad. Este método se basa en la definición del centro de masa o de gravedad empleado en Mecánica Clásica.

Dado el conjunto difuso de salida *U* definido por la función de pertenencia  $\mu_U(u)$ , el valor nítido de la salida  $u^*$  se calcula mediante:

$$
u^* = \frac{\int_U u^* \mu_U(u) \, du}{\int_U \mu_U(u) \, du} = \frac{\int_U u^* \max_k \mu_{CLU^{(k)}}(u) \, du}{\int_U \max_k \mu_{CLU^{(k)}}(u) \, du}
$$

Para el caso discreto  $\mathbf{U} = \{u_1, u_2, ..., u_l\}$ :

$$
u^* = \frac{\sum_{i=1}^{l} u_i \cdot \mu_{U}(u_i)}{\sum_{i=1}^{l} u_i \cdot \mu_{U}(u_i)} = \frac{\sum_{i=1}^{l} u_i \cdot \max_{k} \mu_{CLU}(k)}{\sum_{i=1}^{l} \max_{k} \mu_{CLU}(k)} (u_i)
$$

• Centro de sumas. Este es un método de desdif usado similar al anterior, pero mucho más rápido en términos de tiempo de computación, ya que se evita realizar la operación de unión antes de desdifusar. La idea es tomar la contribución al área total de cada  $CLU^{(k)}$  por separado y luego sumarlas.

Dados los conjuntos difusos recortados o escalados  $CLU^{(k)}$  definidos por las funciones de pertenencia  $\mu_{\mathcal{C}(U)}(u)$ , el valor nítido de la salida  $u^*$  se calcula mediante:

**<sup>41</sup>** El término *en* inglés es *deluzzily.* 

**<sup>42</sup>** Los métodos fueron tomados de Driankov, Hellendoorn, Reinfrank, 1993

 $\frac{1}{2}$ 

$$
u^* = \frac{\int_U u \cdot \left[ \sum_{k=1}^n \mu_{CLU}(k) (u) \right] du}{\int_U \sum_{k=1}^n \mu_{CLU}(k) (u) du}
$$

Para el caso discreto  $U = \{u_1, u_2, ..., u_l\}$ :

$$
u^* = \frac{\sum_{i=1}^{l} \left[ u_i \cdot \sum_{k=1}^{n} \mu_{CLU}(x) (u_i) \right]}{\sum_{i=1}^{l} \sum_{k=1}^{n} \mu_{CLU}(x) (u_i)}
$$

• Altura. El método de la altura, en vez de emplear el conjunto difuso de salida  $U$ , usa individualmente las alturas de cada conjunto  $CLU^{(k)}$ :

Dados los conjuntos difusos recortados o escalados  $CLU^{(k)}$  cuya altura está dada por  $f_k = \text{hgt}(CLU^{(k)})$ , si  $c^{(k)}$  es el punto pico del conjunto  $LU^{(k)}$ correspondiente, el valor nítido de la salida  $\boldsymbol{u}^*$  se calcula mediante:

$$
\boldsymbol{u}^* = \frac{\sum_{k=1}^m c^{(k)} \cdot f_k}{\sum_{k=1}^m f_k}
$$

Este método es equivalente al de centro de área usado cuando los conjuntos difusos que definen a la variable lingüística de salida son fuzzy singletons centrados en  $c^{(k)}$ .

Ejemplo. Para el conjunto de salida obtenido anteriormente, en las figuras se muestran los resultados de emplear los tres métodos descritos

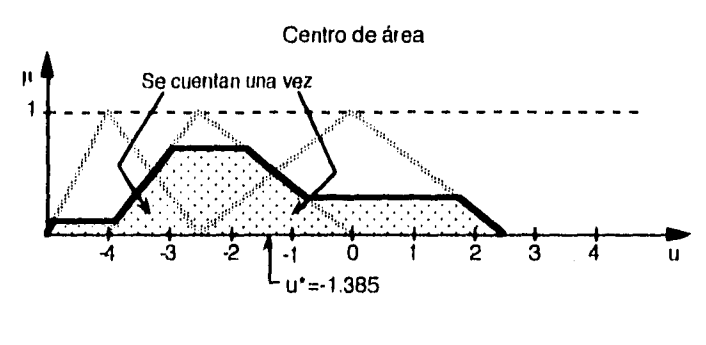

 $\bullet$ 

 $\frac{1}{2}$ 

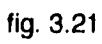

Centro de sumas

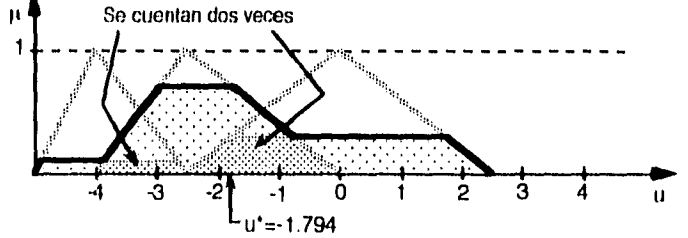

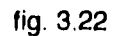

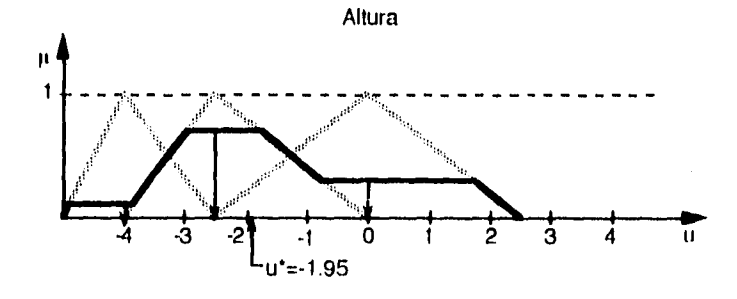

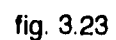

**De los métodos anteriores el más usado es el de centro de área, ya que se ha visto que da los mejores resultados. Sin embrago, el método de alturas o el de centro de sumas deben considerarse si se busca rapidez en el controlador.** 

**-61-** 

**Una vez encontrado el valor nítido de la variable de salida, éste se debe denormalizar, es decir, multiplicar por un factor de escala apropiado para el proceso a controlar.** 

#### **3.3.:. El integrador difuso**

**La lógica difusa no sólo se usa para el control, sino que también ha encontrado un gran número de aplicaciones en otras áreas. Se ha usado en otros tipos de sistemas expertos como clasificadores o en conjunción con redes neuronales para análisis de señales. A continuación se propone el uso de la lógica difusa en un integrador de variables, más no en el sentido matemático del uso de la integral numérica, sino como un operador con varias entradas y una sola salida representativa de dichas entradas. Se le propone llamar integrador difuso***43***.** 

### **3.3.5.1 Definición**

**Un integrador difuso es un operador basado en la lógica difusa que hace un mapeo de n universos a un sólo universo en el que se resume la información de entrada. Se puede pensar en un integrador difuso corno una función difusa con n elementos.** 

• Sean  $x_1 \in X_1, x_2 \in X_2, ..., x_n \in X_n$  variables en universos distintos. **Sea F una función difusa , la cual implica las operaciones de difusar, inferencia**  difusa y desdifusar. La salida  $\delta$  de un integrador difuso está dada por:

$$
\delta = F(x_1, x_2, \dots, x_n)
$$

**El integrador difuso, como se concibe en este trabajo, es una generalización de lo que se decribió anteriormente como controlador difuso. Por ejemplo, el controlador difuso de tipo PD descrito se podría escribir como:**  $u^* = F(e, \Delta e)$ .

#### **- 62 -**

**<sup>43</sup>** Este término se propone porque indica claramente la función del sistema No se encontró nada similar en la literatura consultada, excepto por algo parecido que plantea Buckley, 1992.

## **3.3.5.2 Uso del Integrador difuso**

Un integrador difuso funciona de manera similar a un controlador difuso; sin embargo existen ciertas diferencias, las cuales se señalan a continuación.

• La función primordial de un controlador difuso es obtener una salida de control que funcione como entrada a un proceso a partir de una comparación hecha entre la salida del sistema y la referencia. En un integrador difuso, la función primordial es integrar un conjunto de variables relacionadas para obtener un valor representativo de ellas.

• En un controlador difuso las reglas están encaminadas al control del proceso, y por lo tanto se pueden obtener del análisis y la identificación del sistema a controlar o de la experiencia previa del operador experto. En cambio, para un integrador difuso la obtención de reglas es completamente heurística y sólo responde a los conocimientos del diseñador.

• La salida de un controlador difuso debe ser una variable física, la cual pueda fungir corno entrada a un proceso. Un integrador difuso, en cambio, puede tener como salida una variable ficticia o inexistente en el mundo real, y que haya sido definida por el diseñador.

En el presente trabajo se usa un integrador difuso para deducir la profundidad de anestesia, la cual no se puede ni medir ni definir fácilmente, a partir de la medición de algunas variables biológicas.

 $\bullet^\dagger$ 

 $\mathcal{A}^{\pm}$ 

 $\frac{1}{2}$ 

 $\sim$ 

سيب

 $\sim$ 

 $\frac{1}{3}$ 

-64-

 $\mathcal{L}_{\text{max}}$
4. Modejado, diseño y puesta en práctica

# **4. Modelado, diseño y puesta en práctica**

 $\bullet$ 

 $\overline{a}$ 

Ť

# **4.1 Diagrama y esquema del sistema**

El esquema típico de un paciente que se somete a cirugía, y por lo tanto es anestesiado, se presenta en la figura 4.1.

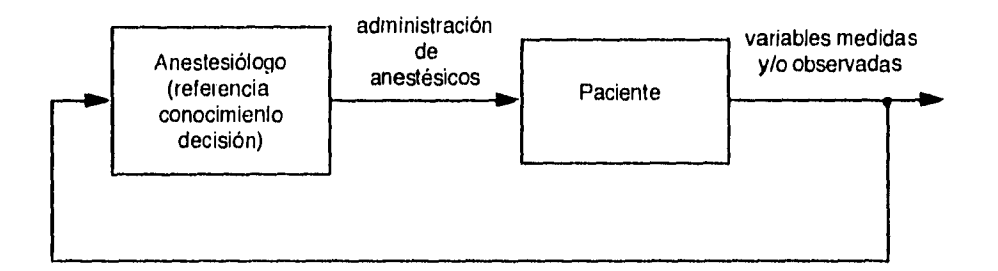

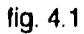

Por otra parte el esquema de un sistema de control multivariable típico se muestra en la figura 4.2. (es el mismo de la figura 3.4)

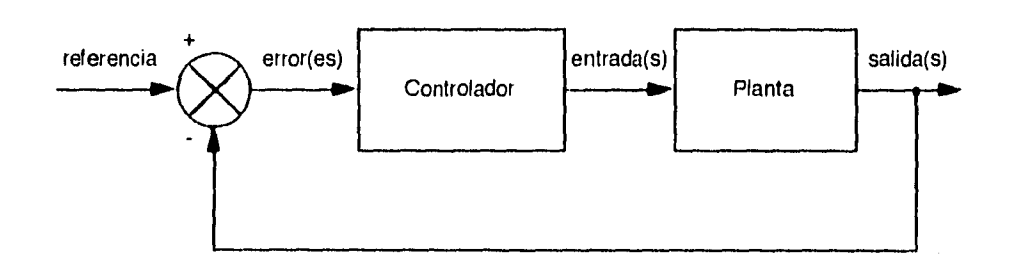

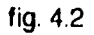

Si el esquema que se muestra en la figura 4.1 se compara con el que se muestra en la figura 4.2, se ve que son similares. El paciente es análogo a la planta; tiene varias entradas, que son los diferentes anetésicos que entran al cuerpo, ya sea

- 65 -

por vía gástrica, intravenosa o alveolar; y también tiene varias salidas, que son las variables medibles y/o observables del paciente. El médico anestesista actúa tanto como realimentación, como controlador y como referencia. Observa las variables medidas, analiza los resultados que entregan del laboratorio, ve los signos vitales en el paciente (coloracion de la piel, dilatación de las pupilas, etc.) y lo integra con sus conocimientos científicos y empíricos para deducir el estado de anestesia. Comparando este estado con el que para él es el adecuado, modifica, de acuerdo a su conocimiento, la administración de fármacos que entran al paciente, o sean, las entradas.

La propuesta planteada en esta tesis intenta fragmentar al anestesiólogo en las partes anteriormente descritas, quedando un esquema como el que se muestra en la figura 4.3.

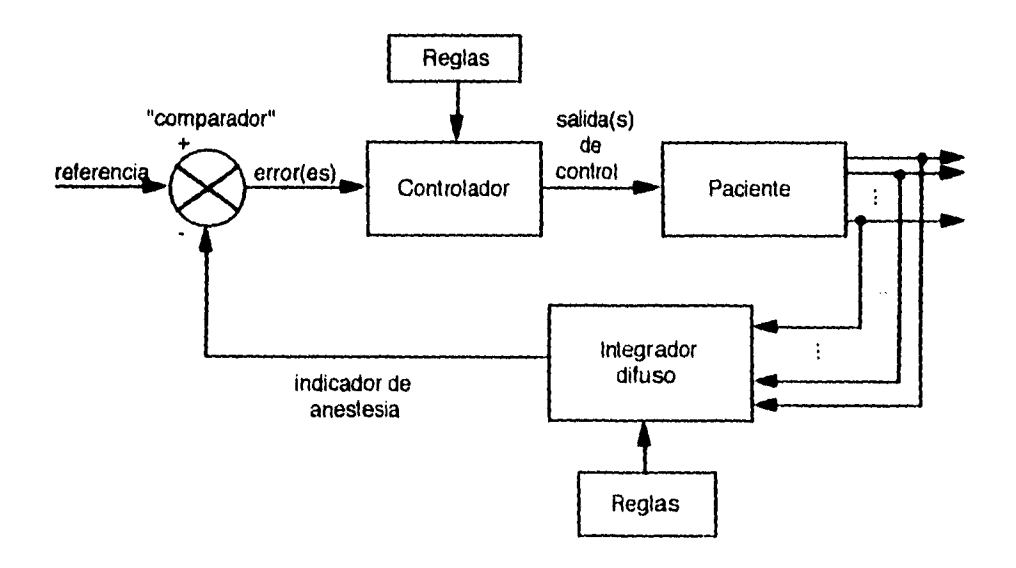

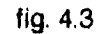

Para efectos de este trabajo, la simulación de este sistema se hizo en una computadora 486DX con coprocesador matemático empleando el programa MATLAB. A continuación se muestra el esquema que se usó.

-66-

#### **4. bindrindu, diseño y puesto un práctica**

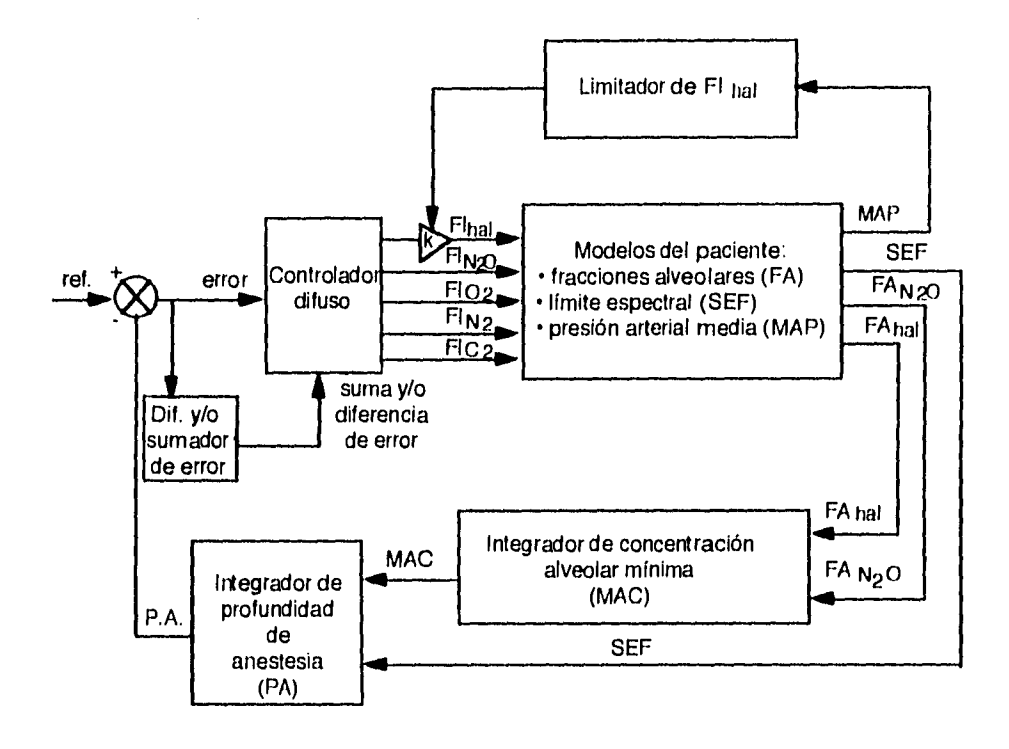

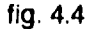

**Se emplean como agentes anestésicos únicamente dos fármacos inhalados:**  halotano y óxido nitroso. **Se supone que el paciente llega preanestesiado cuando se le coloca el controlador automático y que no se usa ningún otro anestésico que modifique las variables que se miden. Para la puesta en práctica es conveniente usar un vaporizador de tipo Fluotec en el cual las fracciones inspiradas son controlables. Además se supone que las variables empleadas son medibles de forma instantánea, ya sea directa o indirectamente.** 

**El paciente se modeló con tres modelos no lineales cuyas entradas son las fracciones inspiradas de gas: un modelo** de **las fracciones alveolares de cinco gases, otro del límite espectral del electroencefalograma (EEG) y otro de la presión arterial media. Estos modelos se explicarán más adelante.** 

**Los valores de las fracciones alveolares de óxido nitroso y halotano se combinan para calcular la concentración alveolar mínima (MAC), la cual se combina a su** 

**-67-** 

vez con el valor del límite espectral en un *integrador difusa44* cuya salida es un valor dentro de un rango arbitrario que indica la profundidad de anestesia. En este rango un valor de -1 indica cero anestesia, o sea que el paciente se encuentra despierto. Un valor de I indica una sobreanestesia; el paciente está al borde de una sobredosis irreversible. Un valor alrededor de O indica que la profundidad de anestesia es adecuada. Esta sección del sistema es su realimentación y emula al anestesiólogo que observa los signos del paciente y los indicadores y displays en los aparatos de medición para deducir el estado de anestesia.

La profundidad de anestesia se compara con la referencia. Ya que lo que se busca es que la anestesia sea adecuada, la referencia debe ser el valor que indique una buena anestesia: un valor igual o alrededor de cero. El comparador encuentra el valor del *error de profundidad de anestesia* restando el valor de la *profundidad de anestesia* antes calculada con el valor de la referencia. Con este valor de error calcula la diferencia del error y/o la suma del error. Esta parte del sistema emula al médico que compara la profundidad de anestesia deducida anteriormente con lo que él considera una anestesia adecuada.

Un anestesista debería entonces observar este error o variantes del mismo y reunir sus conocimientos para modificar la administración de los fármacos y lograr la anestesia deseada. Esto es lo que hace el controlador. Teniendo como entrada el error y la suma del error y/o la diferencia de error, modifica las fracciones inspiradas de los gases que entran al paciente. En realidad sólo modifica las fracciones de óxido nitroso y halotano, pero al modificarse éstas también se modifican las de oxígeno y nitrógeno. El controlador es de tipo difuso para que se adecúe mejor a lo que es realmente un médico, alguien que toma decisiones basándose en conceptos lingüísticos más que numéricos y en un conjunto de reglas derivadas de su conocimiento y experiencia.

En los anexos de esta tesis se presentan los programas hechos en MATLAB que permiten simular al sistema completo, además de aquellos programas que fueron desarrollados para simular funciones que permiten hacer operaciones de tipo difuso (relaciones ditusas).

-68-

<sup>44</sup>Ver sección **3.3.5** 

**4. Nlodelado,** diseño y puesta ea práctica

### **4.2 Modelos del paciente**

Como ya se mencionó antes, se usaron tres modelos del paciente: uno para las fracciones alveolares de los gases de entrada, otro para el límite espectral del EEG y otro para la presión arterial media.

### **4.2.1 Fracciones alveolares de gases de entrada**

En el modelo empleado se usan cinco gases de entrada. Tres de ellos son los que normalmente se encuentran en el ambiente: el nitrógeno, el oxígeno y el bióxido de carbono. Los otros dos son los gases anestésicos, que son el halotano y el óxido nitroso.

Desde hace años se han publicado diversos trabajos que intentan modelar la respuesta del cuerpo humano a las diferentes concentraciones de gases. En 1972 Smith, Zwart y Beneken<sup>45</sup> publicaron un trabajo en el que hicieron uso de un modelo múltiple para explicar la interacción de los efectos circulatorios y la captación y distribución del halotano. Para ello usaron un modelo de doce compartimentos que simularon en una computadora analógica en el cual interactuaban dos modelos, uno de la circulación y otro de la captación y distribución del halotano tomando en cuenta la perfusión de los diferentes tejidos. Encontraron que efectivamente, como era de esperarse, la concentración inhalada de halotano afecta el tiempo de levantamiento de la concentración alveolar del gas. La circulación también se ve influenciada por la concentración inspirada, pero también por el tipo de control compartamental.

La continuación de este trabajo la presentaron Fukui y Smith en 198146. Con la ayuda de computadoras digitales y analógicas, integraron un modelo de 18 compartimientos con 88 ecuaciones y 124 parámetros. También se predecía la concentración alveolar y tisular del halotano, tomando en cuenta los efectos circulatorios y la ventilación del paciente. Los resultados fueron similares al anterior, pero con mucho mayor precisión. Se podían también predecir los efectos en el sistema circulatorio.

45 Smith, Zwart, Beneken, 1972 46Fukui, Smith, 1981

-69-

Los dos modelos anteriormente citados son una buena aproximación al paciente real. Sin embargo requieren de muchos parámet enecesitan hacer muchos cálculos. Por ello, no se ;eleccionaron ...,.utar al paciente; el tiempo de cálculo requerido por la computadora, uun siendo mucho más rápida que la empleada en los trabajos anteriores, no es suficientemente rápido.

Una solución más sencilla al problema de la predicción de las concentraciones en los alveolos, en sangre y en los tejidos de los gases anestésicos se presenta en el libro *Mathematical Methods in Medicine47.* En él se usan modelos sencillos de primer orden en varios compartimentos. Sin embargo, su solución está adaptada para ser resuelta en una computadora usando métodos numéricos fuera de linea. Es decir, el modelo sirve para predecir las concentraciones de anestésicos a partir de una administración ya premeditada, y por lo tanto no es útil para ser usada en este trabajo, donde las concentraciones inhaladas de anestésico se modifican constantemente según lo dicte el controlador propuesto.

El modelo que se usa es el propuesto por Poon, Wiberg y Ward48. Es un modelo de tiempo continuo de un solo compartimento que predice el comportamiento de los gases en los alveolos pulmonares a partir de las entradas de los mismos gases. Es un modelo no lineal en el que las diferentes fracciones inspiradas de los gases afectan el comportamiento global del sistema.

Durante la inducción de anestesia suceden dos fenómenos importantes. En primer lugar, la concentración de óxido nitroso alcanza el equilibrio más rápidamente cuando la concentración inspirada es más alta. A este fenómeno se le llama *efecto de concentración y* el modelo lo predice de manera satisfactoria. El otro fenómeno, el *efecto del segundo gas,* sucede ciando se administra otro gas inerte (en este caso el halotano) junto con el óxido nitroso. En este caso la concentración del segundo gas logra su equilibrio alveolar más rápidamente si la concentración inspirada de óxido nitroso es más alta.

El modelo propuesto simula adecuadamente los dos efectos anteriores, puesto que toma en cuenta el intercambio de gases a nivel alveolar, y no sólo las concentraciones alveolares como respuestas de primer orden a las fracciones inspiradas.

-70-

<sup>47</sup> Hewson, Magee, 1986

<sup>48</sup> Poon, Wiberg, Ward, 1981

En el modelo se presupone que el intercambio gaseoso ocurre continuamente entre la atmósfera y el espacio alveolar, y entre el espacio alveolar y la sangre capilar pulmonar, tal como se muestra en la figura 4.5

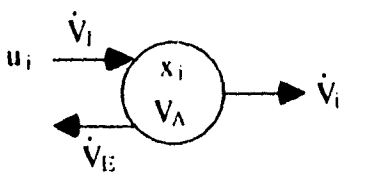

modelo de un compartimento para el intercambio gaseoso

### fig. 4.5

Para cada gas, se tiene la siguiente ecuación de balance de masa:

$$
\frac{\mathrm{d}}{\mathrm{d}\mathbf{1}}\left(\mathbf{V}_A x_i\right) = \dot{\mathbf{V}}_I u_i - \dot{\mathbf{V}}_E x_i - \dot{\mathbf{V}}_i \tag{4.1}
$$

donde  $V_A$  es el volumen alveolar;  $x_i$  es la fracción alveolar del gas i,  $u_i$  es la fracción inspirada del gas i,  $\hat{V}_I$  y  $\hat{V}_E$  son los gastos inspirados y expirados en la ventilación; y  $\dot{V}_i$  es la razón de captación del gas i del espacio alveolar a la sangre capilar pulmonar. En este modelo, por simplicidad, se descartaron los efectos del espacio muerto y de captación por los tejidos pulmonares. Si se presume que el volumen alveolar es constante, la ecuación anterior queda así:

$$
V_A \frac{\mathrm{d}x_i}{\mathrm{d}t} = \dot{V}_I u_i - \dot{V}_E x_i - \dot{V}_i
$$
 (4.2)

De la figura 4.5, para *II* especies gaseosas se tiene:

$$
\dot{V}_I = \dot{V}_E + \sum_{i=1}^{n} \dot{V}_i
$$
\n(4.3)

Dado que la razón de captación entre los alveolos y la sangre capilar para cada gas  $(\hat{V}_i)$  afecta tanto al gasto de inspiración como al de expiración, y esto a su vez afecta el comportamiento de los demás gases, en el modelo se supone que sólo ocurren cambios ya sea en  $\hat{V}_I$  o  $\hat{V}_E$ , sin que esto afecte demasiado el desmpeño del mismo. En el modelo escogido para esta tesis, se seleccionó

-71-

mantener constante a  $\hat{V}_E$ , con lo que al sustituír la ecuación (4.3) en la (4.2), queda:

$$
V_A \frac{d x_i}{dt} = u_i \left( \dot{V}_E + \sum_{i=1}^n \dot{V}_i \right) - \dot{V}_E x_i - \dot{V}_i
$$
 (4.4)

Por otra parte, la razón de captación del gas *i* se puede calcular mediante:

$$
\dot{V}_i = k_i (x_i - r \cdot c_i) \tag{4.5}
$$

donde  $k_i = \dot{Q} \cdot \lambda_i$ .  $\dot{Q}$  es el flujo sanguíneo pulmonar;  $\lambda_i$  es el coeficiente de partición sangre-gas del gas *i* ;  $e_i$  es la concentración del gas *i* en la sangre venosa mezclada (sangre en los capilares); *r* es la razón de presión total de gas en sange venosa mezclada con respecto a la que existe en la sangre arterial. Todos los parámetros anteriores se consideran constantes en el modelo. Sin embargo, esto es una aproximación, puesto que aunque los coeficientes de partición por lo general se mantienen constantes, para el oxígeno y el bióxido de carbono esto no sucede. Además, durante la inducción *e*i casi no cambia, pero después sí lo hace ligeramente, aunque de forma predecible. Entonces, sustituyendo la ecuación (4.5) en la (4.4) para  $\hat{V}_i$  y reacomodando, queda finalmente la ecuación para cada gas:

$$
V_A \frac{d x_i}{dt} = \left( u_i \sum_{j=1}^n k_j x_j - V_E x_i - k_i x_i \right) + u_i \left( \dot{V}_E - r \sum_{j=1}^n k_j x_j \right) + r \cdot k_i c_i \quad (4.6)
$$

Sin embargo, conviene reescribirla en forma matricial para *n* gases:

$$
\dot{\mathbf{x}} = \mathbf{A} \cdot \mathbf{x} + \mathbf{B} \cdot \mathbf{u} + \mathbf{v} \tag{4.7}
$$

donde,

$$
\dot{\mathbf{x}} = \begin{bmatrix} \dot{x}_1 \\ \dot{x}_2 \\ \dots \\ \dot{x}_n \end{bmatrix} , \qquad \mathbf{x} = \begin{bmatrix} x_1 \\ x_2 \\ \dots \\ x_n \end{bmatrix} , \qquad \mathbf{u} = \begin{bmatrix} u_1 \\ u_2 \\ \dots \\ u_n \end{bmatrix} .
$$

- 72 -

#### 4. Modelado, diseño y puesta en practica

$$
\mathbf{A} = \frac{1}{V_A} \begin{bmatrix} (u_1 k_1 - \hat{V}_E - k_1) & u_1 k_2 & \dots & u_1 k_n \\ u_2 k_1 & (u_2 k_2 - \hat{V}_E - k_2) & \dots & \dots \\ \dots & \dots & \dots & \dots \\ u_n k_1 & \dots & u_n k_{n-1} & (u_n k_n - \hat{V}_E - k_n) \end{bmatrix}.
$$

$$
\mathbf{B} = \frac{1}{V_A} \left( \hat{V}_E - r \sum_{j=1}^n k_j c_j \right), \qquad \mathbf{y} = \frac{r}{V_A} \begin{bmatrix} k_1 c_1 \\ k_2 c_2 \\ \dots \\ k_n c_n \end{bmatrix}.
$$

La matriz **A** tambien se puede escribir de la siguiente forma, que es la que se empleó en la simulación:

$$
\mathbf{A} = \frac{1}{V_A} \begin{bmatrix} u_1 \\ u_2 \\ \dots \\ u_n \end{bmatrix} [k_1 \quad k_2 \quad \dots \quad k_n \end{bmatrix} - \begin{bmatrix} \dot{V}_E + k_1 & 0 & \dots & 0 \\ 0 & \dot{V}_E + k_2 & \dots & 0 \\ \dots & \dots & \dots & \dots \\ 0 & 0 & \dots & \dot{V}_E + k_n \end{bmatrix} \begin{bmatrix} \vdots \\ \vdots \\ \vdots \\ \vdots \\ \vdots \end{bmatrix}.
$$

que en forma compacta es:

 $\frac{1}{4}$ 

$$
\mathbf{A} = \frac{1}{V_A} \left\{ \mathbf{u} \cdot \mathbf{k}^{\mathrm{T}} - \text{diag} \left( \left[ \dot{V}_E - \dot{V}_E \right] \dots \right] \dot{V}_E \right\} + \mathbf{k}^{\mathrm{T}} \right) \right\}.
$$

Los valores de los parámetros que se emplearon  $(\lambda_i, y, c_i)$  se muestran en la siguiente tabla. Los valores de *r*; que se suponen son los que existen cuando el paciente normalmente respira aire y se calcularon con base en las presiones parciales de cada gas en sangre venosa mezclada (Ppm) En la tabla también se incluyen las presiones parciales normales **(Ppa)** de los tres gases del aire (N2, 02 y CO<sub>2</sub>) y sus respectivas concentraciones (c<sub>pm</sub>), que son las entradas iniciales del paciente.

-73-

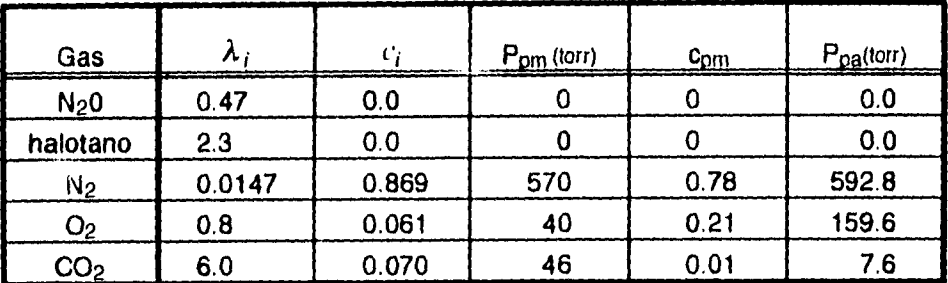

### **tabla 4.1**

Otros parámetos que se usaron fueron:  $\dot{V}_E$ =5.25 1/min,  $V_A$ =3 1.,  $\dot{Q}$ =5.25 1/min. **Estos parámetros se variaron para simular diferentes pacientes, mientras que r =0.924 se mantuvo constante en todos los casos.** 

**Entonces, usando este modelo de gases, para** los **cinco gases empleados los vectores de entrada y salida fueron** los **siguientes:** 

$$
\mathbf{x} = \begin{bmatrix} FA_{N_2O} \\ FA_{lud} \\ FA_{N_2} \\ FA_{O_2} \\ FA_{O_2} \end{bmatrix}, \quad \mathbf{y} \quad \mathbf{u} = \begin{bmatrix} FI_{N_2O} \\ FI_{lud} \\ FI_{N_2} \\ FI_{O_2} \\ FI_{O_2} \end{bmatrix}
$$

### **4.2.2. Limite espectral del electroencefalograma**

**La anestesia se refiere a la ausencia de sensaciones o la privación temporal de los sentidos. Para que esto se dé, se requiere que los anestésicos actúen sobre el sistema nervioso central (SNC). Por ello, se obtiene una medición de la profundidad de anestesia más certera si se miden los efectos de los fármacos directamente en el SNC. Un buen indicador de los efectos farmacológicos en el SNC es el electroencefalograma (EEG), el cual se ve marcadamente afectado por los efectos de los anestésicos. El EEG no es más que el reflejo de la actividad eléctrica cerebral y por ello posee la ventaja de ser no invasivo y permitir una medición continua.** 

**-74-** 

Se han estudiado los efectos de los diferentes fármacos que se usan en anestesia, aunque aún no se sabe a ciencia cierta cuál es el mecanismo morfológico y bioquímico que produce dichos efectos<sup>49</sup>. Aunque para cada clase de fármaco (opiaceos, hipnóticos, benzodiazepaminas o inhalados), el EEG se comporta de manera diferente, casi siempre cambia de ser una señal de bajo voltaje y alta frecuencia a ser una de alto voltaje a mayor frecuencia durante la fase de inducción y posteriormente a una de bajo voltaje y baja frecuencia cuando hay pérdida de conciencia. Si persiste la anestesia hasta niveles peligrosos para el paciente, la señal puede incluso llegar a ser isoeléctrica con brotes esporádicos<sup>50,51</sup>.

Anteriormente únicamente se podía observar la señal del EEG sin analizar, es decir, los cambios en la forma de la señal, mas no en su contenido. Sin embargo, actualmente, con el uso de computadoras digitales muy rápidas, es posible hacer análisis de señales casi en tiempo real. Para analizar el EEG se han usado dos métodos principalmente: la transformada rápida de Fourier (FFT52) y el análisis aperiódico de señal. En ambos casos se caracteriza la señal por medio de un espectro en frecuencias. Del análisis por FFT se pueden obtener dos parámetros útiles para analizar los efectos de los anestésicos en el SNC: la frecuencia mediana y el límite espectral. También se puede analizar directamente el espectro en frecuencias, pero pueden ser más útilies los anteriores puesto que dan un número fácilmente correlacionable con la profundidad de anestesia. La *frecuencia mediana* es el percentil 50 de la potencia del EEG, mientras que el *límite espectral* (SEF<sup>53</sup>) es el valor de la frecuencia bajo la cual se encuentra el percentil 95 de la potencia del EEG54.55.

Lo que más se ha estudiado es el efecto producido por *anestésicos intravenosos.* Para *anestésicos inhalados* son pocos los trabajos, pero sí se puede obtener la información suficiente para construir un modelo aproximado de la respuesta de algún parámetro del análisis del EEG a la entrada de uno o más anestésicos inhalados. En la mayoría de los trabajos publicados se presenta una

54 Stanski, 1992

-75-

<sup>49</sup> Stanski, 1992

<sup>50</sup> Stanski, 1992

<sup>51</sup> Yli-Hankala, 1989

<sup>52</sup>FFT se refiere a sus iniciales en inglés: *Fast Fourier Transform.* 

<sup>53</sup>SEF se refiere a sus iniciales en inglés: *Spectral Edge Frequency.* 

<sup>55</sup> Stanski, 1993

comparación del análisis de algún parámetro del EEG antes y después de la inducción de la anestesia, pero no durante la inducción, por lo que el modelo que se empleó en este trabajo tuvo que ser deducido. Algunos de estos trabajos se incluyen en la bibliografía.

El análisis de señales empleando la transformada rápida de Fourier (FFT) ha alcanzado gran popularidad en los últimos años debido a su relativamente sencilla puesta en práctica con computadoras digitales. Por ello se escogió tomar un parámetro deducido a partir de la FFT: el *límite espectral,* el cual se reporta como buen indicador de la profundidad de anestesia para el caso concreto del halotano56. Sin embargo, también se ha usado la *frecuencia mediana* como parámetro<sup>57</sup>. Lopes da Silva, Smith et al<sup>58</sup> reportan tiempos de levantamiento para el halotano de 120-140 segundos, los cuales se usaron para construir el modelo. Por otra parte, a partir de los datos reportados por Yli-Hankala<sup>59</sup> y Stanski<sup>60</sup> se aproximaron los valores del límite espectral cuando el paciente está despierto y cuando ya está anestesiado. Este último valor cambia con respecto al paciente, por lo que se usó un rango de valores para simular diferentes pacientes. Según reporta Yli-Hankala<sup>61</sup> la incorporación de óxido nitroso también afecta la respuesta del EEG, disminuyendo aún más el valor del límite espectral; el modelo lo considera. También es sabido que la respuesta, como sucede casi siempre en el cuerpo humano, no es lineal, y por lo tanto se incorporó una no linealidad al modelo. Esta no linealidad consiste en que para grandes concentraciones de entrada al cuerpo humano, la disminución en el límite espectral es considerablemente mayor que para concentraciones menores; se modela como una respuesta de tipo exponencial.

El modelo que se usó tiene las siguientes ecuaciones de estado:

$$
\dot{\mathbf{x}} = \mathbf{A} \cdot \mathbf{x} + \mathbf{B} \cdot \mathbf{u},\tag{4.8}
$$

donde

$$
\mathbf{x} = \begin{bmatrix} x_1 \\ x_2 \end{bmatrix} \qquad \mathbf{u} = \begin{bmatrix} FI_{N_2O} \\ FI_{hal} \end{bmatrix},
$$

**56** Stanski, 1993

**58** Lopes da Silva, Smith et al, 1972

 $\vec{x} = \begin{bmatrix} \hat{x}_1 \\ \hat{x}_2 \end{bmatrix}$ 

**59** Yli-Hankala, 1989

**69** Stanski, 1992

**61** Yti-Hankala, 1990

- 76 -

<sup>57</sup> Nayak, Held, Roy, 1994

#### 4. Modelado, diseño y puesta en práctica

 $\overline{\phantom{a}}$ 

$$
\mathbf{A} = \begin{bmatrix} -\frac{1}{\tau_{N_2 O}} & 0 \\ 0 & -\frac{1}{\tau_{hal}} \end{bmatrix} , \qquad \mathbf{B} = \begin{bmatrix} 1 & 0 \\ 0 & 1 \end{bmatrix}
$$

Esta ecuación para los estados responde a dos modelos de primer orden cuyas constantes de tiempo están dadas por las  $\tau$ 's correspondientes. En la ecuación que define la salida *(SEF)* se incorporan las dos respuestas junto con la parte no lineal del modelo.

$$
SEF = SEF_0 - [1 \quad 1] \cdot \left[ \frac{a \cdot x_1}{a \cdot x_2} b \right],
$$
 (4.9)

donde *SEh)* es el valor del límite espectral del paciente cuando está despierto o apenas preanestesiado. Los parámetros *a y b* varían para cada paciente y dependen de su susceptibiladad al agente anestésico. En el capítulo de *resultados* se exponen los valores empleados para la simulación.

#### **4.2.3. Presión arterial media**

La presión de la sangre en las arterias cambia conforme el corazón bombea sangre hacia ellas y ésta llega a los tejidos. Al momento de la sístole ventricular (momento de contracción de los ventrículos y expulsión de la sangre a la aorta y a las arterias pulmonares), la presión arterial alcanza su valor máximo y por lo tanto se le llama *presión sistólica.* Cuando el ventrículo deja de contraerse y se cierran las válvulas de salida del corazón (diástole ventricular), la elasticidad de las arterias no permite que la presión descienda **d** cero, sino que baja lentamente hasta un valor mínimo, al cual se le conoce como *presión sistólica,* de tal manera que el comportamiento de la presión arterial  $(AP^{62})$  durante un ciclo cardiaco es parecido al de la figura 4.6.

<sup>62</sup>AP se refiere a sus iniciales en inglés: *Arterial Pressure.* 

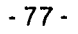

La *presión arterial media (AIAP63)* es el promedio de todos los valores de presión arterial durante cierto tiempo; es decir:

$$
MAT(t) = \frac{1}{t} \int_{0}^{t} AP(t) \, dt. \tag{4.10}
$$

Usando una computadora digital es fácil resolver esta integral para encontrar el valor instantáneo de la presión arterial media. Si no, también se pueden usar métodos de estimación con los valores de las presiones sistólica y diastólica.

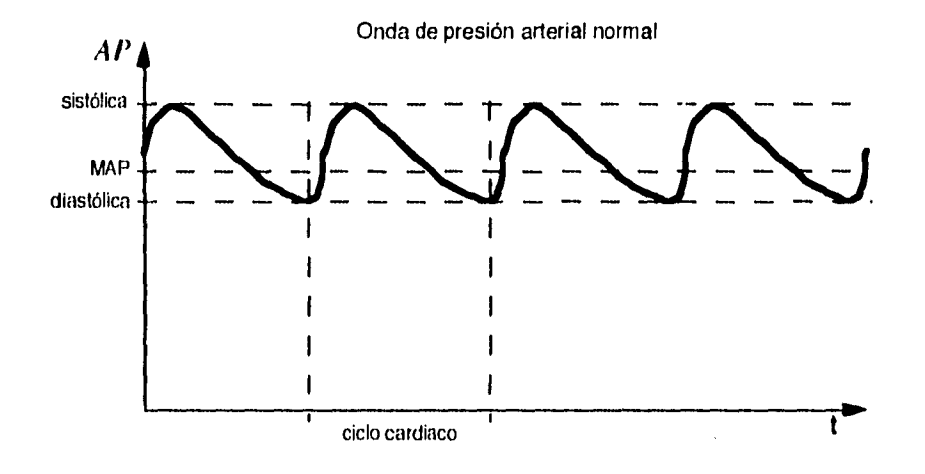

fig. 4.6

La presión arterial media es una variable cardiovascular importante porque indica la presión efectiva con la que la sangre se conduce a los órganos sistémicos64. Por lo tanto, puede ser indicador de un mal funcionamiento del corazón. El halotano ha demostrado ser un poderoso depresor miocárdico<sup>65</sup>, lo mismo que el isoflurano y el enflurano, y por lo tanto el comportamiento de la MAP puede asociarse con los niveles de halotano que llegan a perfundir el músculo cardiaco. Por otro lado, el óxido nitroso no parece influir en el comprotamiento de MAP.

 $\mathbf{I}$ 

ŧ

-78-

<sup>63</sup> MAP se refiere a sus iniciales en inglés: *Median Arterial Pressure.* 

<sup>64</sup> Espinal Gallegos, 1986

<sup>65</sup>Espinal Gallegos, 1986

4. Modelado, diseño y puesta en práctica

El modelo que se usó para simular la respuesta *de* la presión arterial media a la entrada *de* halotano se basa en el propuesto por Meier, Nieuwland et a166, el cual usa como entrada el gas isoflurano. La respuesta de MAP se modela como la suma de dos términos de primer orden, cada uno con un tiempo muerto largo, teniendo como entrada la concentración inspirada del gas. Para integrar esta suma de términos se usan las siguientes ecuaciones de estado:

$$
\dot{\mathbf{x}} = \mathbf{A} \cdot \mathbf{x} + \mathbf{B} \cdot \mathbf{u} \tag{4.11}
$$

donde,

$$
\dot{\mathbf{x}} = \begin{bmatrix} \dot{x}_1(t) \\ \dot{x}_2(t) \end{bmatrix} , \quad \mathbf{x} = \begin{bmatrix} x_1(t) \\ x_2(t) \end{bmatrix} , \quad \mathbf{u} = \begin{bmatrix} F I_{hal}(t - L_1) \\ F I_{hal}(t - L_2) \end{bmatrix}
$$

$$
\mathbf{A} = \begin{bmatrix} -\frac{1}{\tau_1} & 0 \\ 0 & -\frac{1}{\tau_2} \end{bmatrix} , \quad \mathbf{B} = \begin{bmatrix} 1 & 0 \\ 0 & 1 \end{bmatrix}
$$

La ecuación anterior incluye los dos términos de primer orden con tiempo muerto largo. La suma de estas dos respuestas se hace al calcular la salida (MAP), para lo cual se considera que el primer término de primer orden controbuye con el 70% de la respuesta total, mientras que el segundo lo hace con el 30% restante. La respuesta *A!AP* es la fracción *de* la presión arterial media inicial antes de iniciar la inducción.

$$
MAP = b - m \cdot [0.7 \quad 0.3] \cdot \begin{bmatrix} x_1 \\ x_2 \end{bmatrix}, \tag{4.12}
$$

donde *h =1* (sin entradas, el valor de *AMAD* es el 100% del inicial) *y ni* es una variable que indica la susceptibilidad del paciente.

66Meier, Nieuwland el al, 1992

- 79 -

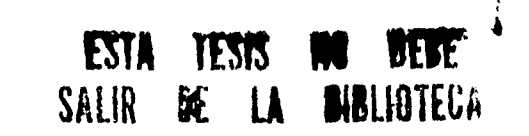

 $\mathbf{I}$ 

**ronwol Mimo de anestesio con hnhdann y ()Nido nitroso** 

### **4,2.4 Transformación del dominio continuo al discreto**

Todos los modelos anteriores están definidos en el dominio continuo. Para poder hacer las simulaciones en la computadora se tuvo que hacer una transformación del dominio continuo al dominio discreto, de la siguiente manera.

Si se tiene un sistema cuya ecuación de estado en el dominio continuo es:

$$
\dot{\mathbf{x}} = \mathbf{F} \cdot \mathbf{x} + \mathbf{G} \cdot \mathbf{u} + \mathbf{G}_1 \cdot \mathbf{w}
$$
 (4.13)

en el domino discreto estará dada por:

$$
\mathbf{x}(n+1) = \mathbf{\Phi} \cdot \mathbf{x}(n) + \mathbf{\Gamma} \cdot \mathbf{u}(n) + \mathbf{\Gamma}_1 \cdot \mathbf{w}(n) \tag{4.14}
$$

donde,

$$
\Phi = e^{\mathbf{F}T} , \qquad \Gamma = \int_{0}^{T} e^{\mathbf{F} \cdot \eta} d\eta \cdot \mathbf{G} , \qquad y \qquad \Gamma_{+} = \int_{0}^{T} e^{\mathbf{F} \cdot \eta} d\eta \cdot \mathbf{G}_{+} ,
$$

### siendo T el tiempo de muestreo.

Si se usa un retén de orden cero para tomar las muestras -y este trabajo supone su utilización al poner el práctica el controlador-, el cálculo de las integrales anteriores se puede simplificar. La simplificación del cálculo que proponen Franklin y Powell<sup>67</sup>. es:

\n- 1. Calculator: 
$$
\Psi = I + \frac{F \cdot T}{2!} + \frac{F \cdot T^2}{3!} + \dots
$$
\n- 2. Calculator:  $\Phi = I + F \cdot T \cdot \Psi$
\n- 3. Calculator:  $\Gamma = \Psi \cdot T \cdot G$
\n- 4. Calculator:  $\Gamma_1 = \Psi \cdot T \cdot G_1$
\n

Es relativamente sencillo hacer el cálculo de  $\Psi$  con un programa que realice n términos de la serie de Taylor hasta encontrar una aproximación adecuada. Luego, si se cuenta con un programa que realice operaciones con matrices, es

 $\mathbf{r} \in \mathbb{R}^{n \times d}$ 

-80-

**<sup>67</sup>** Franklin, Powell, 1980

### **4.2.4 Transformación del dominio continuo al discreto**

Todos los modelos anteriores están definidos en el dominio continuo. Para poder hacer las simulaciones en la computadora se tuvo que hacer una transformación **del** dominio continuo al dominio discreto, de la siguiente manera.

Si se tiene un sistema cuya ecuación de estado en el dominio continuo es:

$$
\dot{\mathbf{x}} = \mathbf{F} \cdot \mathbf{x} + \mathbf{G} \cdot \mathbf{u} + \mathbf{G}_1 \cdot \mathbf{w}, \tag{4.13}
$$

en el domino discreto estará dada por:

$$
\mathbf{x}(n+1) = \mathbf{\Phi} \cdot \mathbf{x}(n) + \mathbf{\Gamma} \cdot \mathbf{u}(n) + \mathbf{\Gamma}_1 \cdot \mathbf{w}(n) \tag{4.14}
$$

donde,

٠.

 $\frac{3}{4}$ 

$$
\Phi = e^{F T} , \qquad \Gamma = \int_{0}^{T} e^{F \cdot \eta} d \eta \cdot G , \qquad y \qquad \Gamma_{1} = \int_{0}^{T} e^{F \cdot \eta} d \eta \cdot G_{1} ,
$$

### siendo T el tiempo de muestreo.

Si se usa un retén de orden cero para tomar las muestras -y este trabajo supone su utilización al poner el práctica el controlador-, el cálculo de las integrales anteriores se puede simplificar. La simplificación del cálculo que proponen Franklin y Powell<sup>67</sup>. es:

1. Calculator: 
$$
\Psi = I + \frac{\mathbf{F} \cdot T}{2!} + \frac{\mathbf{F} \cdot T^2}{3!} + ...
$$
  
\n2. Calculator:  $\Phi = I + \mathbf{F} \cdot T \cdot \Psi$   
\n3. Calculator:  $\Gamma = \Psi \cdot T \cdot \mathbf{G}$   
\n4. Calculator:  $\Gamma_1 = \Psi \cdot T \cdot \mathbf{G}_1$ 

Es relativamente sencillo hacer el cálculo de  $\Psi$  con un programa que realice  $n$ términos de la serie de Taylor hasta encontrar una aproximación adecuada. Luego, si se cuenta con un programa que realice operaciones con matrices, es

 $-80 -$ 

 $\mathcal{A}(\mathcal{A},\mathcal{C})$  and  $\label{eq:2} \mathcal{L}(\mathcal{L}_{\mathcal{A}}) = \mathcal{L}(\mathcal{L}_{\mathcal{A}}) \mathcal{L}(\mathcal{L}_{\mathcal{A}})$ 

<sup>67</sup> Franklin, Powell, 1980

**4. Modelado, diseno y puesta en práctica** 

también fácil calcular los valores de  $\Phi$ , **I'** y.  $\Gamma$ <sub>1</sub>. Sin embargo, en MATLAB es aún más sencillo, puesto que si se dispone del 'Control Systems Toolbox', existe una función que directamente realiza las integrales y exponenciales anteriores cuando se usa un retén de orden cero. Esta función es c2D:68, que se usa de **la**  siguiente manera:

 $[phi, Gamma] = C2D(F, G, T)$  convierte el sistema contínuo:

$$
\dot{\mathbf{X}} = \mathbf{F} \cdot \mathbf{X} + \mathbf{G} \cdot \mathbf{u}
$$

÷

al sistema discreto en ecuaciones de estado:

 $\mathbf{x}(n+1) = \text{Phi} \cdot \mathbf{x}(n) + \text{Gamma} \cdot \mathbf{u}(n)$ 

usando un retén de orden cero y tiempo de muestreo T.

En este trabajo se empleó el siguiente esquema cuando había que hacer una conversión de esta índole:

1. Realizar la operación:  $[\Phi, \Gamma]$  = C 2 D( $\mathbf{F}, \mathbf{G}, T$ )

2. Si es necesario, realizar la operación:  $\big[ \Phi, \Gamma_1 \big]$  = C 2 D $(\mathbf{F}, \mathbf{G}_1, T)$ 

<sup>68</sup>c2D es acrónimo para *continuous to discrete* (continuo a discreto)

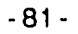

## **4.3 Características del integrador y del controlador difusos**

Para aproximar la profundidad se anestesia se empleó un integrador difuso, mientras que para lograr el control de dicha variable se usó un controlador difuso. Como ya se estudió en la sección **3.3,** en el diseño de un integrador o de un controlador difuso de cualquier tipo se requiere decidir sobre tres aspectos:

1. las características de las variables lingüísticas (forma de la funciones de pertenecia, número de ellas, sus nombres, su significado, etc.),

2. el tipo de inferencia difusa que se emplea (tipo de composición, manera de realizarla, etc.), y

3. la manera de desdifusar (por el método del centro de áreas, de la altura máxima, del centro de sumas, etc.).

A continuación se presentan las opciones que se emplearon para cada caso en este trabajo.

#### **4.3.1 Características de las variables lingüísticas**

Las variables lingüísticas prácticamente quedan definidas por sus normbres y sus funciones de pertenenecia. Aqui se trabajó con 7 o 9 variables lingüísticas. Las 7 principales fueron:

- $\cdot$  limite espectral del electroencefalograma ( $SEF$ ),
- $\cdot$  concentración alveolar mínima ( $MAC$ ),
- $\cdot$  profundidad de anestesia ( $PA$ ),
- error ( *ERR),*
- suma del error *(IERR),*
- fracción inspirada de óxido nitroso ( $FI_{N_2O}$ ), y
- fracción inspirada de halotano ( $FI<sub>hot</sub>$ ).

Además se emplean otras dos cuando se usa un integrador difuso para calcular la MAC:

• fracción alveolar de óxido nitroso ( $FA_{N_2(1)}$ ), y

 $\cdot$  fi rición alveolar de halotano ( $FA_{half}$ ).

#### -82-

**4. Modelado, diseño y puesta en práctico** 

Para cada variable lingüística se requieren definir los conjuntos difusos que la componen.

Las variables antes mencionadas se pueden clasificar en dos grupos:

- Entradas: *SEF, ERR, IERR, MAC, FAN20y FAhal.*
- Salidas:  $PA$ ,  $FI_{N_2O}$ ,  $FI_{hal}$ y  $MAC$ .

Nótese que *MACse* incluye en los dos grupos porque usa como salida en un integrador difuso se y en otro se vuelve a usar como entrada.

Por otra parte, las variables también se pueden clasificar como:

- $\cdot$  Usadas en integradores: *SEF*, MAC,  $FA_{N_2O}$ y  $FA_{int}$  y  $PA$ .
- Usadas en el controlador: *ERR, IERR,*  $FI_{N_2O}$  *y*  $FI_{hal}$ *.*

Los conjuntos de términos<sup>69</sup> de las variables lingüísticas del controlador se definen con siete elementos, que son.

- *NG: negativo grande,*
- *NM : negativo medio,*
- *NP: negativo pequeño,*
- *CE:cero,*

 $\frac{1}{2}$ 

- *PI': positivo pequeño,*
- *PM : positivo medio, y*
- *PG: positivo grande.*

En cambio, para las variables de los integradores, los conjuntos de términos tienen sólo cinco elementos:

- *NG : negativo grande,*
- *NP: negativo pequeño,*
- *CE : cero,*
- *PI': positivo pequeño, y*
- *PG: positivo grande.*

-83-

<sup>69</sup>Ver sección **3.3.3.4** 

Para las tunciones de pertenencia que definen a los elementos de cada variable lingüística se emplean funciones de tipo  $\Lambda$ ,  $\Gamma$  y **1**,70. Las funciones de tipo  $\Lambda$  se usan para definir todos los elementos, excepto cuando se trata de una variable de entrada, para la cual se emplea una función de tipo I. para definir su elemento NG y una de tipo **f"** para definir **PG .** También se tiene otra alternativa similar, definiendo los términos con funciones **E o** exponenciales en vez de A , y funciones **E** modificadas en vez de **Í** y **1.** 

Cada tipo de función requiere de ciertos parámetros ( $\alpha$ ,  $\beta$  y  $\gamma$ , o  $\beta$  y  $\kappa$ ). Sin embargo, en este trabajo todas las funciones de pertenencia se definen con únicamante el parámetro  $\beta$ . Entonces, cada variable lingüística queda completamente definida con un vector  $\beta$  de 7 ó 9 elementos. Los nombres de los términos, representados cada uno por un conjunto difuso con una función de pertenencia, son los expuestos anteriormente y responden a un principio mnemotécnico. Cada elemento  $\beta$  del vector  $\beta$  es el punto pico de las funciones triangulares o exponenciales o el punto crítico (donde la segunda derivada formalmente no existe) de las otras funciones. El primero y el último elemento de  $\beta$  no corresponden a puntos pico, sino que son los extremos del primero y del último conjunto difuso en el universo de discurso.

Para las funciones triangulares los valores de los parámetros  $\alpha$  y y corresponden a los valores de  $\beta$  de los términos adyacentes. De esta manera, existe un solo punto de cruce entre cualesquiera dos conjuntos difusos adyacentes y el nivel de dicho punto es igual a 0.5. Si el conjunto difuso es de cualquiera de los extremos, la función de pertenencia se diseña simétrica (el ancho izquierdo igual al ancho derecho).

En el caso de funciones exponenciales se hace un cálculo de la  $\kappa$  requerida en cada lado para lograr que el nivel de punto de cruce entre dos conjuntos difusos contiguos sea de 0.5; para este caso todos los conjuntos difusos tienen más de dos puntos de cruce. Las funciones de pertenencia exponenciales de tipo  $\Gamma$  o **I**. se diseñan de manera similar a sus correspondientes triangulares<sup>71</sup>.

<sup>70</sup>Ver sección **3.3.3.1** 

<sup>71</sup> La variable lingüística **e** de los ejemplos de la sección **3.3,4.2** son un ejemplo de cómo se definen los términos para una variable de entrada de cinco elementos según este esquema. Su ß  $\text{ser}(a \, \text{ft-1} \cdot 3 \cdot 2 \cdot 1 \cdot 0 \cdot 1 \cdot 2 \cdot 3).$ 

**4. Modelado,** diseño y puesta en práctica

En la práctica se usaron universos de discurso discretos de 200 elementos. Se creó para cada variable lingüística una matriz *FP\*72* de 5ó7 x 200 que contiene los grados de pertenencia de cada conjunto difuso. Dichas matrices se crearon en MATLAB con las funciones fp\_trian( beta, ... ) y fp\_exp( *beta* , )73, creadas especialmente para ello. Para crear los conjuntos difusos de los extremos cuando la variable lingüística era de entrada se usó la función fp\_ent ( beta, FP\*), la cual modifica a la matriz  $FP*$ .

### **4.3.2 Inferencia difusa**

La inferencia difusa en este caso se refiere a la manera de obtener el conjunto difuso de salida a partir de las entradas nítidas. Para ello se usó algún tipo de composición difusa. Tanto el controlador como los integradores difusos emplearon dos valores nítidos como entradas. De cada integrador, por definición, sólo se obtuvo una salida; en cambio, para el controlador se obtuvieron dos salidas.

Aunque se experimentó con otra forma de representar al conjunto de reglas, en el presente trabajo éstas se resumieron en *tablas de reglas,* las cuales se leyeron, como la mayoría de parámetros del sistema, de un macro en MATLAB llamado  $rs\_y\_cs^{74}$ . Cada tabla se expresó como una matriz  $r\_ \star$ , cuyos elementos son números que corresponden a los términos de la variable lingüística de salida (i.e  $NG \Rightarrow 1$ ,  $NM \Rightarrow 2$ ,  $NP \Rightarrow 3$ , etc.); la posición de la tabla o matriz la dan las dos variables lingüísticas de entrada.

La inferencia difusa se realizó como se explica en la sección **3.3.4.3,** ya fuera empleando la *composición max-min* o la *composición max-punto,* equivalentes a recortar o escalar los conjuntos difusos de salida para obtener el conjunto de salida *U y* luego desdifusar, a partir de las dos entradas nítidas que se *difusan.*  Primero las dos entradas nítidas se normalizan y se guardan en un vector entradas. Para difusar las entradas, mediante la función hecha para MATLAB mu\_ent ( entradas, FPent<sup>\*</sup>,...), se obtiene una matriz *M.* Dicha matriz contiene

÷

 $72$  El  $\star$  de las variables expuestas indica que su nombre se acompaña de otro indicador

<sup>73</sup> Ver el **Anexo 2** 

<sup>74</sup>Ver el **Anexo 3** 

dos vectores columna que corresponden a los vectores  $\mu^{75}$ . Con la función h\_tabla(M,  $T *$ ) se realiza la implicación difusa, obteniéndose un vector H que representa las *alturas* de cada uno de los conjuntos difusos recortados o escalados de salida. Finalmente, para obtener el conjunto difuso de salida *U* se usa cualquiera de dos funciones dependiendo de si se optó por una inferencia con max-min o con max-punto. Dichas funciones son cortafp(H, *FPsal \* )* y multipfp(H,FPsal\*), las cuales entregan un vector *s ,* también de 200 elementos, que representa al conjunto difuso discreto de salida.

La normalización y denormalización de los valores nítidos de entrada y salida se realiza usando una función lineal de primer grado. Es decir, cada variable de entrada o salida tiene asociado un vector *norm\** de dos elementos, los cuales corresponden a los coeficientes de una función de tipo:  $y = a x + b$ , donde x es el valor nítido de la variable y y es su valor normalizado; norm $*=[a \ b]$ .

### **4.3.3 Desdifusado**

Desdifusar significa obtener un valor nítido de salida a partir del conjunto difuso de salida. Para ello ya se expusieron varios métodos<sup>76</sup>. En la puesta en práctica de este trabajo se empleó la función centro( *S , beta , ),* que desdifusa usando el método del *centro de área,* el cual es sencillo de calcular usando MATLAB, puesto que basta con usar la función sum( \*) estándar de MATLAB y hacer una división. Si para desdifusar se decide usar el método de las *alturas*, que equivale a considerar los conjuntos de salida como *fuzzy singletons,* la obtención del valor nítido de salida es directa con *H* y la función sum(\*) ; no se emplea ninguna función especial, ya que es más eficiente que calcular el vector *s y* luego usar centro $(S, beta, ...)$ .

**<sup>75</sup>**Ver sección **3.3.4.2** 

**<sup>76</sup>**Ver sección **3.3.4.4** 

4. Modelado, diseno y puesta en práctica

### **4.4 El Integrador de profundidad de anestesia**

El *integrador de profundidad de anestesia* es un integrador difuso<sup>77</sup> cuyas entradas corresponden a variables biológicas o sus derivados y cuya salida es un número que indica la profundidad de anestesia. En el caso del integrador empleado aquí, es una caja negra a la cual entran tres variables: el límite espectral del electroencefalograma *(SEF)y* las concentraciones alveolares de halotano y óxido nitroso (<sup>FA</sup>hal y FA<sub>N<sub>2O</sub>). Su salida es la variable *Profundidad*</sub> *de Anestesia (PA).* Aunque esta caja negra se podría haber realizado con un integrador difuso de tres entradas, por la complejidad que representa, se prefirió fragmentar en dos: un calculador78de *Concentración Alveolar Mínima (MAC79)* y un integrador al que se le llamó *Integrador de PA.,* al cual entran las variables *MAC y SEF* como se muestra en la figura.

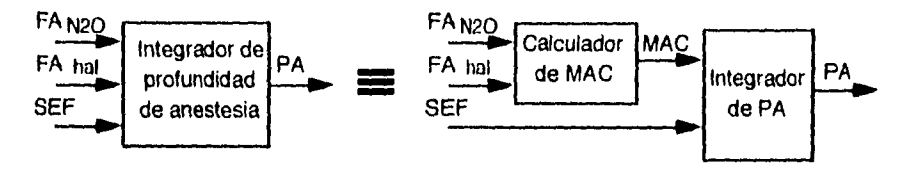

fig. 4.7

#### **4.4.1 Cálculo de la concentración alveolar mínima**

La concentración alveolar mínima se define como la mínima concentración de anestésico necesaria para inmovilizar al 50% de los pacientes80; es el porcentaje de una atmósfera que debe haber en los alveolos para inmovilizar en promedio a la mitad de todos los pacientes quirúrgicos y corresponde a una presión parcial del gas alveolar<sup>81</sup>. Ya que las dosis de los agentes anestésicos son aditivas, al administrar dos o más agentes se deben considerar los efectos que produce cada uno de manera individual. Por ejemplo, si se administra el

<sup>77</sup>Ver sección **3.3.5** 

<sup>78</sup>Se le llama "calculador" porque se tuvo la opción de usar un integrador difuso o una simple ecuación matemática para calcular *MAC* 

<sup>79</sup>MAC se refiere a sus iniciales en inglés: *Minimum Alveolar Concentration.* 

<sup>80</sup>Stanski, 1993

<sup>81</sup> Parsloe, 1986

 $\bullet$ 

÷

equivalente de 1 MAC de halotano junto con el equivalente de 1 MAC de isofiurano, *en* total el paciente estará recibiendo 2 MAC. La conducta habitual es administrar un total *de* 1.3 MAC82. Esto, cabe aclararlo, no significa que siempre se *debe* administrar la misma cantidad de anestésicos ni durante todo el procedimiento quirúrgico, ni a todos los pacientes por igual. Sin embargo sf se busca que las concentraciones *de* anestésico en los alveolos sean más o menos constantes, puesto que esto en parte determina una buena anestesia. Se busca mantener un valor constante de aproximadamente 1.3 MAC.

Los valores de 1 MAC para halotano y óxido nitroso son 0.76% y 105% respectivamente<sup>83</sup>. Para calcular el valor de MAC a partir de estos datos se usaron dos estrategias. En una se emplea una simple ecuación matemática, mientras que la otra hace uso de un integrador difuso.

### **4.4.1.1 Uso de ecuación**

La ecuación matemática que se usa para calcular *MAC* es la siguiente, tomando en cuenta los valores equivalentes a 1 MAC para el halotano y el óxido nitroso:

$$
MAC = \frac{FA_{h2l}}{0.0076} + \frac{FA_{N2O}}{1.05},
$$
\n(4.14)

donde *FAhaj* y *FAN2O* son las concentraciones alveolares de halotano *y de*  óxido nitroso respectivamente.

#### **4.4.1.2 Uso de integrador difuso**

Para el caso de un integrador difuso, como entrada se tienen los valores nítidos de *FAhal* y *FAN20* , mientras que como salida se encuentra *MAC.* La operación del integrador se explicó en secciones anteriores, por lo que lo único que resta definir es el valor de los vectores  $\beta$  (que a su vez definen el conjunto de

<sup>82</sup> Parsloe, 1986

<sup>83</sup> Parsloe, 1986

términos de cada variable lingüística) y la tabla de reglas, así como la forma de normalizar y denormalizar.

Para normalizar las entradas se emplearon los vectores siguientes:

```
• normFAN20=\begin{bmatrix} 5 & -3 \end{bmatrix}, y
\cdot normFAha 1=[250 -1.625].
```
Para denormalizar la salida se empleó:

•  $normMAC = [0.7 \, 1.4]$ .

Usando estos valores y los universos discretos escogidos, los rangos de operación de las variables son:

•  $FA_{N_2O}$ : [0.40,0.80],

*• Fit*i*;* : [0.0025, 0.0105], y

•  $MAC$ : [0.7, 2.1].

Los valores de  $\beta$  empleados para las entradas y salidas normalizadas fueron los siguientes (entre paréntesis se muestra el nombre de la variable empleado por MATLAB):

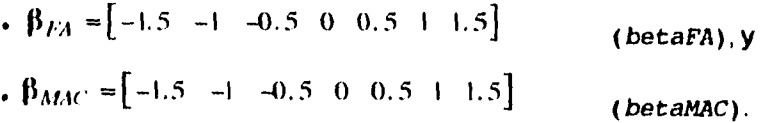

Los términos (funciones de pertenencia) de cada variable lingüística quedaron representados en MATLAB con las matrices: *FP FA* y *FP mac.* 

La tabla de reglas se obtuvo calculando con la ecuación anterior el valor de *MAC*  empleando los valores pico de las entradas. Este resultado luego se aproximó a un conjunto difuso de salida, obteniéndose lo siguiente:

 $\bullet$ 

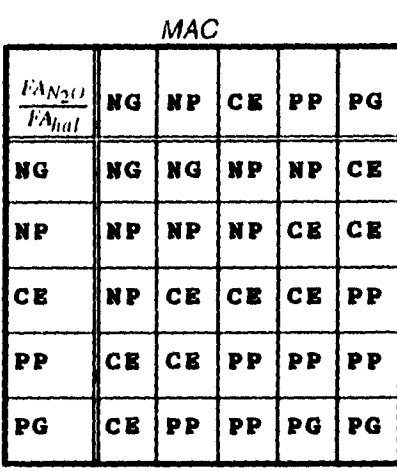

## **tabla 4.2**

**La matriz correspondiente a este conjunto de reglas por lo tanto es:** 

$$
T_MAC = \begin{bmatrix} 1 & 1 & 2 & 2 & 3 \\ 2 & 2 & 2 & 3 & 3 \\ 2 & 3 & 3 & 3 & 4 \\ 3 & 3 & 4 & 4 & 4 \\ 3 & 4 & 4 & 5 & 5 \end{bmatrix}.
$$

## **4.4.2 Cálculo de la profundidad de anestesia**

**Habiendo obtenido el valor de MAC y teniendo el de SEF, se usa un integrador difuso para encontrar el valor de PA. Nuevamente se tienen vectores para normalizar y denormalizar:** 

```
\cdot normsEF=\begin{bmatrix} 1 & -7.5 \end{bmatrix} y
\cdot normPA=\begin{bmatrix} 1 & 0 \end{bmatrix}.
```
**Para normalizar la entrada MAC se usa el mismo vector normMAC del integrador de MAC explicado antes, pero en vez de hacerlo con la ecuación anterior, se hace con la ecuación:** Y =( x - b)/a . **De eb,. manera, los rangos en el universo discreto correspondiente son:** 

**-90-** 

**4. Modelado, diseña** y **puesto en práctica** 

•  $PA: [-1, 1],$ 

÷,

 $•$   $SEF$ : [6, 15], y •  $MAC$ : [0.7, 2.1].

Los valores de los vectores  $\beta$  que definen las variables lingüísticas son los siguientes:

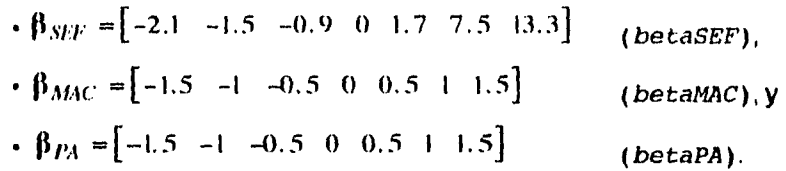

Las matrices para los términos en MATLAB fueron: FP\_SEF, FP\_MAC y FP\_PA.

Cabe destacar que en el caso de usar un integrador difuso para calcular MAC, la salida nítida MAC que ha sido desdifusada y denormalizada se debe volver a normalizar y difusar. Para economizar tiempo de cálculo se intentó usar el vector  $u$  obtenido durante la inferencia difusa en el primer integrador como el vector  $\mu$ correspondiente en la inferencia difusa del segundo integrador, pero los resultados no fueron satisfactorios.

La tabla de reglas se obtuvo por puros conocimientos heurísticos, y es la siguiente:

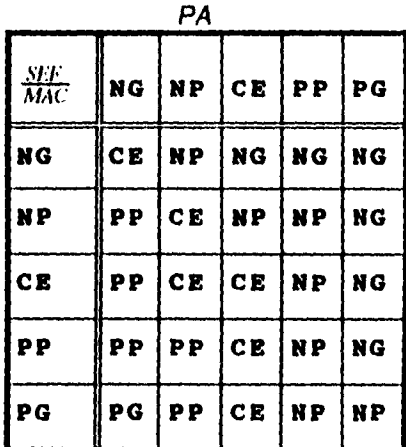

tabla 4.3

- 91 -

 $\mathcal{L}_{\mathrm{c}}$ 

 $\ddot{\bullet}$ 

 $-$ 

 $\frac{i}{4}$ 

La matriz correspondiente es:

$$
T - PA = \begin{bmatrix} 3 & 2 & 1 & 1 & 1 \\ 4 & 3 & 2 & 2 & 1 \\ 4 & 3 & 3 & 2 & 1 \\ 4 & 4 & 3 & 2 & 1 \\ 5 & 4 & 3 & 2 & 2 \end{bmatrix}.
$$

-92-

 $\label{eq:reduced} \begin{split} \text{where} \; \hat{\rho}(\hat{\theta}) = \hat{\rho}(\hat{\theta}) \; \text{ and } \; \hat{\theta}(\hat{\theta}) = \hat{\rho}(\hat{\theta}) \; \text{ and } \; \hat{\theta}(\hat{\theta}) = \hat{\theta}(\hat{\theta}) \; \text{ and } \; \hat{\theta}(\hat{\theta}) = \hat{\theta}(\hat{\theta}) \; \text{ and } \; \hat{\theta}(\hat{\theta}) = \hat{\theta}(\hat{\theta}) \; \text{ and } \; \hat{\theta}(\hat{\theta}) = \hat{\theta}(\hat{\theta}) \; \text{ and } \; \hat{\theta}(\hat{\theta}) = \hat{\theta}(\hat{\theta$ 

**4. Alodelinto, diseno y puesta en prilelica** 

## **4.5 El controlador**

#### **4.5.1 El controlador tipo Pi difuso**

El controlador difuso que se implementó fue de tipo Pl. Se escogió, en parte, por las características deseables de un controlador de este tipo<sup>84</sup>, especialmente la de error de estado estacionario nulo aunque se comprometa la rapidez. Otras razones por las que se decidió usar este tipo de controlador son:

• Un controlador de tipo difuso requiere de tiempos de cálculo muy largos, a menos que se cuente con el software o el hardware adecuado. Por lo tanto, tener únicamente dos entradas al controlador lo simplifica.

• Al manejar dos variables de entrada las reglas se pueden expresar en forma de una tabla y es más sencillo visualizar el comportamiento del controlador con el fin de mejorarlo.

• Los controladores de tipo PI difuso son de los más citados en la literatura. Sin embargo, la mayoría son de *tipo PI incremental;* es decir, emplean como entradas el error y su diferencia y como salida el cambio en la variable de control85.

El controlador difuso de tipo PI tiene como entradas el *error* y la *suma del error, y*  como salida la *señal de control.* En este caso se emplearon dos salidas de control; para cada una se hizo una inferencia difusa distinta, aunque congruentes entre si.

### **4.5.2 Cálculo del error y la suma del error**

La variable a controlar en realidad es la *profundidad de anestesia,* que se puede usar como realimentación aunque sea una variable ficticia. La *referencia*  entonces es un valor prescrito de dicha variable. Recordando, la definición arbitraria del valor de PA es:

<sup>85</sup>También se intentó implementar con otros tipos *de* controladores, pero por conveniencia y resultados se eligió éste.

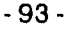

<sup>84</sup>Ver sección **3.2.2.3** 

 $\{1 \Rightarrow \text{sobreanestesia} \text{ (daño irreversible)}\}$ *PA* = { 0 ⇒ anestesia adecuada  $-1 \Rightarrow$  subanestesia (paciente despierto)

La *referencia (ref)* entonces debe ser *PA=O.* El *error (e)* y la *suma del error (ie)*  se definen, en términos de tuúmero de muestra (k) (el control difuso en el dominio discreto es un mittodo de control digital) como:

$$
e(k) = ref - PA(k), y
$$

$$
ie(k) = e(k) + ie(k-1)
$$

En el programa MATLAB, la variables anteriores se manejaron como elementos de dos vectores: *ePA* y *iePA.* 

### **4.5.3 Características del controlador**

En el controlador se hace la inferencia y el desdifusado con las mismas dos entradas para dos salidas diferentes. Las entradas corresponden al error y la suma del error, mientras que las salidas corresponden a las concentraciones inspiradas de óxido nitroso y de halotano. Al igual que en los integradores difusos vistos anteriormente, las entradas deben ser normalizadas y las salidas denormalizadas. Las primeras se normalizan con *normePA* y *normiePA*  únicamente multiplicando el valor nítido correspondiente por dichas variables. Son valores que el usuario puede elegir. Lo mismo se hace con las variables para denormalizar, las cuales sí tienen valores fijos, que son:

*• normFIN20=0.80* y *• normFIhal=0.04.* 

Los rangos para las salidas son:

 $\cdot$  *F1*<sub>N<sub>2</sub>O: [0, 0.80] y</sub> *•*  $FI_{hal}$  [0, 0.04].

-94-

**4. Untleindn, diseño y puesta en práctica** 

Los valores de los vectores  $\beta$  para las entradas corresponden a una interpretación *gruesa, media* o *finada* las variables lingüísticas. Para las salidas son valores fijos:

ŧ

$$
\mathbf{\theta}_{e,ie} = \begin{cases}\n-1.20 - 1 & -0.80 - 0.50 & 0 & 0.50 & 0.80 & 1 & 1.20 \\
-1.33 - 1 & -0.67 & -0.33 & 0 & 0.33 & 0.67 & 1 & 1.33\n\end{cases} \text{ medio}
$$
\n
$$
\mathbf{\theta}_{Fl_{N2O}} = \begin{bmatrix}\n-0.425 & 0 & 0.425 & 0.635 & 0.765 & 0.870 & 0.940 & 1 & 1.06\n\end{bmatrix}
$$
\n
$$
\mathbf{\theta}_{Fl_{N2O}} = \begin{bmatrix}\n-0.425 & 0 & 0.425 & 0.635 & 0.765 & 0.870 & 0.940 & 1 & 1.06\n\end{bmatrix}
$$
\n
$$
\mathbf{\theta}_{Fl_{half}} = \begin{bmatrix}\n-0.065 & 0 & 0.065 & 0.0175 & 0.325 & 0.5 & 0.75 & 1 & 1.25\n\end{bmatrix}
$$
\n
$$
\mathbf{\theta}_{H_{half}} = \begin{bmatrix}\n-0.065 & 0 & 0.065 & 0.0175 & 0.325 & 0.5 & 0.75 & 1 & 1.25\n\end{bmatrix}
$$

Las matrices que representan los términos de estas variables lingüísticas en MATLAB fueron: *FP ERR, FP IERR, FP N20* y *FP HAL.* 

Las tablas de reglas inicialmente se diseñaron basándose en el funcionamiento de un control *de* tipo Pl. Luego se ajustaron para lograr el mejor resultado. Son:

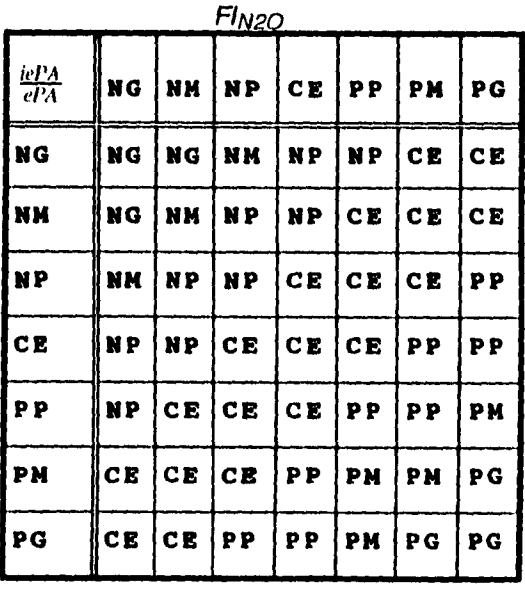

tabla 4.4

 $\sim 10^{-1}$ 

-95-

 $\sim$   $\sim$ 

 $\bullet$ 

 $\frac{1}{4}$ 

 $\mathcal{N}$ 

 $\frac{1}{3}$ 

المسدور

 $\frac{1}{4}$ 

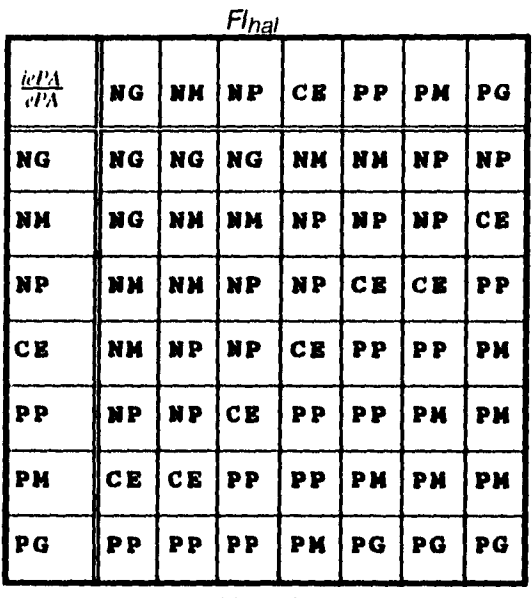

tabla 4.5

 $\bar{z}$ 

**La matrices correspondientes** son:

$$
T_FAn20 = \begin{bmatrix} 1 & 1 & 2 & 3 & 3 & 4 & 4 \\ 1 & 2 & 3 & 3 & 4 & 4 & 4 \\ 2 & 3 & 3 & 4 & 4 & 4 & 5 \\ 3 & 3 & 4 & 4 & 4 & 5 & 5 \\ 3 & 4 & 4 & 4 & 5 & 5 & 6 \\ 4 & 4 & 4 & 5 & 5 & 6 & 7 \\ 4 & 4 & 5 & 5 & 6 & 7 & 7 \end{bmatrix} \quad \text{y} \quad T_FAnal = \begin{bmatrix} 1 & 1 & 1 & 2 & 2 & 3 & 3 \\ 1 & 2 & 2 & 3 & 3 & 3 & 4 \\ 2 & 2 & 3 & 3 & 4 & 4 & 5 \\ 2 & 3 & 3 & 4 & 5 & 5 & 6 \\ 3 & 3 & 4 & 5 & 5 & 6 & 6 \\ 4 & 4 & 5 & 5 & 6 & 6 & 6 \\ 5 & 5 & 5 & 6 & 7 & 7 & 7 \end{bmatrix}
$$

-96-

### **4.6 Ajuste de los gases inspirados**

#### **4.6.1 El Ilmitador de entrada de halotano**

**El haiotano, como muchos agentes al :Istésicos inhalados halogenados, es un fuerte depresor miocárdíco, al grado de que se han empleado variables cardiovasculares (i.e. la presión arterial) como indicadores de la profundidad de anestesía. De hecho, para este trabajo, el valor de la presión arterial media se podría haber usado como entrada al integrador de profundidad de anestesia. En**  cambio, se decidió emplearlo como limitador de la entrada del gas halotano al **cuerpo humano.** 

**Teóricamente lo que se haría es verificar la** presión arterial media **previa a la inducción. Durante el transcurso de la operación y conforme se le induce la anestesia al paciente, el valor de la presión arterial media iría bajando, llegando a porcentajes de la presión original; este valor corresponde a** MAP. **Si baja de un cierto porcentaje límite, la entrada de halotano se multiplica por una constante fitnitante.<1 para reducir dicha entrada. Funciona como un control supervisarlo con la siguiente ecuación:** 

$$
FI_{hal} = FI_{hal} \cdot limitante \quad , \quad \text{donde} \tag{4.15}
$$

 $\mathbf{I}$ 

$$
limitante = \begin{cases} 1 & ; MAP \ge 100\% - limmap \\ exp[-\kappa \cdot (100\% - MAP - limmap)^{n}] & ; MAP < 100\% - limmap \end{cases}
$$

El vector normlim en MATLAB contiene los valores de  $n$ ,  $\kappa$  y liminap. Su valor **fue el siguiente:** 

 $\cdot$  normlim= $[2.635 \ 8.6 \ 0.25].$ 

### **4.6.2 Ajuste final**

**Las** concentraciones inspiradas deseadas de óxido nitroso y halotano deben entrar al paciente. Para asegurar que las concentraciones inspiradas sean las indicadas por el controlador, en la práctica se podría usar un vaporizador de tipo

Flutotec. Para ajustar la entrada deseada, el actuador podría ser un motor de pasos o un motor de corriente directa controlado digitalmente. Los valores que arroja el controlador difuso para Fl<sub>hal</sub> y Fl<sub>N2O</sub> son contínuos hasta cierto grado, pero a la salida aparecerían como un valor digital. En el sistema estudiado, esto se simuló haciendo que los valores de salida tuvieran una resolución de 0.001 para  $FA_{hal}$  y de 0.01 para  $FA_{NoO}$ .

Finalmente, se debe considerar que además de estos dos gases, el cuerpo está expuesto a otros, de los cuales los más importantes son el oxígeno, el nitrógeno y el bióxido de carbono. La fracción inspirada de este último es insignificante, por lo que durante todo el experimento se consideró que tenía un valor nulo. Hay también que cuidar que la cantidad de oxígeno no sea excesiva, puesto que entonces el paciente podría sufrir hiperoxia, lo cual no es deseable. El valor máximo de la concentración de oxígeno se tomó como 35%; en caso de requerirse más, se compensa con nitrógeno.

En la computadora, la entrada que requieren los modelos es un vector  $\mathbf{u}^{86}$  de concentraciones inspiradas. Para construir este vector, primero los valores de **Flhai y FIN2 0** se colocan en el correspondiente renglón del vector. Si la suma de estas dos concentraciones es mayor a 65%, la concentración de oxigeno  $F1_{O_2}$  que se administra es lo que falta para sumar 100% y la de nitrógeno es cero; si es menor, la concentración de oxígeno es 35% y lo que resta para 100% es la **de** nitrógeno. La concentración inspirada de bióxido de carbono es siempre cero.

86Ver sección **4.2.1** 

-98-

5. Resultados

# **5. Resultados**

Al poner en práctica el controlador, la cantidad de parámetros que se podían variar resultó enorme. Para hacer las simulaciones se usó el programa *en*  MATLAB sistema67. A base *de* prueba y error se encontraron las opciones que mejor resolvían el problema para un paciente al que se le llamó "normal", puesto que sus parámetros eran conocidos y siempre los mismos, Las funciones de pertenencia que definen a los conjuntos difusos de las variables lingüísticas empleadas se pueden ver en el **Anexo 4.** 

### **5.1 Resultados con pacientes "normales"88**

Primero se muestra la respuesta de un paciente "normal" para una entrada escalón de concentraciones inspiradas de óxido nitroso y halotano, las cuales fueron calculadas para llegar a la anestesia adecuaua con ese paciente. La concentración alveolar mínima se calcula con una ecuación y la profundidad de anestesia se calcula con un integrador difuso con las mismas características que se usan en la primera alternativa. Esto se hace para poder comparar con las respuestas que se obtienen cuando se usa el controlador.

Posteriormente se presentan los resultados para un paciente "normal" bajo la primera alternativa. Luego se muestran los resultados para el mismo paciente "normal", pero bajo la segunda alternativa. Como complemento también se presentan otras dos simulaciones, pero con resultados no satisfactorios.

Nótese que la única diferencia entre la primera y la segunda alternativa se da en la forma de *inferenciar* y en el cálculo de la *concentración alveolar mínima.* La primera *escala* para encontrar el conjunto difuso de salida, mientras que la segunda usa *fuzzy singletons* para representar sus conjuntos de salida<sup>89</sup>; la primera usa un integrador difuso como "calculador" de MAC, mientras que la segunda usa una ecuación<sup>90</sup>.

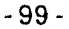

n.

<sup>81</sup> Ver **Anexo 3** 

<sup>88</sup>Los valores "normales" de los parámetros se muestran en la parte superior de la hoja, mientras que las características del controlador y del integrador se pueden ver en la parte inferior. 69Ver sección **3.3.4.3** 

<sup>90</sup> Ver sección **4.4.1**
$\frac{1}{3}$ 

Simulación no.1 Respuesta escalón Tipo de paciente: normal • Parámetros de SEF:  $\tau_{N_2O} = 100$  s  $a_{N_2O} = -1.281$  $b_{N_2O} = 1.500$  $\tau_{hal} = 200 \text{ s}$  $a_{hal} = -32.427$  $b_{hal} = 0.200$ • Parámetros de MAP:  $\tau_1 = 100 \text{ s}$   $\tau_2 = 166 \text{ s}$   $L_1 = 23$   $L_2 = 101$  $m_{MAP} = -15$ · Parámetros de FA: VA=3.0001  $\dot{V}E$ =5.250 Vmin  $\dot{Q}$ =5.250 Vmin

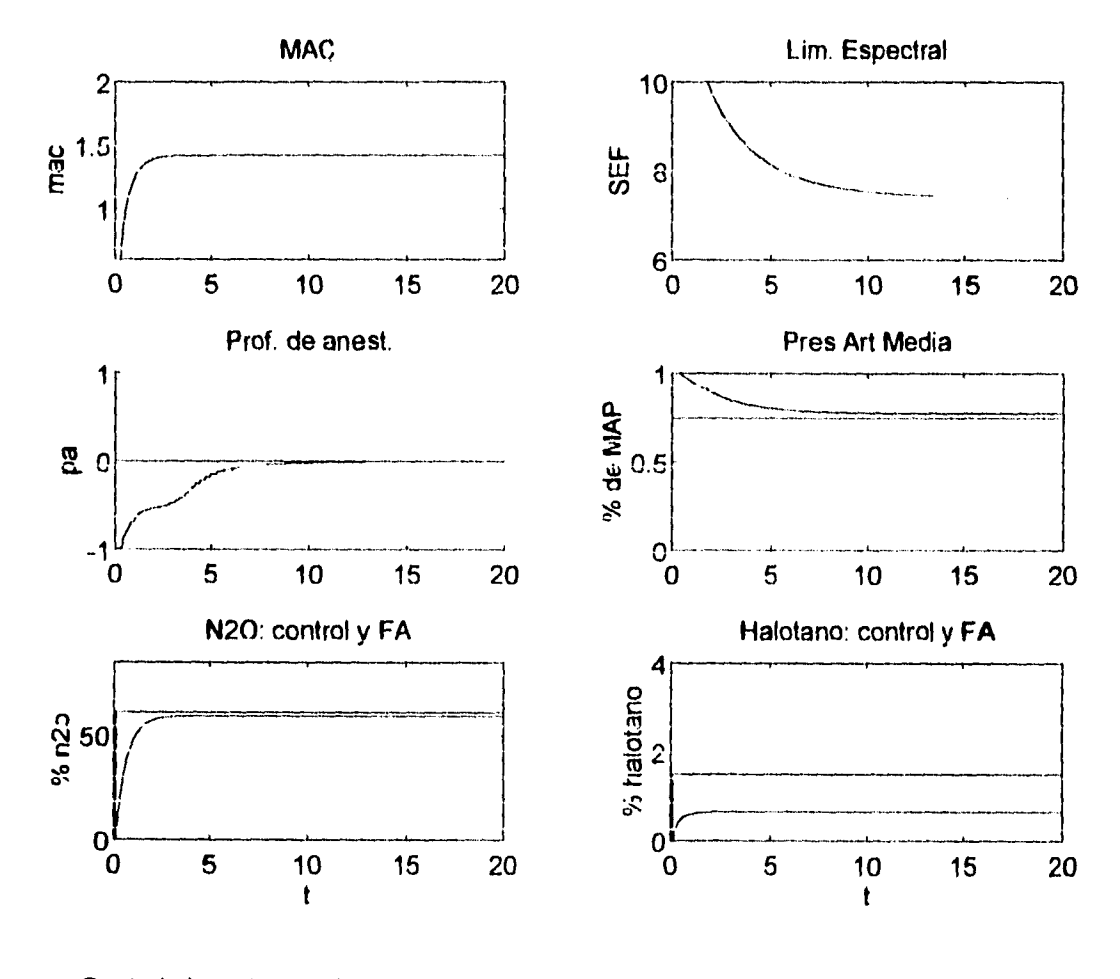

.Controlador e integrador: no se usa controlador  $T=5$  s • f.p.: exponenciales · inferencia: escala · cálculo de MAC: ecuación

 $-100 -$ 

5. Resultados

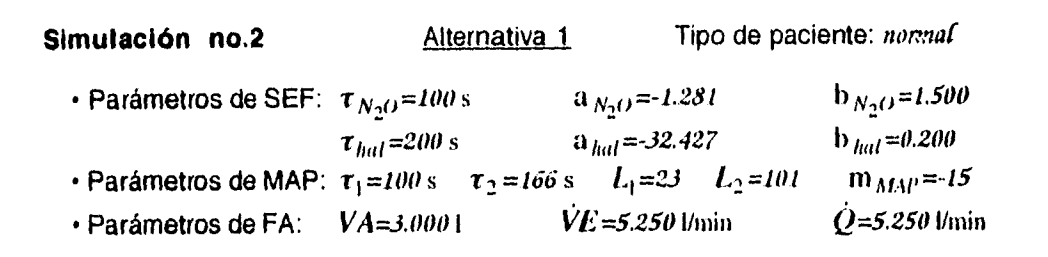

 $\frac{1}{4}$ 

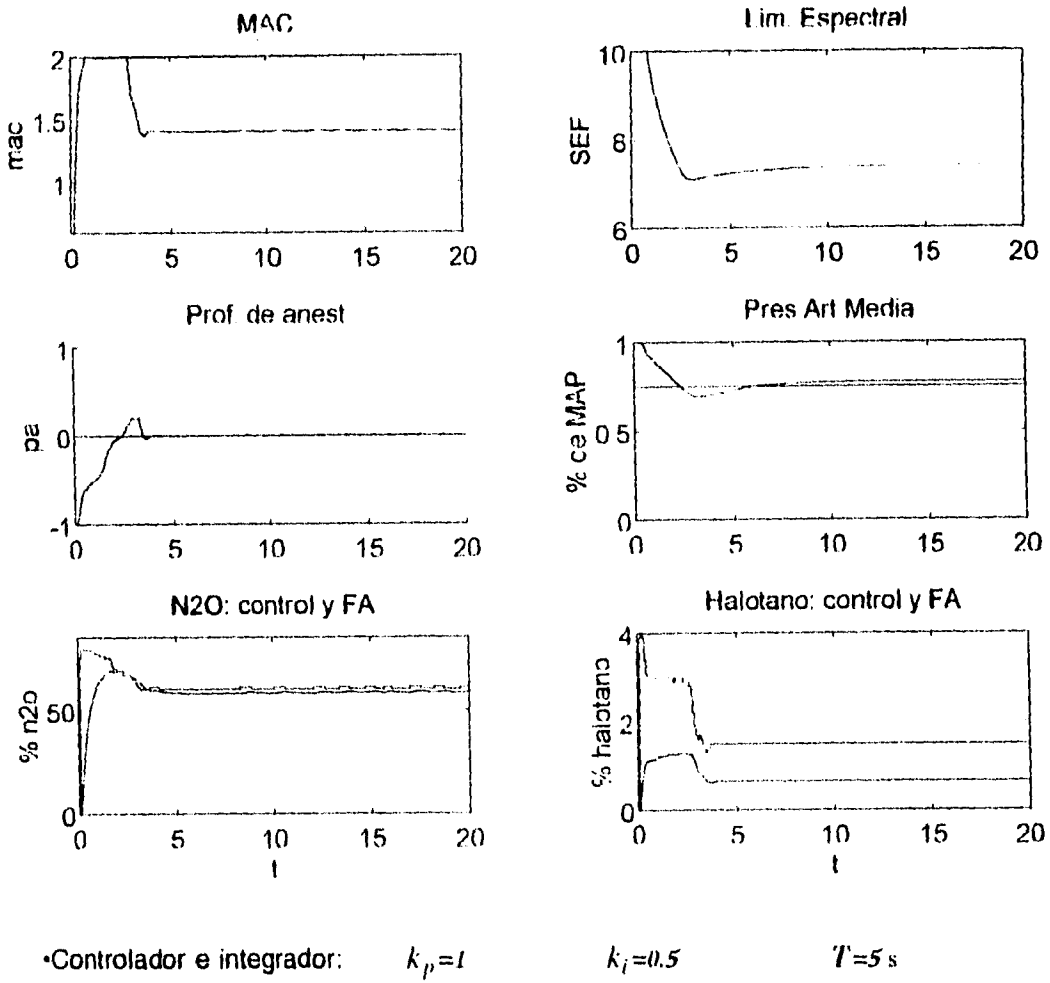

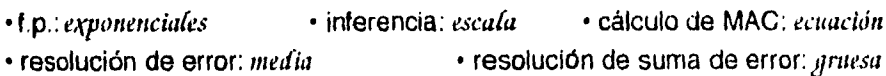

 $-101 -$ 

÷.

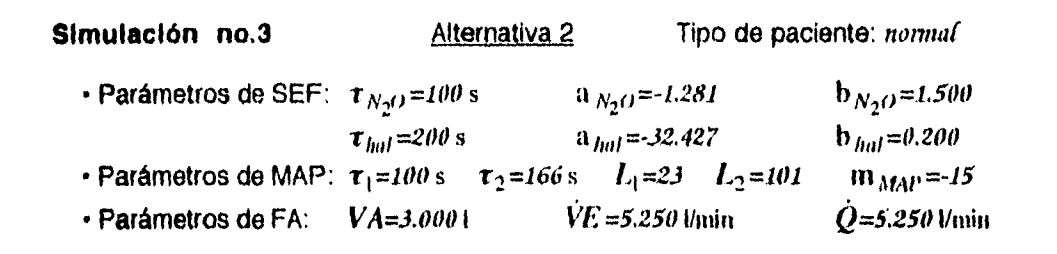

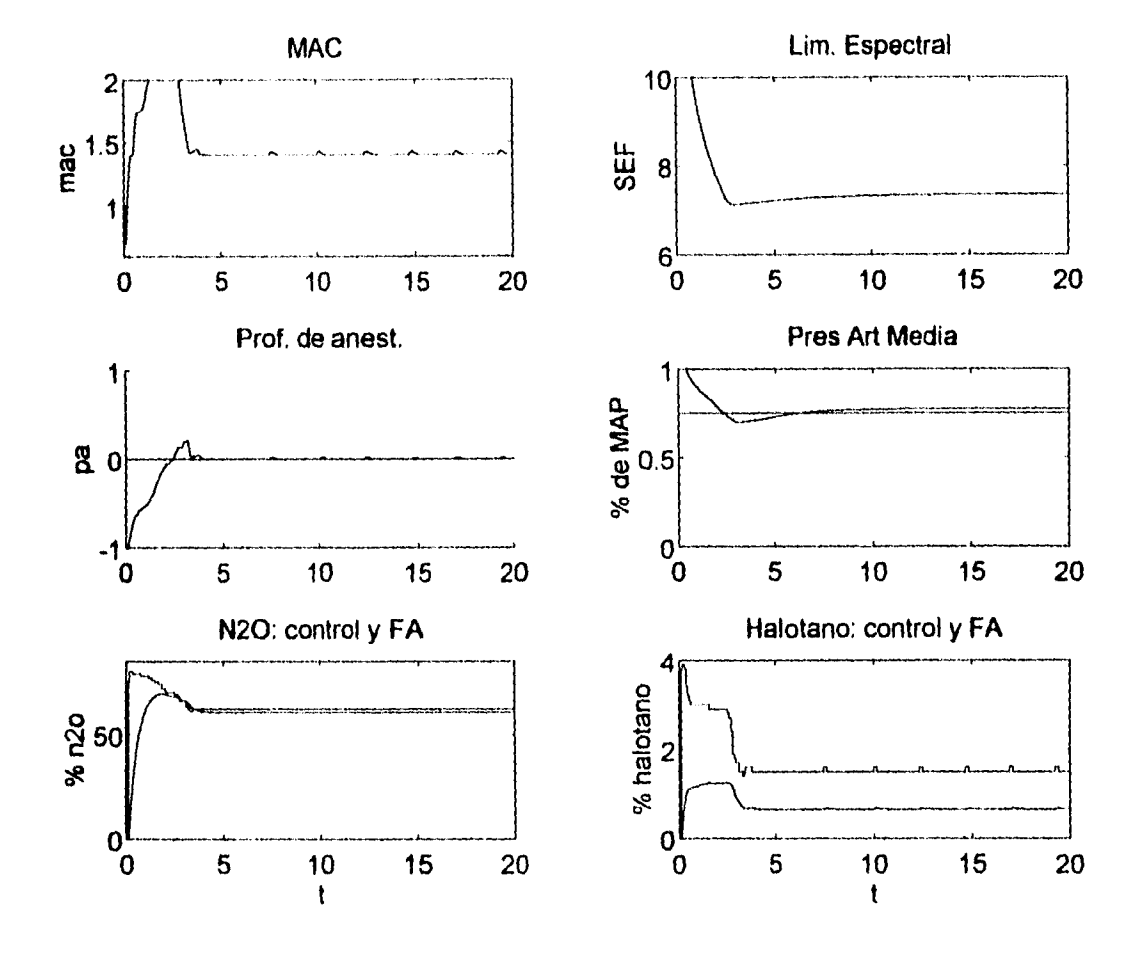

\*Controlador e integrador:  $k_p = 1$  $k_i = 0.5$  $T = 5s$ · inferencia: singleton · t.p.: exponenciales · cálculo de MAC: integrador · resolución de error: media · resolución de suma de error: gruesa

 $-102 -$ 

5. Resultados

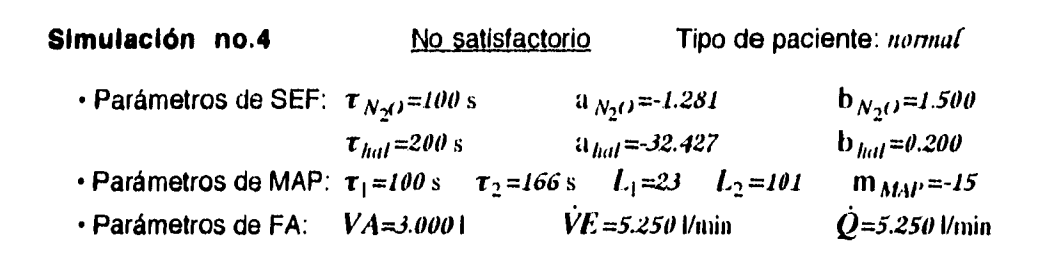

 $\frac{1}{2}$ 

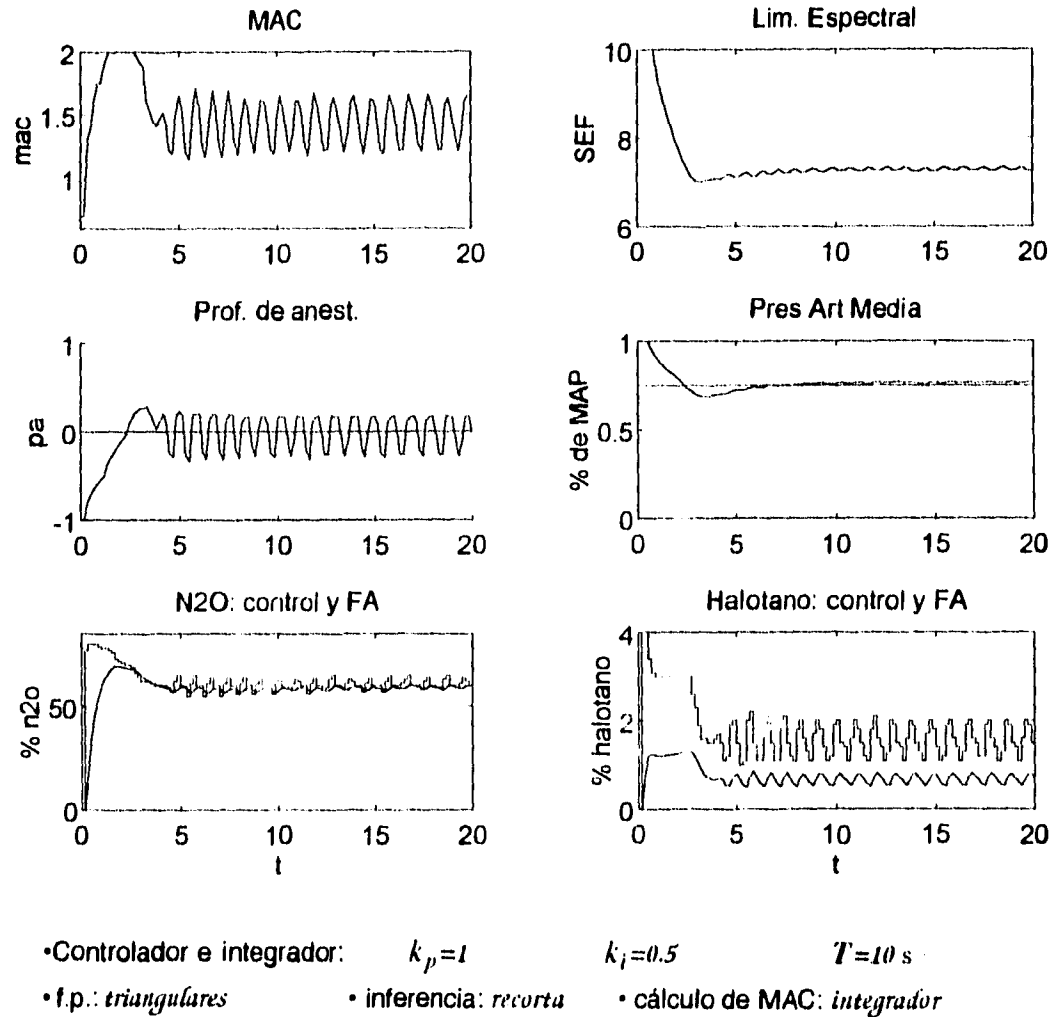

· resolución de error: media · resolución de suma de error: media

 $-103 -$ 

Simulación no.5

 $\vec{a}$ 

 $\frac{1}{2}$ 

No satisfactorio Tipo de paciente: normal  $b_{N_2O} = 1.500$ · Parámetros de SEF:  $\tau_{N_2}$ o=100 s  $a_{N_2O} = -1.281$  $\tau_{hal}$ =200 s  $a_{hal} = -32.427$  $b_{hal} = 0.200$ • Parámetros de MAP:  $\tau_1 = 100 \text{ s}$   $\tau_2 = 166 \text{ s}$   $L_1 = 23$   $L_2 = 101$  $m_{MAP} = -15$  $\dot{V}E$  =5.250 Vmin  $\dot{Q} = 5.250$  Vmin · Parámetros de FA:  $VA = 3.0001$ 

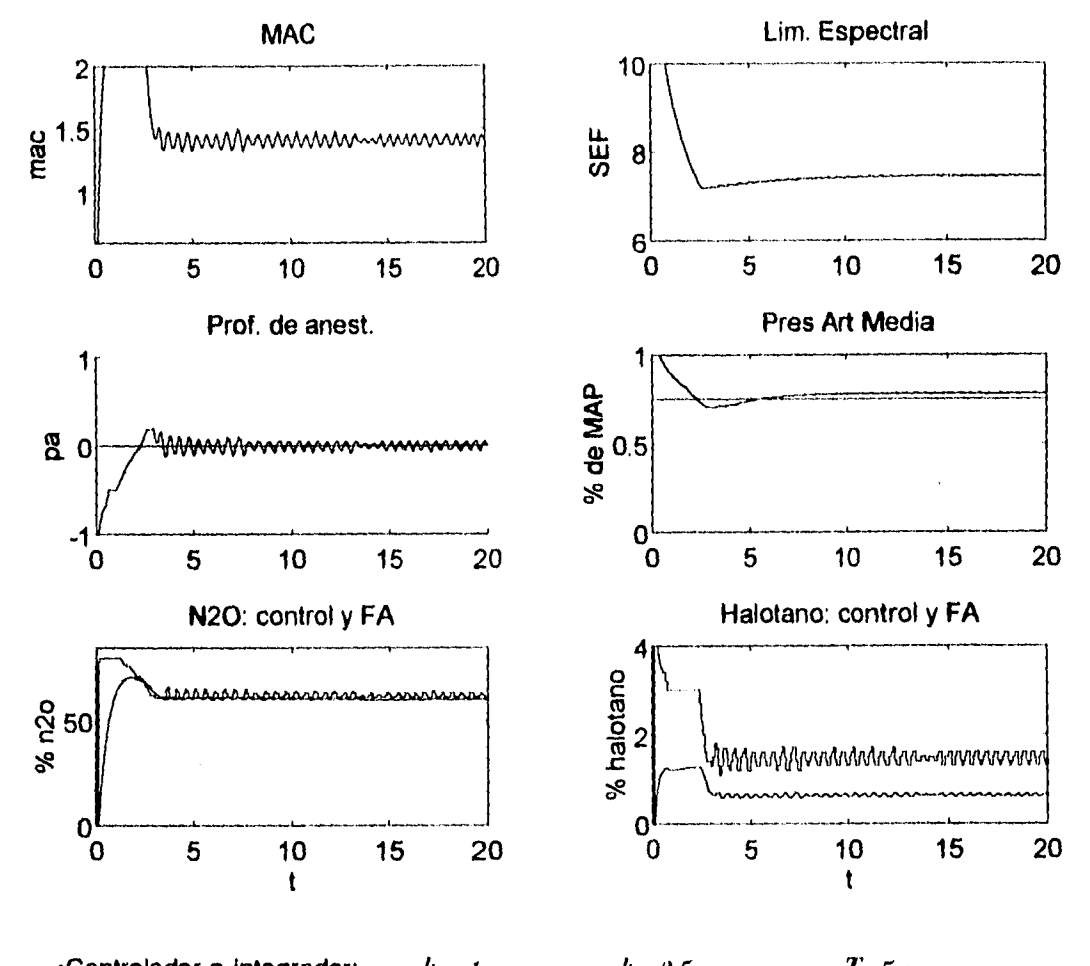

•Controlador e integrador:  $k_p = l$  $k_i = 0.5$  $T=5$  s · inferencia: singleton • f.p.: triangulares · cálculo de MAC: ecuación · resolución de error: fina · resolución de suma de error: media

 $-104 -$ 

5. kesullados

# **5.2 Resultados con pacientes "aleatorios"**

 $\bullet$ 

 $\frac{i}{i}$ 

Habiendo escogido dos alternativas de solución con pacientes "normales", el controlador se probó con pacientes "aleatorios", es decir, variando de forma aleatoria los parámetros que definen las características de un paciente. De esta manera se podría ver la robustez del controlador.

Los parámetros se variaron dentro de un rango específico empleando la función rana de MATLAB. Los valores mínimo y máximo para cada variable se muestran en la siguiente tabla:

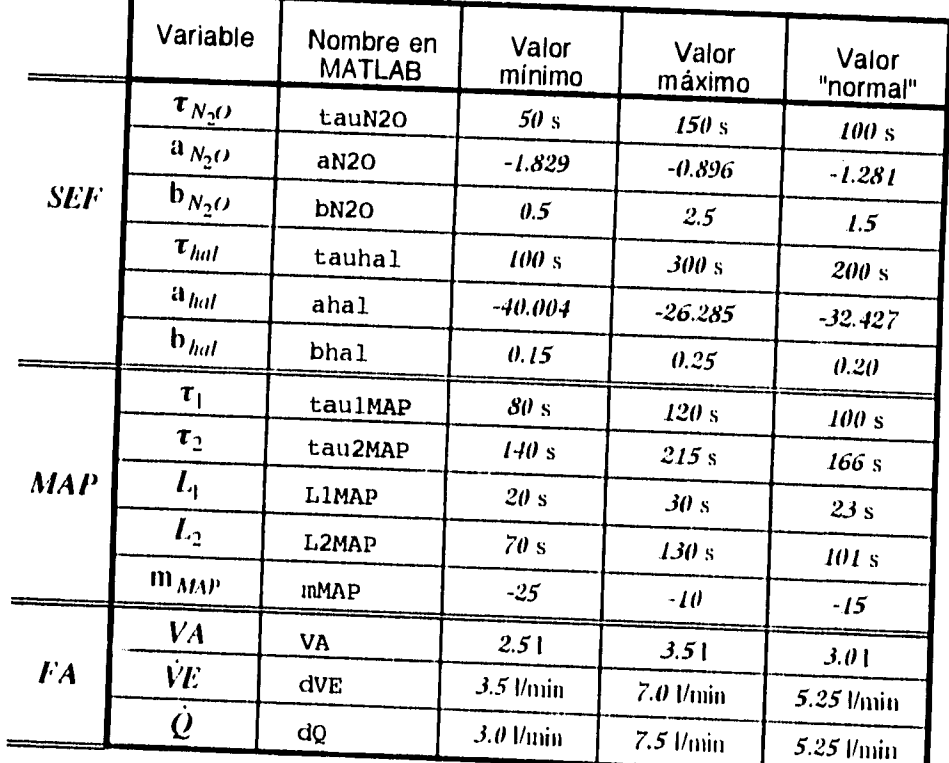

## tabla 5.1

A continuación se presentan dos pacientes aleatorios para cada alternativa. Junto con cada paciente se presenta su respuesta escalón usando las fracciones inspiradas calculadas para el paciente "normal" (malla abierta).

-105-

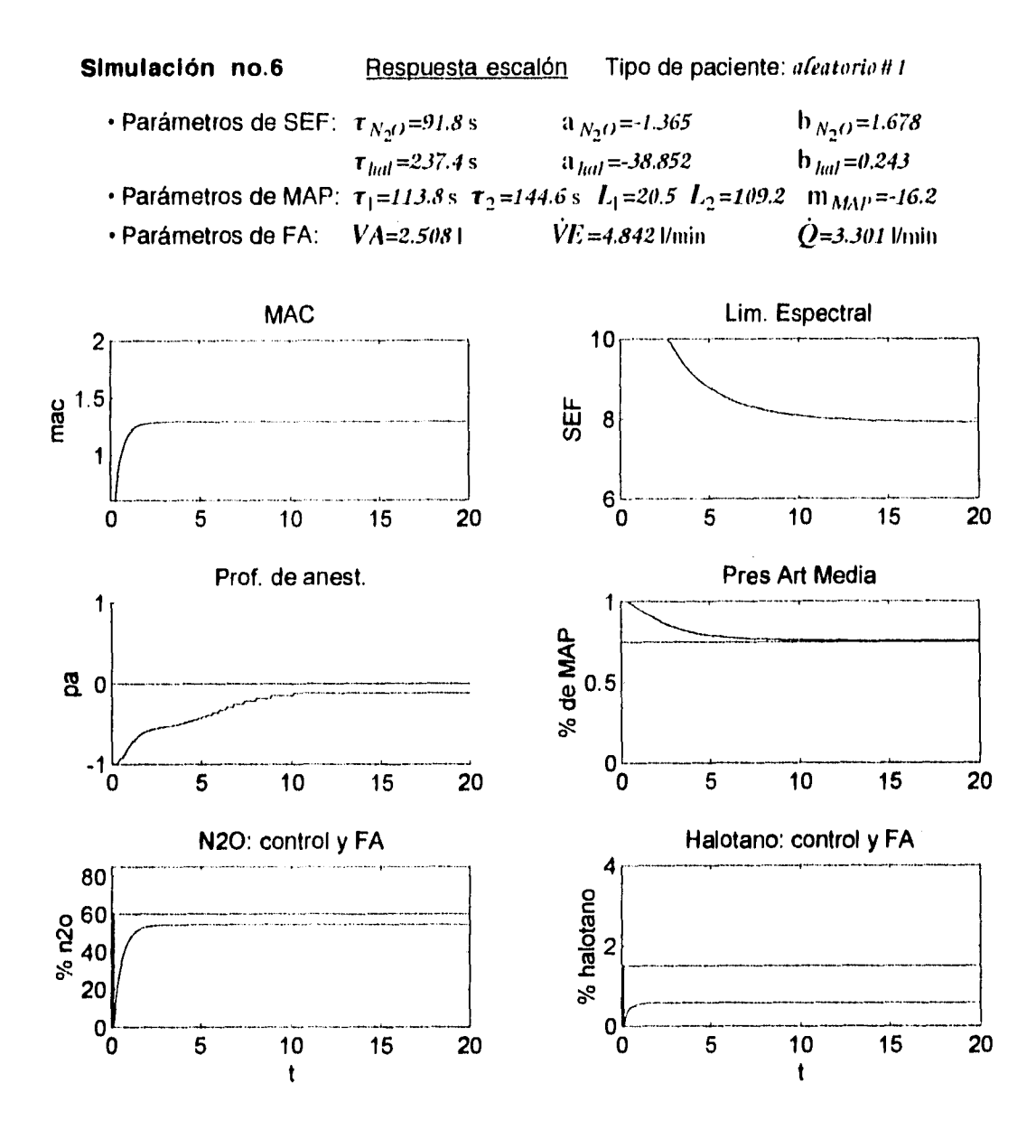

ł

•Controlador e integrador: no se usa controlador  $T=5s$ • f.p.: exponenciales · inferencia: escala · cálculo de MAC: ecuación

 $-106 -$ 

**S. Rehollados** 

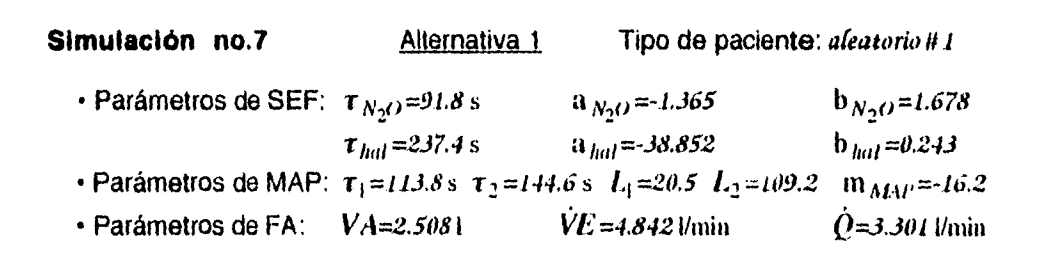

 $\frac{1}{4}$ 

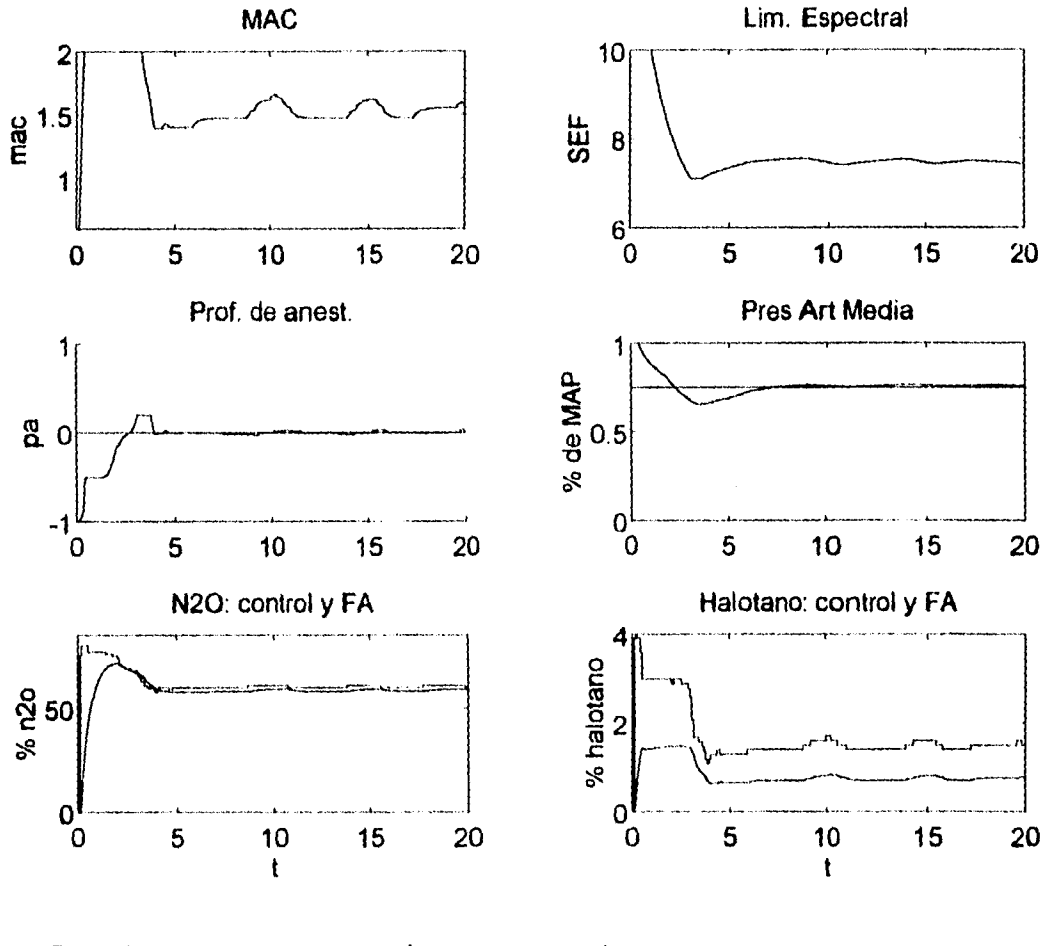

•Controlador e integrador:  $k_p=1$   $k_i=0.5$   $T=5$  s • f.p.: *exponenciales •* inferencia: *escara •* cálculo de MAC: *ecuación*  • resolución de error: *media •* resolución de suma de erron,gruesa

- 107 -

 $\bullet$ 

 $\frac{1}{2}$ 

Simulación no.8 **Respuesta escalón** Tipo de paciente: *aleatorio* #2

| · Parámetros de SEF: $\tau_{N_2}(t) = 76.2$ s                                        |                       | $a_{N_2O} = -1.516$      | $b_{N_2O} = 1.972$ |
|--------------------------------------------------------------------------------------|-----------------------|--------------------------|--------------------|
|                                                                                      | $\tau_{hal}$ =109.5 s | $a_{hot} = -30.170$      | $h_{hot} = 0.183$  |
| • Parámetros de MAP: $\tau_1 = 105.3$ s $\tau_2 = 189.6$ s $L_1 = 25.1$ $L_2 = 91.9$ |                       |                          | $m_{MAP} = 13.7$   |
| • Parámetros de FA: VA=3.2011                                                        |                       | $VE = 6.686$ <i>Umin</i> | $Q = 6.430$ Vmin   |

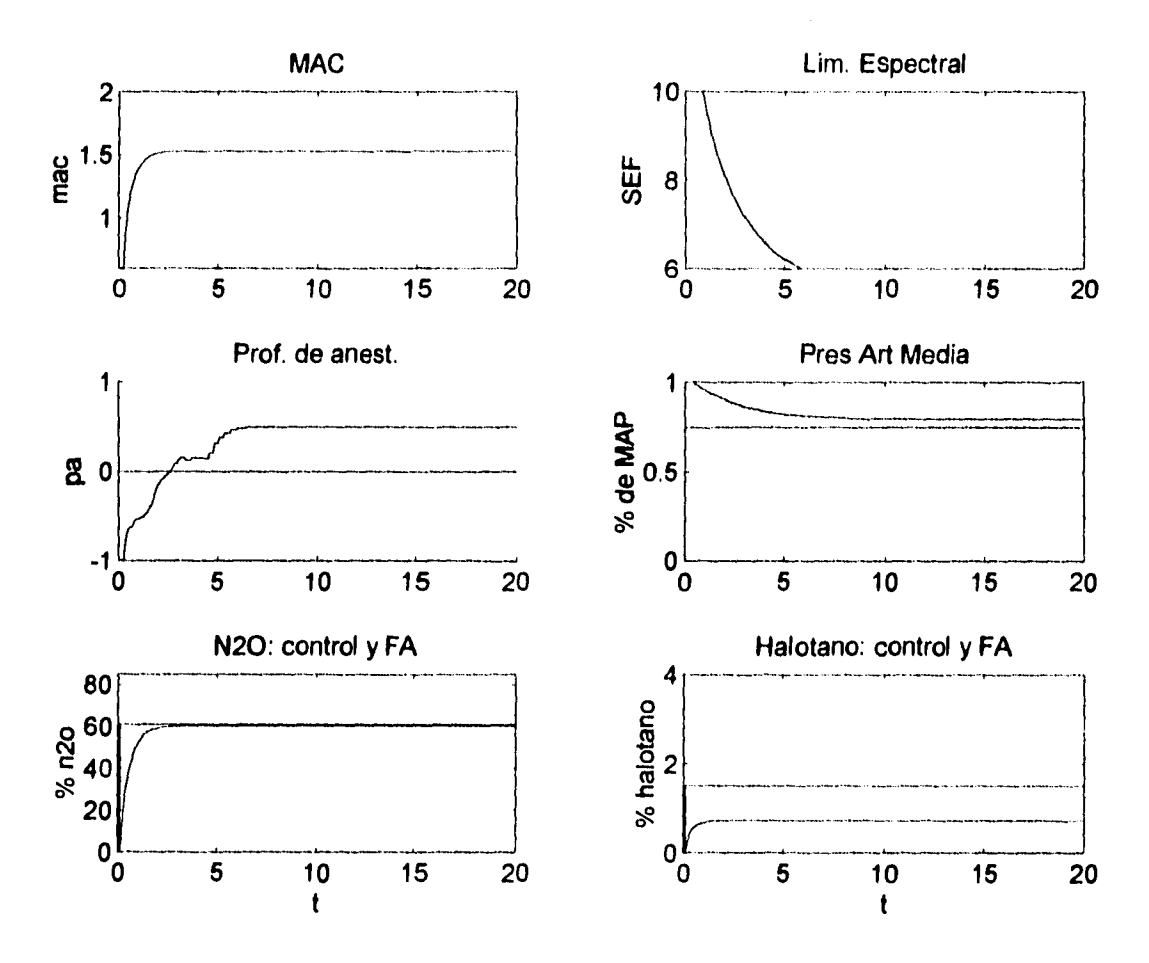

•Controlador e integrador: *no se usa controliniór* T=5 *<sup>s</sup>* • f.p.: *exponenciales •* inferencia: *escara •* cálculo de MAC: *ecuación* 

- 108 -

5. Resultados

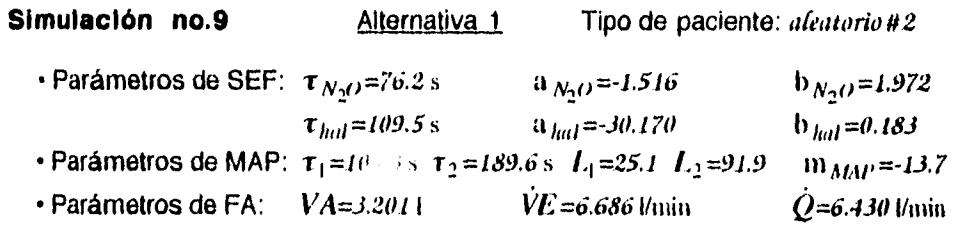

 $\frac{1}{4}$ 

 $\bigg)$ 

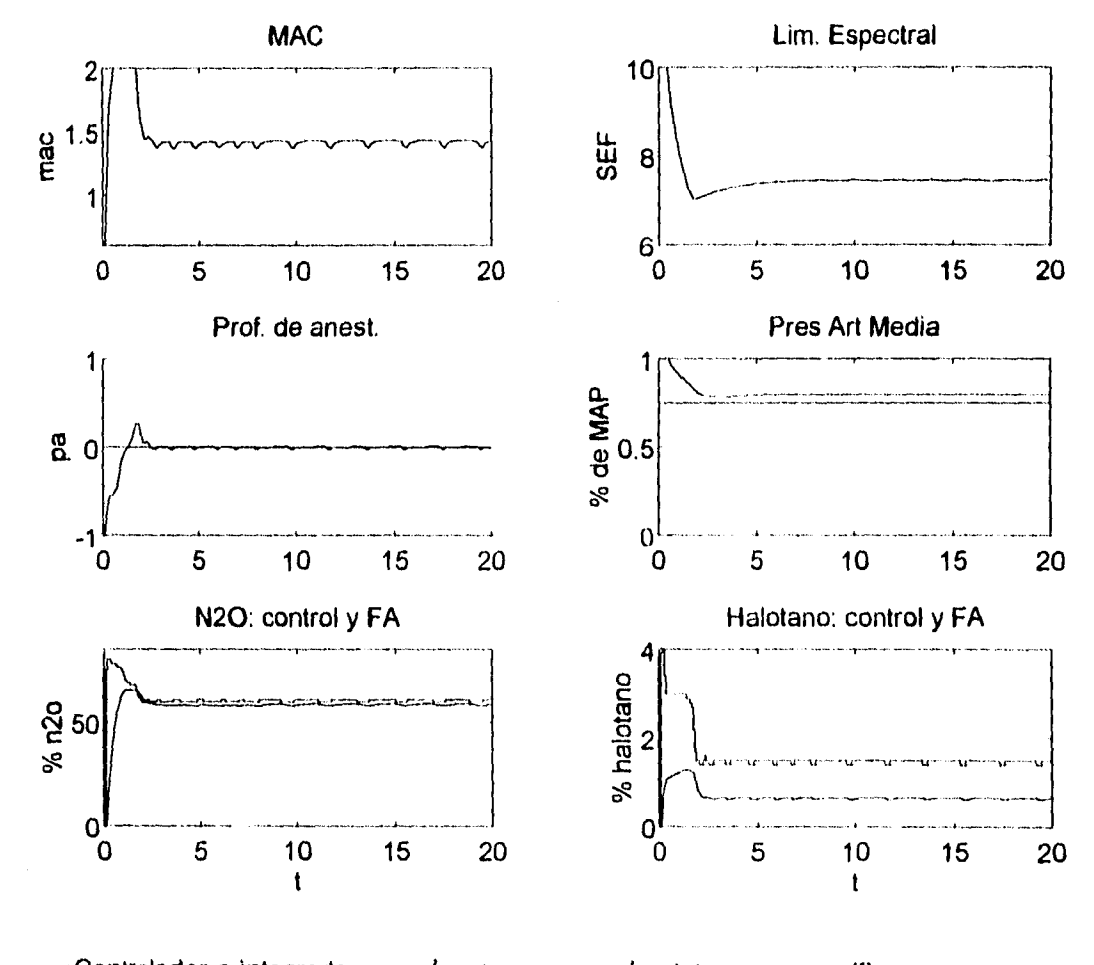

 $k_p=1$ ·Controlador e integrador:  $k_i=0.5$  $T=5s$ • f.p.: exponenciales · inferencia: escala · cálculo de MAC: ecuación · resolución de error: media · resolución de suma de error: gruesa

 $-109-$ 

 $\hat{\bullet}$ 

 $\frac{1}{4}$ 

Simulación no.10 Respuesta escalón Tipo de paciente: aleatorio #3

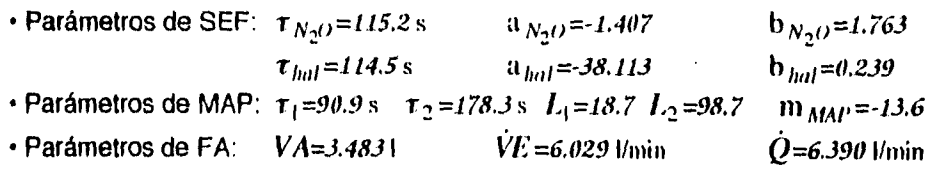

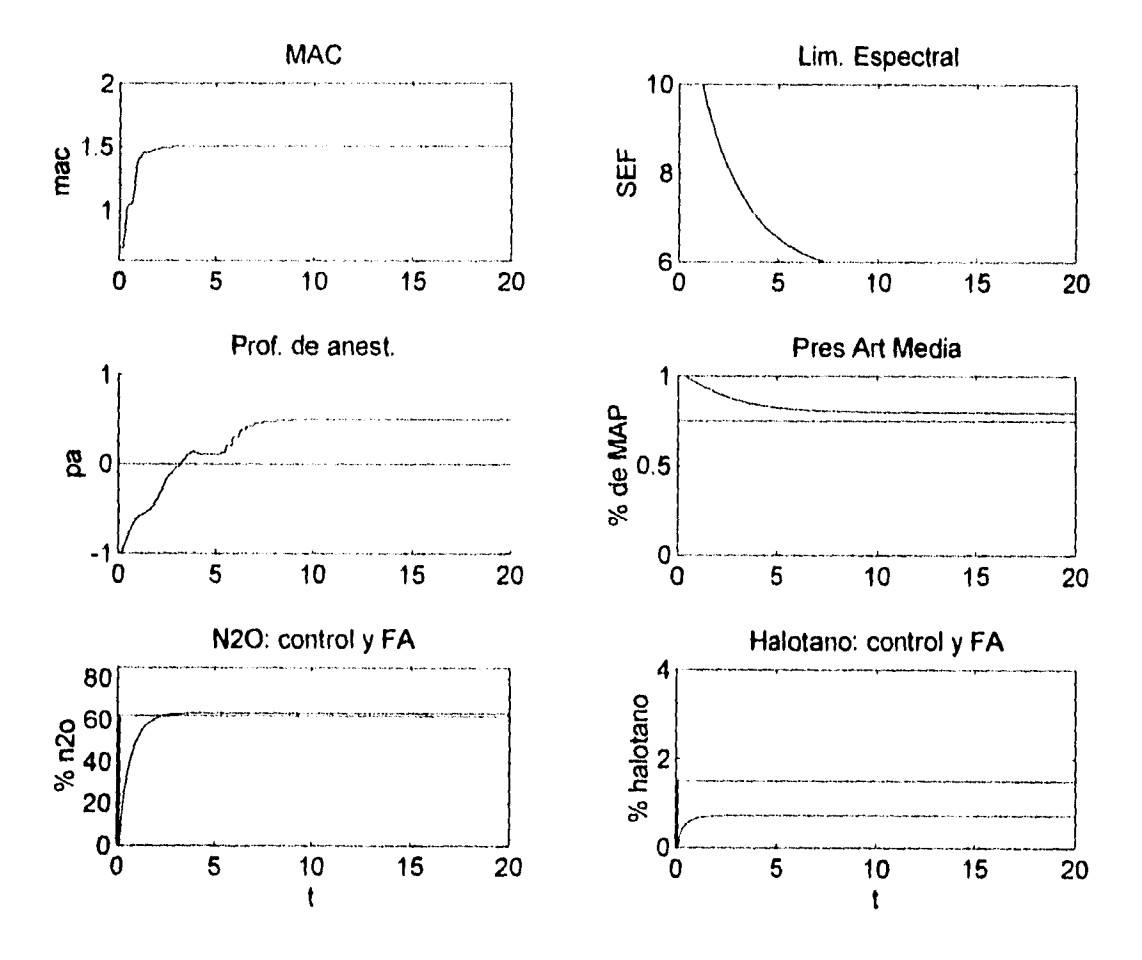

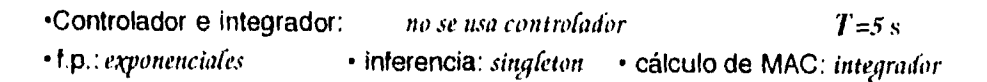

 $-110-$ 

5. Resultados

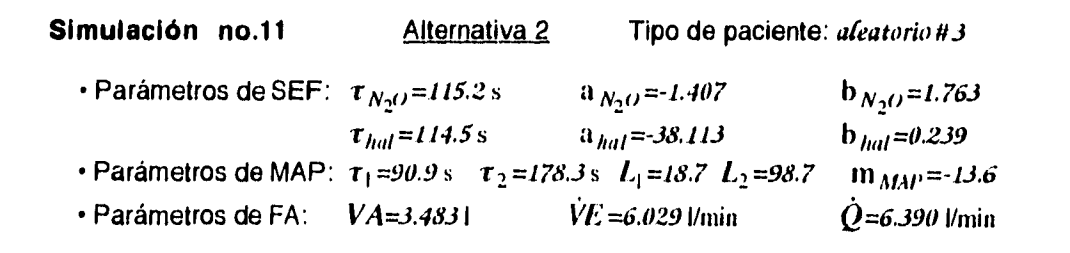

 $\frac{1}{3}$ 

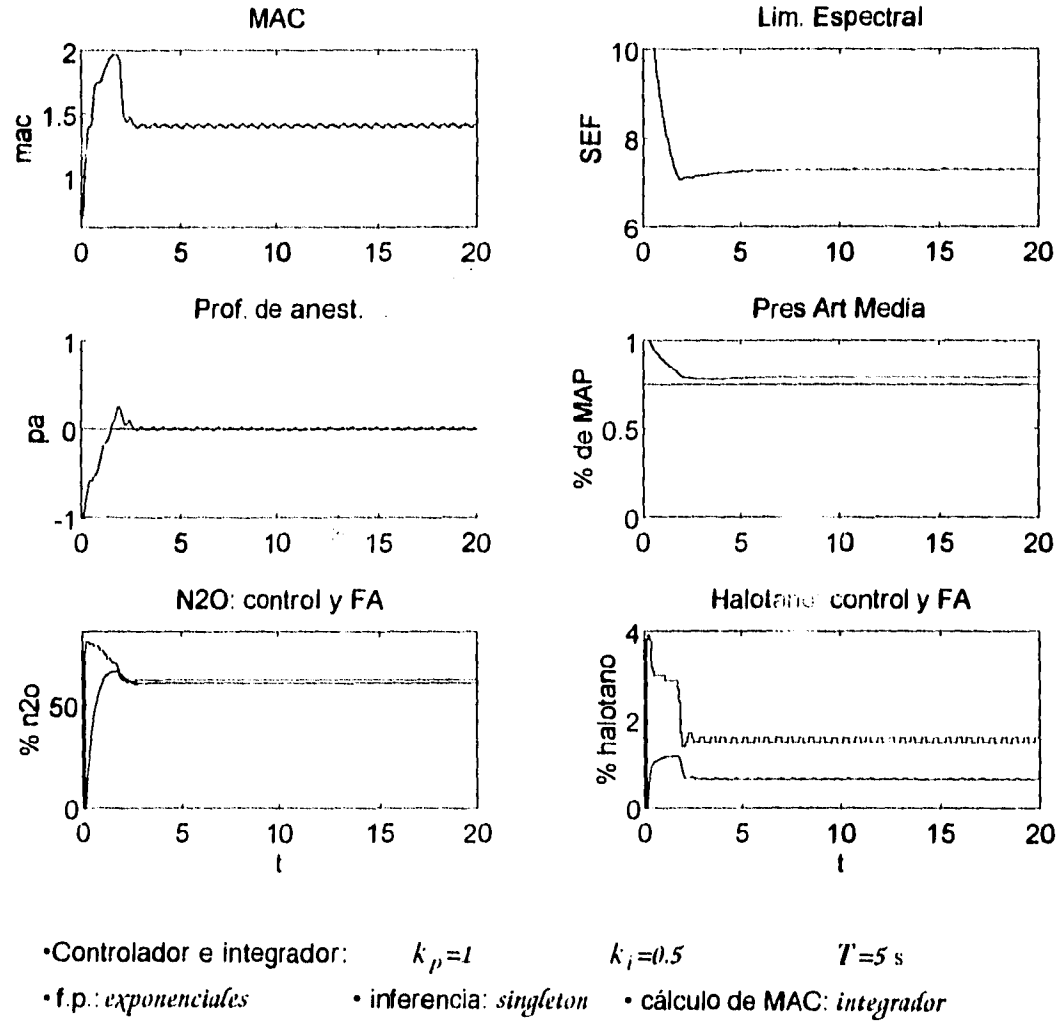

· resolución de error: media · resolución de suma de error: gruesa

 $-111 -$ 

Simulación no.12

 $\bullet$ 

 $\frac{1}{4}$ 

Respuesta escalón Tipo de paciente: aleatorio#4

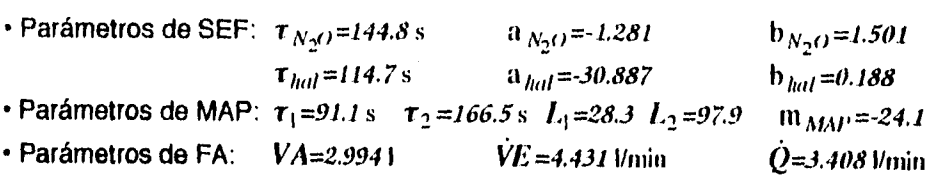

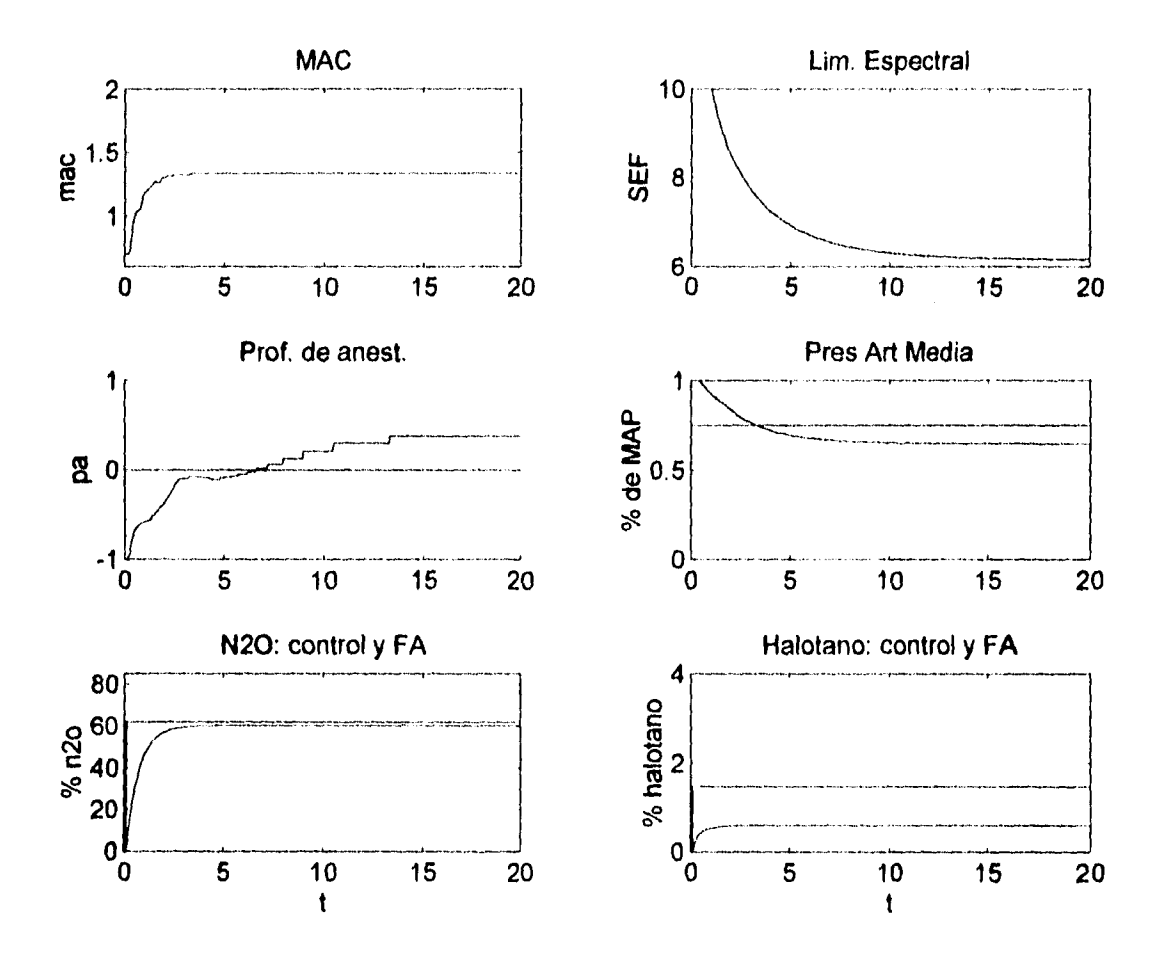

·Controlador e integrador: no se usa controlador  $T = 5$  s • f.p.: exponenciales · inferencia: singleton · cálculo de MAC: integrador

 $-112-$ 

5. Resultados

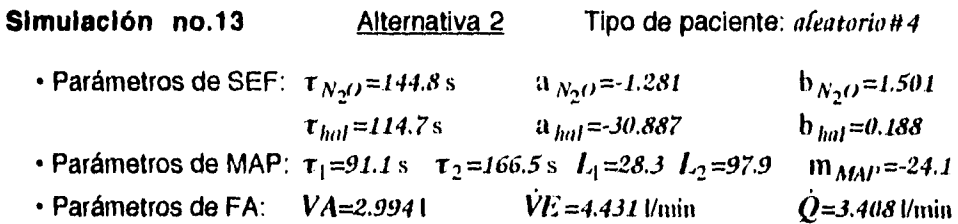

÷.

 $\frac{1}{4}$ 

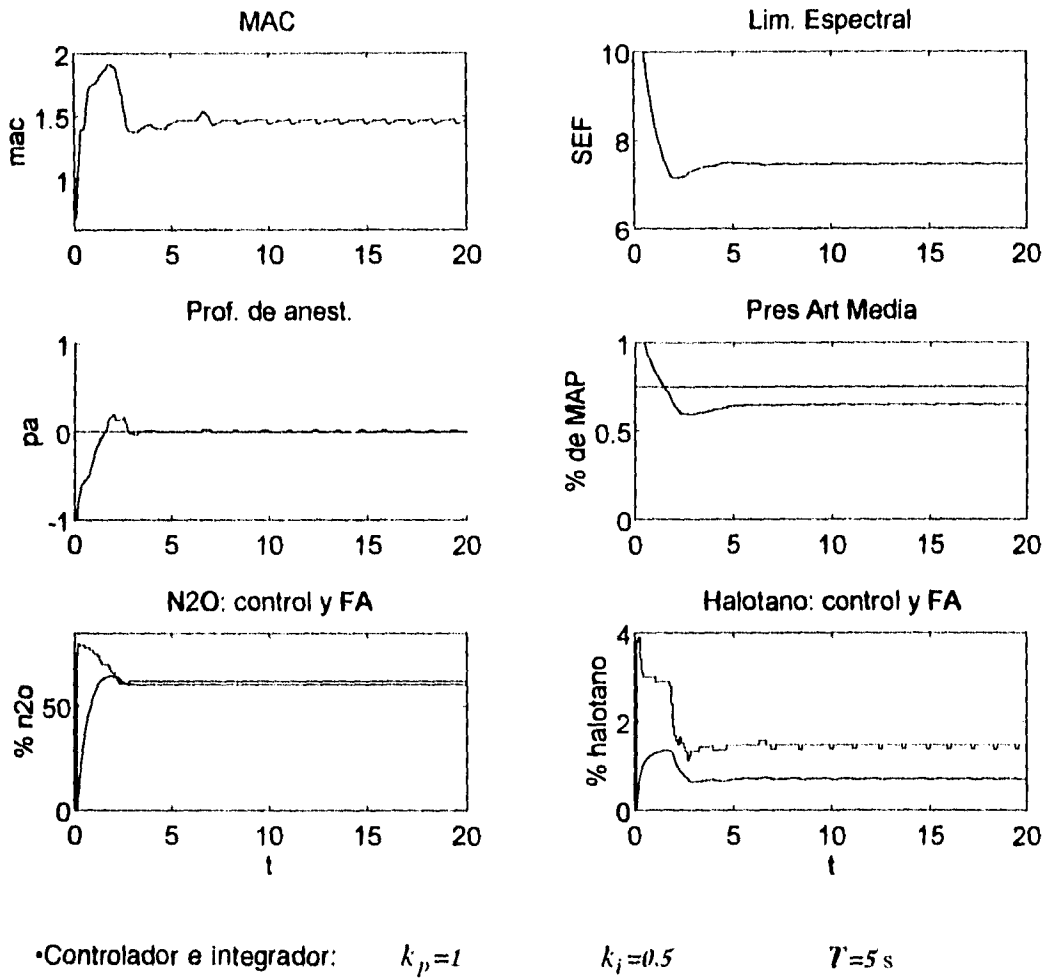

 $\cdot$  inferencia:  $\mathit{singleton}$ · cálculo de MAC: integrador • f.p.: exponenciales · resolución de error: media · resolución de suma de error: gruesa

 $-113-$ 

# **5.3 Discusión de resultados**

Los resultados presentados anteriormente no son sencillos de analizar, puesto que aunque la variable que se busca controlar es la profundidad de anestesia *(PA),* además hay que verificar que las otras variables no lleguen 'a niveles peligrosos para el paciente. Hay que tomar en cuenta que el comportamiento de PA es una síntesis del comportamiento del límite espectral del electroencefalograma *(SEF)* junto con el de la concentración alveolar mínima *(MAC), y* que ésta a su vez es una síntesis de las concentraciones alveolares de los gases *(FA).* Por ello, a continuación se intenta analizar en conjunto e individualmente las respuestas de dichas variables y ver si se cumplen los objetivos planteados al principio de esta tesis.

En primer lugar, vale la pena observar las respuestas obtenidas bajo las dos alternativas seleccionadas (simulaciones #2 y #3). Sus respuestas son muy parecidas., tanto en los tiempos de levantamiento y asentamiento como en el sobrepaso que presentan. Por ello las dos se presentan como opciones viables. En segundo lugar, si se analiza el tiempo de cálculo que tomaría ponerlas en práctica, las dos opciones también son semejantes91. En una se ahorra tiempo desdifusando con *fuzzy singletons ,* pero se gasta tiempo al calcular AMC con un integrador. En cambio, con la otra alternativa se ahorra tiempo calculando *MAC* con ecuación, pero se pierde al tener que desdifusar usando el método del centro de área. Cabe hacer notar que se intentó combinar ambas alternativas para que se ahorrara más tiempo -desdifusando con *fuzzy singletons* y calculando *AMC* con ecuación- pero el resultado no fue satisfactorio. Como se puede ver en las simulaciones #4 y #5, al usar otras opciones para el controlador o variar el tiempo de muestreo, los resultados llegan a ser poco satisfactorios, llegándose a presentar sobrepasos muy grandes o grandes oscilaciones en estado estacionario.

Al plantear los objetivos de esta tesis (sección **2.2)** se mencionó que se buscaba lograr una transición rápida entre un estado "despierto" y un estado "anestesiado" del paciente. Esto, como se estudió en la sección **3.2.2,** es con el fin de

<sup>91</sup> Se midió el tiempo que requerían corriendo en el programa MATLAB en la comuptadora 486DX, y ambos fueron similares y menores al tiempo de muestreo sugerido, por lo que se supone que si se ponen en práctica usando un microprocesador o una computadora programada ex profeso, el tiempo de cálculo aún seria menor.

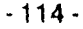

5. Resultados

que el paso por el plano de la anestesia en el que se libera temporalmente el subconsciente sea lo más rápido posible y así el paciente no sienta malestar durante la etapa de inducción. También se mencionó que los anestésicos intravenosos logran fácilmente este objetivo, mientras que los inhalados tardan en inducir la anestesia. Sin embargo, los anestésicos intravenosos son peligrosos si se sobredosifican, por lo que son preferibles los inhalados en este respecto. Analizando los resultados obtenidos con este controlador y comparándolos con la respuesta que tienen las variables (específicamente *PA)* para entradas escalón (simulación #1), se puede ver que el tiempo que tarda en llegar a la anestesia adecuada es mucho menor usando el controlador. Mientras que sin el controlador tarda casi 10 minutos en alcanzar la anestesia adecuada *(PA=O),*  con el controlador en todos los casos -aún bajo alternativas deficientes-, no tarda más de 3.5 minutos. No es tan rápido como administrar un anestésico intravenoso potente, pero sí haría más cómoda la inducción para un paciente. Además, al usar un controlador automático, se corre menos riesgo de sobreanestesiar.

El comportamiento de las *fracciones alveolares,* tanto de óxido nitroso como de halotano, responde a las teorías de captación de los anestésicos inhalados que se estudiaron en la sección **3.1.3.1.** Por un lado se ve que efectivamente se presenta el *efecto del segundo gas* al incrementar la fracción inspirada de óxido nitroso, puesto que en ese momento aumenta considerablemente la captación del otro gas, halotano. Por otro lado, aunque apenas es perceptible, el cambio en los parámetros del paciente (gasto cardiaco y ventilación alveolar) afecta también el comportamiento de la concentración alveolar de los gases anestésicos. Además, aunque las concentraciones inspiradas de los gases durante *un* momento inicial llegan a ser peligrosamente altas (especialmente la del halotano), se ve que la concentración alveolar se mantiene en un nivel seguro para el paciente.

Durante el periodo que dura la etapa transitoria (i.e. la inducción) la concentración alveolar se mantiene en un nivel superior al adecuado. Sin embargo, esto más que perjudicar al paciente y amenazar con sobreanestesiarlo, podría ser benéfico, puesto que favorece el paso del gas de los alveolos a la sangre capilar durante el tiempo necesario para que la inducción sea aún más rápida. Vale la pena recordar que lo importante es que el agente anestésico llegue al cerebro y que su vehículo es la sangre. Lo importante no es la concentración alveolar, sino

-115-

la concentración cerebral. El tiempo que tardan en igualarse dichas concentraciones es aproximadamente 10 minutos<sup>92</sup>, que es más de lo que dura alta la fracción alveolar de anestésico cuando se usa el controlador, por lo que se podría esperar que la concentración cerebral deseada -y por lo tanto la anestesia adecuada- se obtenga más rápidamente que si no se sobrepasara el nivel por ese tiempo. De hecho, la práctica usual del médico anestesista es incrementar las fracciones inspiradas de los gases durante un periodo de transición. La ventaja que ofrece el controlador con respecto al médico es que no se corre el peligro de sobreanestesiar, puesto que hay un monitoreo constante de las variables biológicas, además de que se hace en forma automática.

La *concentración alveolar mínima* es una variable que se define con base en las concentraciones alveolares de los gases anestésicos. En este trabajo se calculó con una ecuación o por medio de un integrador difuso. En ambos casos es de esperarse que simplemente sea un reflejo de los valores de las fracciones alveolares. Por lo tanto, y dada la naturaleza de las salidas del controlador, si en el párrafo anterior se habló de un incremento temporal (posiblemente benéfico) en las fracciones alveolares, éste también se manifestará en el valor de *MAC.*  No debe ser motivo de alarma el hecho de que se sobrepase el nivel deseado por un tiempo.

Por otra parte, también se observa que una vez *en* estado estacionario, el valor de *MAC* se mantiene por arriba del valor "deseado" de 1.3 MAC93. Cabe recordar que el concepto de MAC es de tipo estadístico. No todos los pacientes responden igualmente a las concentraciones alveolares de los gases y por lo tanto el valor de MAC no es necesariamente un reflejo de la profundidad de anestesia en un paciente. Precisamente por eso se combina con el límite espectral del EEG en el *integrador de PA.* 

El *límite espectral del electroencefalograma* es la variable que más relación podría tener con la profundidad de anestesia, ya que es una manifestación de la actividad cerebral. Si se compara la respuesta escalón con la respuesta controlada, se ve que el uso del controlador disminuye notablemente el tiempo *en* el que se llega al valor deseado. Se llega a niveles más bajos de lo deseable durante el periodo de transición, pero no tan bajos como para considerarse

92Parsloe, 1986 93 Ver sección **4.4.1** 

-116-

#### **5. Resultados**

peligrosos. Al analizar los parámetros del paciente que definen la respuesta del limite espectral, también se ve que mientras menores sean sus tiempos de respuesta, el límite espectral deseado se alcanza más rápidamente. El único problema que presenta usar esta variable es que su medición puede ser demasiado costosa o molesta para el paciente. Por una parte se debe medir el EEG, para lo cual se requiere un aparato especial, además de la correcta colocación de los electrodos en la cabeza del paciente. Por otra parte, se requiere de un analizador de señales en tiempo real, lo cual es complicado y/o costoso; obtener el valor del límite espectral requeriría del procesamiento de muchos datos en poco tiempo, para lo cual se necesitaría emplear una computadora poderosa con tarjetas de adquisisción de datos también poderosas. Esto último eleva mucho el costo del equipo.

En el diseño de la tabla de reglas que se usó para "calcular" la profundidad de anestesia, el énfasis se puso en los valores de entrada del limite espectral del EEG. Esto se hizo por la alta correlación que supuestamente existe entre *SEF* y la profundidad de anestesia. Por lo tanto, es de esperarse que el comportamiento de *PA* responda de manera similar a como lo hace *SEF, y* efectivamente así es. Sin embargo, también se ve la clara influencia de *MAC,* especialmente durante el periodo transitorio. Existe un sobrepaso no muy alto en el valor de *PA*  durante la etapa transitoria. Este sobrepaso quizá se deba al alto valor de *MAC*  durante este periodo, lo cual, por las razones antes expuestas, no es muy grave. Se podría decir que el paciente se encuentra en ese momento ligeramente sobreanestesiado, pero no tanto como para ser alarmante. Vale la pena recordar que la variable *profundidad de anestesia* es una variable "ficticia", definida por el diseñador del controlador para indicar el estado de anestesia del paciente.

En cuanto al porcentaje de *presión arterial media* previa a la inducción *(MAP),* el controlador no está diseñado para controlarlo, por lo que es de esperarse que se comporte libremente. El controlador únicamente lo limita un poco, pero no mucho, ya que en algunos casos, con pacientes "aleatorios" llega a bajar hasta casi 65%. Esto no es muy grave. El limitador se diseñó usando una función exponencial, de tal manera que para porcentajes ligeramente bajos apenas se limitara la entrada de halotano, pero si los valores de *MAP* llegan a ser peligrosamente bajos, la entrada de halotano se ve prácticamente cortada. El controlador responde de esta manera.

-117-

Bajo cualquiera de las dos alternativas de controlador que se seleccionaron, para pacientes "normales" los resultados son muy satisfactorios. El controlador debía funcionar también de manera satisfactoria con los pacientes "aleatorios" para podérsele considerar efectivo. La primera observación que se puede hacer responde a las ventajas inobjetables de usar un control realimentado. Al administrar en malla abierta las mismas concentraciones de anestésicos que se usaron para llevar a un paciente "normal" a la anestesia adecuada (ver la simulación #1), a los pacientes "aleatorios", se ve claramente que dichas entradas no son adecuadas: se sub o sobreanestesia porque las características de cada paciente son diferentes (ver simulaciones #6, #8, #10 y #12). En cambio, al usar el controlador siempre se llega a la definición de *anestesia adecuada.* 

Al verificar el desempeño del controlador con diferentes tipos de pacientes, se ve que las diferencias con el control de un paciente "normal" son mínimas. Los tiempos de levantamiento y de asentamiento son adecuados y, aunque siguen dependiendo mucho de la constante de tiempo de la respuesta de *SEF,* nunca llegan a ser mayores de los que se obtienen bajo una entrada escalón. Por otra parte, el sobrepaso en *PA* es muy similar al que se obtiene con pacientes "normales" y nunca llega a lo que se considerarían niveles peligrosos. El una ortamiento de las otras variables biológicas responde tal como se describió anteriormente. Sin embargo, lo que sí se observa es una ligera inestabilidad en el periodo estacionario, la cual se manifiesta como oscilaciones periódicas o aperiódicas en todas las variables medidas. Dicha inestabilidad no es peligrosa para el paciente pues es muy pequeña, pero podría ser dañina en el actuador. A pesar de ello, se podría corregir con un filtro, o quizá el mismo actuador -un motor de pasos directa- amortiguaría la señal actuadora. No se consideró un modelo del actuador en esta tesis.

En general, usar el controlador es mejor que simplemente fijar valores de entrada durante todo el periodo de anestesia. Tanto para pacientes "normales" como para pacientes "aleatorios", los tiempos de levantamiento y asentamiento son similares y existe siempre un sobrepaso. El sistema es ligeramente inestable, pero no tanto como cuando se seleccionan incorrectamente los parámetros del controlador (como en las simulaciones #4 y #5).

-118-

**6.** Conclusiones

# **6. Conclusiones**

Esta tesis intentó dar solución a un problema: la correcta administración de anestésicos inhalados para inducir y mantener una anestesia adecuada en un paciente quirúrgico. Para ello se empleó la técnica del control difuso haciendo uso del integrador difuso en la realimentación. Este último concepto es una novedad que demostró su aplicación.

Se fijaron cuatro objetivos, de los cuales tres se cumplieron satisfactoriamente. Mediante el uso del controlador se logró que la inducción de la anestesia fuera rápida y adecuada. También se logró mantener esa anestesia una vez que se había llegado al nivel deseado. Además, se evitó que el paciente recibiera sobredosis de anestésicos y con ello se aseguró un nivel de toxicidad no peligroso. El único objetivo que no se pudo contemplar fue la comparación del desempeño del controlador contra el de un médico anestesista experimentado. Sin embargo, eso no significa que no se cumpla; únicamente hace falta verificarlo.

El uso del integrador difuso para componer la variable controlada *profundidad de anestesia* demostró su uso, aunque dado que es una variable denominada "ficticia", su composición es totalmente heurística y habría que demostrar su efectividad con experimentos posteriores, de ser posible in vivo.

Aunque ha habido propuestas anteriores para el control de la anestesia general, y ésta no es sino una más, mediante este trabajo se demostró que existen otras opciones por explorar. La solución aqui propuesta aún dista mucho de ser aplicable. Seguramente, con las investigaciones actuales y posteriores que se realicen en los campos de la farmacocinética, la farmacodinámica, las teorías del control, las novedosas técnicas de control automático y en el desarrollo *de*  instrumentos de medición y análisis, este trabajo se podrá enriquecer y lograr en un futuro el objetivo ulterior: la automatización total de la anestesia general sin riesgos ni incomodidades para el paciente.

-119-

 $\mathcal{L}$ 

 $\bullet$ 

 $\hat{\mathcal{A}}$ 

 $\frac{1}{4}$ 

 $\frac{1}{2}$ 

> $\overline{\phantom{a}}$

> > . . . . . . .

- 120 -

 $\ddot{\phantom{a}}$ 

Attexo 1

# **Anexo 1**

# **Estructura de los programas**

En los siguientes dos **Anexos** se presentan los programas que se generaron durante el desarrollo de esta tesis. Se dividieron en dos partes.

La primera parte la constituyen funciones que se crearon en el lenguaje de programación y aplicación MATLAB para crear y operar conjuntos y numeros difusos. Es decir, estos programas sirven para poder "construir" el controlador difuso. Cada función tiene un nombre específico que indica su uso. Si de MATLAB se pide <help> y el nombre de la función, aparecerá la información referente a cómo usarla. Se crearon por ejemplo, funciones para desdifusar, para difusar, para inferir recortando o escalando, y hasta para crear los conjuntos difusos que definen a las variables lingüísticas.

La segunda parte son los programas y macros necesarios para simular al sistema completo (paciente, actuadores y controlador). El principal macro es sistema.m, el cual llama a los demás programas y macros para simular precisamente al sistema. Sólo basta escribir <sistema> desde el área de trabajo de MATLAB y empezará la simulación. Un macro pide tos datos, otro lee los parámetros y calcula variables, otro es el controlador, y finalmente otros despliegan la información y las gráficas al usuario después de la simulación. Dentro de este grupo de programas se incluye la función gensup.m, que permite construir superficies aproximadas a partir de tres vectores que contengan las tercetas ordenadas; éste se usó para aproximar las superficies de control (dos entradas en los ejes X y Z vs. una salida en el eje Z) tanto de los integradores difusos como del controlador.

-121-

 $\mathcal{A}^{\mathcal{A}}$ 

 $\ddot{\phantom{1}}$ 

 $\hat{\mathcal{A}}$ 

 $\frac{1}{4}$ 

 $-122-$ 

Anexo 2

# **Anexo 2**

# **Programas para control difuso (funciones)**

Las siguientes funciones se usaron para crear los conjuntos de términos de las variables lingüísticas. Son FP\_trian.m, FP\_exp.my FP\_ent.m.

```
function [FP]=fp_trian(intervalos,beta)<br>
FP_trian.m
 1 
1 Esta funcion forma la matriz de funciones de pertenencia FP con 
%funciones de tipo triangulares usando la ecuncion: 
 %   mu=(x-alfa)/(beta-alfa)   y   mu=(gamma-x)/(beta-alfa)<br>% Calcula 'alfa' y 'gamma' de tal manera que los niveles de punto de cruce
 % de dos funciones contiguas sean todos iguales a 0.5. El universo es 
% discreto de 'intervalos' elementos. 
% La funcion debe estructurarse anis 
          FP=fp_trian(intervalos,FP) 
1 
tambeta=size(beta,2); %Tamaño de beta 
betanorm=(beta-beta(1))./(beta(tambeta)-beta(1)); 
                                             %beta normalizada de 0 a 1<br>%Inicializa FP
FP=zeros(tambeta-2,intervalos);
for k=1:tambeta -2, 
        intcolor{red}(beta) * (intervalos-1) + 1 ;
        medianround(betanorm(k+1)*(intervalos-1)+1);final=round(betanorm(k+2)*(intervalos -1)+1); 
        FP(k,inicio:medio)=1inspace(0,1,medio-inicio+1); 
        FP(k,medio:final)=linspace(1,0,final-medio+1); 
end, 
function (FP)=fp_exp(intervalos,beta) 
                                  1 FP_exp.m 
 \mathbf{a}% Esta funcion forma la matriz de funcionen de pertenencia FP con 
% funciones de tipo exponencial usando la ecuacion: 
     mu=exp(-kappa*(xsi-beta)"2) 
 % Calcula 'kappa' de tal manera que los niveles de punto de cruce de don 
 1 funciones contiguas sean todos iguales a 0.5. El universo es discreto 
*de 'intervalos' elementos. 
 % La funcion debe estructurarse asi:
          FP=fp_exp(intervalos,FP) 
tambeta=size(beta,2); % %Numero de f.p.
betanorm=(beta-beta(1))./(beta(tambeta)-beta(1)); 
                                             %beta normalizada de 0 a 1<br>%Inicializa FP
FP=zeros(tambeta-2,intervalos);
kappa=log(0.5)./(0.5*(beta(21tambeta)-beta(1stambeta-1))).^2; 
                                             %kappa de cada particion 
xsi=linspace(beta(1),beta(tambeta),intervalos); 
                                             %vector xsi 
for k=1:tambeta-2, 
        medio=round(betanorm(k+1)*(intervalos-1)+1); 
       FP(k,limedio)=exp(kappa(k).*(xsi(1:medio)-beta(k+1))."2); 
       FP(k,medio:intervalos)=exp(kappa(k+1).*(xsi(medioantervalos)-beta(k41)).^2); 
end,
```
- 123 -

 $\bullet$ 

```
function [FPe]=fp_{ent}(beta,FP)FPent.m 
% Esta funcion convierte una matriz FP representativa de las funciones de 
% pertenencia, todas triangulares o exponenciales, para que los extremos 
% sean funciones de tipo gamma o ele (L) y se puedan usar en la entrada.
% La funcion se debe estructurar así;
          FPe=fp_ent(beta,FP) 
intervalou=size(FP,2); 
tambeta=size(beta,2); %Tamaño de beta 
betanorm=(beta-beta(1))./(beta(tambeta)-beta(1)); 
                                    %beta normalizada de O a 1 
FPe=FP; %Inicializa FP 
medio=round(betanorm(2)*(intervalos-1)+1); 
FPe(1,1:medio)=ones(1,medio); 
medio=round(betanorm(tambeta-1)*(intervalos-1)+1); 
FPe(tambeta-2,medlo:size(FP,2))=ones(1,size(FP,2)-medlo+1);
```
La siguiente función sirve para calcular el vector  $\mu$  de valores de la función de pertenencia para una entrada nítida; es **mu\_ent** 

```
function[M)=mu_ent(entradas,beta,FP) 
                                        , 
                            MU ent.M
% Esta funcion calcula la matriz M de valores de la FP para valores de 
% entrada. Se forma a partir de las entradas, que deben estar normalizadas
% y escaladas. Del vector de entradas, se toma la columna correspondiente de 
 matriz de funciones de pertenencia FP.
I La función debe estructurarse así: 
              M=mn_ent(entradas,beta,FP) 
kent=slze(FP,1); 
nument=size(entradas,2); 
intervalos=size(FP,2); 
M=zeros(kent,nument); 
menor=find(entradas<beta(1)); 
entradas(menor)=beta(1)*ones(1,size(menor,2)); 
mayor=find(entradas>beta(kent+2)); 
entradas(mayor)=heta(kent+2)*ones(1,size(mayor,2)); 
ins=(entradas-bela(1))./(beta(kent12)-beta(1)); %entradas normalizadas 
colum=round(insh(intervalos-1)+1); %columna a leer en FP 
M=FP(:,colum);
```
-124-

Anexo 2

La función **h\_tabla.m** calcula el vector de alturas **H** que resulta de hacer la primera parte de la implicación difusa usando la tabla.

function  $[H]=h_tabla(M,T)$ 

Ť.

```
H_tabla.m 
% Esta funcion genera el vect,r H de alturas de las funciones de 
% pertenencia de salida; es decir, hace la primera parte de la 
% implicacion difusa. Para :lo usa una tabla de reglas. Basicamente 
% encuentra la posicion en .a tabla, lee el conjunto de salida, Realiza 
% la operacion mínimo de las Ins entradas y lo almacena en una matriz. 
% Luego encuentra H realizando la funcion maximo. 
% La funcion debe estructurarse asi:
            H=h_tabla(M,T) 
kent=elze(T,2); 
losal=max(max(T)); 
columnas=ones(kent,l)+M(:,1)'; 
renglones=M(t,2)+ones(1,kent); 
C=min(columnas,renglones);<br>(rc}=find(C>0.0001);
B=zeros(ksal,size(r,1)+1); 
for i=1:size(r,1),<br>
k=T(r(1),c(1));B(k,1)=C(r(1),c(1));
end, 
H=max(B');
```
Con el vector de alturas se puede recortar o escalar el conjunto de términos de la variable linguistica de salida para formar el conjunto difuso de salida. Esto es lo que hacen las funciones **cortafp.m** y **multipfp .m.** 

```
function [S]=cortafp(H,FP)
                                 cortaFP.m 
& Esta funcion recorta las f.p. de salida de acuerdo a las alturas
% calculadas, o sea el vector H. Genera el. vector S de salida, que 
% contiene la funciún de pertenencia del conjunto difuso de salida. 
% La funclon debe estructurarse asl: 
          S=corlafp(H,FP) 
\mathbf{a}numfp=size(FP,1); 
ksal=size(H,2); 
hache=kron(H',ones(1,size(FP,2))); 
S=max(min(hache,FP));
```
- 125 -

 $\bullet$ 

 $\frac{1}{4}$ 

```
function (S)=multipfp(H,FP)
                                                multipFP.m 
 % Esta funcion Lo que hace es escalar las f.p. de salida de acuerdo a las 
 % alturas calculadas, o sea el vector H. Genera el vector S de salida, que 
% contiene la funcitin de pertenencia del conjunto difuso de salida. 
 % La funcion debe estructurarseasi: 
S=multlpfp(H,FP) 
\pmb{\S}numfp=size(FP,1);<br>ksal=size(H,2);<br>extra=(numfp-ksal)/2;<br>SFP=zeros(ksal,size(FP,2));
 for k=1:ksal,SFP(k, t)=FP(k)extra,t)*H(k);
end 
S = max(SFP);
```
Finalmente, el desdifusado se hace con el método de centro de área; para ello se usa la función **centro • ni.** 

function  $[u]$  =centro(S, beta) Centro.m % Teniendo la funcion de salida, ya sea recortada o multiplicada, % se calcula su centroide haciendo dos integraciones.  $\frac{1}{2}$  La funcion se debe estructurar asir<br> $\frac{1}{2}$  u=centro(S.beta) u=centro(S,beta)  $\mathbf{S}$  $x=1$ inspace(beta(1),beta(size(beta,2)),size(S,2));  $\mathfrak{numer}\texttt{sum}(S.*x)$  ; denom≖aum(S); u-numer/deaom;

- 126-

Anexo 3

# **Anexo 3**

# **Programas del controlador y del sistema**

El macro *sistema.m es el que simula al sistema completo y llama a los otros* macros, los cuales funcionan como subrutinas.

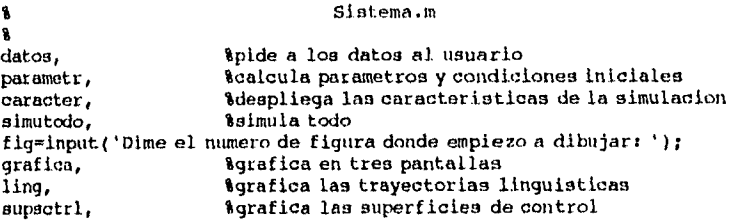

### El macro **datos at** pide los datos al usuario:

 $\frac{1}{2}$ 

Daton.m  $\ddot{\textbf{a}}$  $\bullet$ \*\*\*Datos generales y opciones\*\*\* % Pide los datos que se necesitan para calcular los parametros. olo,<br>disp(' \*\*\* Este programa simula al sistema empleando control PI \*\*\*')<br>disp(''hrma un vector con los siguientes datos en el orden que se piden:'), disp(' 1) El tiempo de muestreo en segundos'); disp(' 2) El tiempo maximo de simulacion (minutos)'); disp(' 3) Forma de FP (0=triangulares, 1=exponenciales)'); disp(' 4) Manera de inferenciar 11 (0=recortando, 1=escalando, 2=singleton)'); disp(' 5) Manejo de MAC (0=ecuacion, 1=desdlfusando)');<br>disp(' 6) Distribucion de las f.p. para ERR (Usa l=gruesdisp(' 7) Distribucion de las f.p. para sumaERR (Usa l=gr disp(' 6) Distribucion de las f.p. para ERR (Usa 1=grueso, 2=medio, 3=fino)'); disp(' 7) Distribucion de las f.p. para sumaERR (Usa 1=grueso, 2=medio, 3=fino)'); opcion=input(' VECTOR=>'); disp("), Teeepopcion(1); T=Tseg/60;  $T=$ Tseg/60;  $\ell$  & tiempo de muestreo en min. tmax=opelon(2); %tiempo maximo de simulacion en min. nummuentras=fix(tmax/T)el; %numero de muestras que se toman tipoFP=opcion(3); %indica la forma de las FP dedifus=opcion(4); %indica la forma de inferneciar opcMAC=opcion(5); %indica el. manejo de MAC normePA=input(' Dime la k del error (ke): '); normiePA=input(' Dime la k de la suma del error (ki): '); Pacnorm'IuPst(. Que tipo de paciente (1=norma1,0=aleatorio): ');

-127-

 $\bullet$ 

 $\frac{1}{2}$ 

**El macro parametr .m lee los parámetros del controlador y del paciente.**  Llama al macro  $\mathbf{r} \mathbf{s}_\perp \mathbf{y}_\perp \mathbf{c} \mathbf{s} \cdot \mathbf{m}$ , que contiene las matrices que definen las tablas **de reglas, entre otras cosas. También inicializa los vectores y llama a los macros pargas parmap** *y* **parsef . m si es un paciente "normal", mientras que llama a pa rga s\_r . m, parmap\_r m y pa ra ef \_r in si es "aleatorio".** 

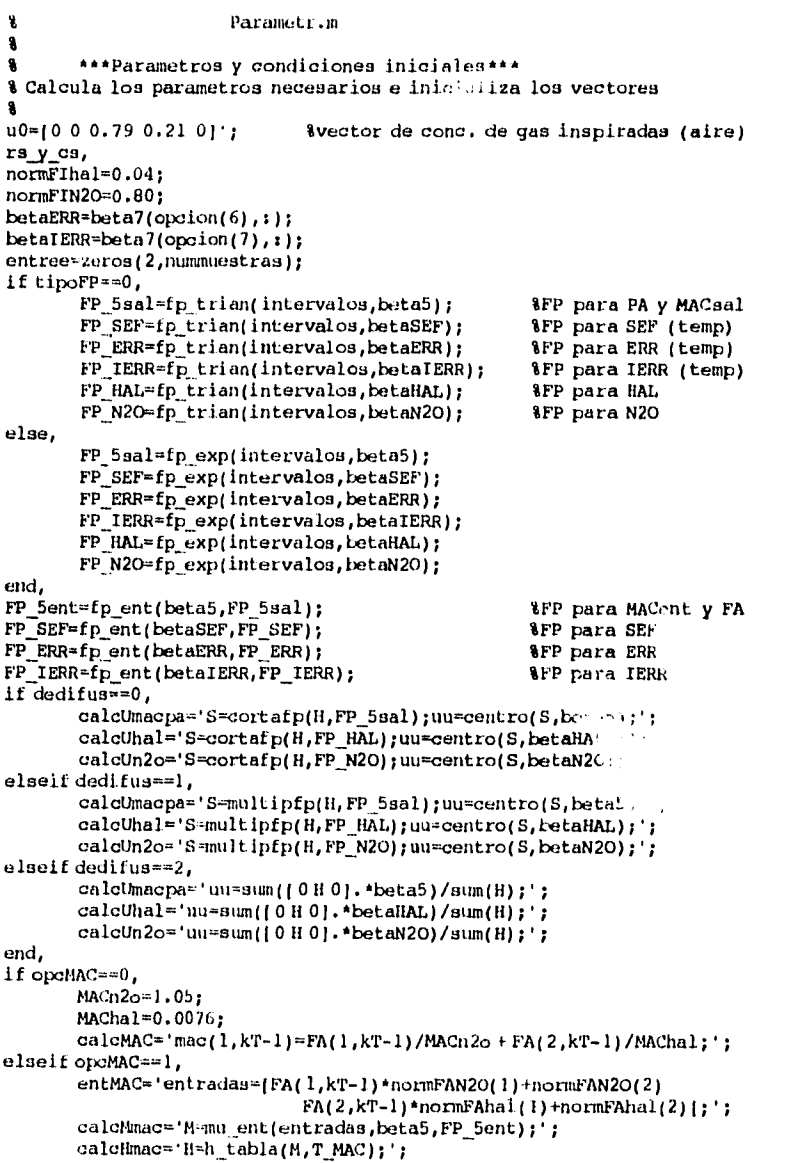

**- 128 -** 

Î

```
***Limltador***
% Limita la salida de concentracion de halotano can un factor de escala que 
% depende del porcentaje de map de salida. Reemplaza al integrador de depre-
% non mlocardice. Para encontrar el factor limitante use la ecuacion: 
% limitante=1 para map<(100%-limmap)<br>% limitante=exp(-kappa*((100%-map)-limmap)^n) para map>(100%-limmap)
%. Se usa normlim=[n kappa limmap]<br>normlim=[2.635.8.6.0.25];
4 
          ***Controlador*** 
% El controlador es Pl<br>% *T_FIhal: columnas=3
* En coduroiador en Fi<br>% *T_FIhal: columnas=> iePA y renglones=> ePA*<br>% *T_FIn2o: columnas=> iePA y renglones=> ePA*
T Final=[1 1 1 2 2 3 3;
            \begin{array}{ccccccc}\n 1 & 2 & 2 & 3 & 3 & 4 & 4 & 5 \\
 2 & 2 & 3 & 3 & 4 & 4 & 5 & 5 \\
 2 & 3 & 3 & 4 & 5 & 5 & 6 & 5 \\
 3 & 3 & 4 & 5 & 5 & 6 & 6 & 5\n \end{array}4 4 5 5 6 6 6; 
            5 5 5 6 7 7 71; 
T_FFIn2o=[1 1 2 3 3 4 4;
            1 2 3 3 4 4 4; 
2 3 3 4 4 4 5; 
            3 3 4 4 4 5 5; 
3 4 4 4 55 6; 
4 4 4 5 5 6 7; 
           4 4 5 5 6 7 1); 
\mathbf{S}ParGas.m 
\pmb{8}4 Este programa unicamente tiene los parametros usados en el modelo 
4 de concentracion alveloar, «si cómo las condiciones iniciales 
4 
numgases-5; %numero de galw3 empleados 
VA=3; %Volumen alveolar en litros 
dVE=5.25; dQ=5.25; dQ=5.25; dQ=5.25; dQ=5.25;
dQ=5.25;<br>dQ=5.25; $Gasto cardiaco en litros/min<br>krazon de tensiones mezola ven
                                            $razon de tensiones mezcla venosa:arterial
lambda=10.47 2.3 0.0141 0.8 61'; %vector de coeficientes de particion 
cvm=10 0 0.869 0.07 0.061}'; %vector de cono. de cada gas en mezcla venosa even=10 0 0.869 0.07 0.061}'; %vector de cono. de cada gas en mezcla venosa sonstantes X (notese: mayusculai)
% ***Condiciones iniciales*** 
utlgas=u0; 
Kigas-(0 0 0.8007 0.1437 0.05631'; %vector de colme. alv. Iniciales 
xgas=zeros(numgases,nimnuentras); 
PA=zeros(numgasen,numimiestraii); 
FA(t,1)=x0gas;<br>xgas(t,1)=x0gas;
                                              %la primera columna es x0
4 
% ,**Las matrices iniciales*** 
e *** Latin set Toes + fits diag(dVE*ones(numgases,1) 1 K));<br>Agas=(1/VA) * (dVE - r * sum(K.*cvm));<br>Vgas=(r/VA) * (K.*cvm);<br>(Pillgas GAMMagas)*c2d(Agas,Igaa*eye(5),T);
```
IPHigatiGAMAlgas1c2d(Agas,Vgas,T);

-130-

#### Anexo 3

ealeMAC='eval(entMAC),eval(caleMnac),eval(caleMnac),eval(caleMnacpa);<br>| mac(l,kT-l)=uu\*normMAC(l)+hormMAC(2);';

*Apaciente* normal

#### &paciente aleatorio

parmap, else. pargas r, parsef\_r, parmap\_r, end, pa=zeros(1,nummuestras);<br>pa(1)=-1; fi=zeros(2,nummuestras); mac=zeros(l, nummuestras); ePA=zeros(1, nummuestras);  $ePA(1)=1;$ iePA=zeros(1,nummmestras);  $i = PA(1) = 0;$ u=zeros(5, nummuestras);  $u(t, 1) = 0$ :

end,

if pachorm := 1,

parqas. parsef,

 $\bullet$ 

### $Rs\_y\_Cs$ , m

 $\mathbf{a}$ a Este es un macro para generar las tablas de reglas de los integradores<br>a y del controlador, así como las betas y los vectores necesarios para<br>a normalizar las entradas y salidas. Estos vectores son de tipo (a b), % de tal manera que la forma de normalizar es y=ax+b. \*\*\* betas y norms \*\*\* 1 intervalos=200: intervalos=200;<br>
beta5={-1.5 -1 -0.5 00.5 11.5};<br>
beta7={-1.5 -1 -0.6 -0.5 00.5 0.8 11.2; 8grueso (7 fp's)<br>
-1.3 -1 -0.67 -0.33 00.33 0.67 11.33; 8medio (7 fp's)<br>
-1.5 -1 -0.5 -0.2 00.2 0.5 11.5}; 8fino (7 fp's)<br>
betaSEF= normFAhal=[250-1.625]; %[a b] para normalizar la entrada FAhal normFAN20=[5-3]; 8[a b] para normalizar la entrada FAN20<br>normSEF=[1-7.5]; 8[a b] para normalizar la entrada SEF<br>normMAC=[0.71.4]; 8[a b] para normalizar la salida MAC normPA={10}; %{a b} para normalizar la salida PA ŝ \*\*\* Integradores \*\*\* s<br>
\*T\_MAC=1 1 2 2 3;<br>
2 2 3 3 4;<br>
2 3 3 4;<br>
2 3 3 4;  $3\overline{3}444;$  $3, 4, 4, 5, 5$ j \*\*T\_PA es una tabla donde: columnas=> SEF y renglones=> MAC\*  $T_{par}$  3 2 1 1 1;  $\begin{array}{cccc}\n4 & 3 & 2 & 2 & 1 \\
4 & 3 & 3 & 2 & 1 \\
4 & 4 & 3 & 2 & 1\n\end{array}$  $54322$  $\mathbf{S}$ 

### $-129-$

 $\mathcal{L}_{\mathcal{A}}$ 

Anexa<sub>3</sub>

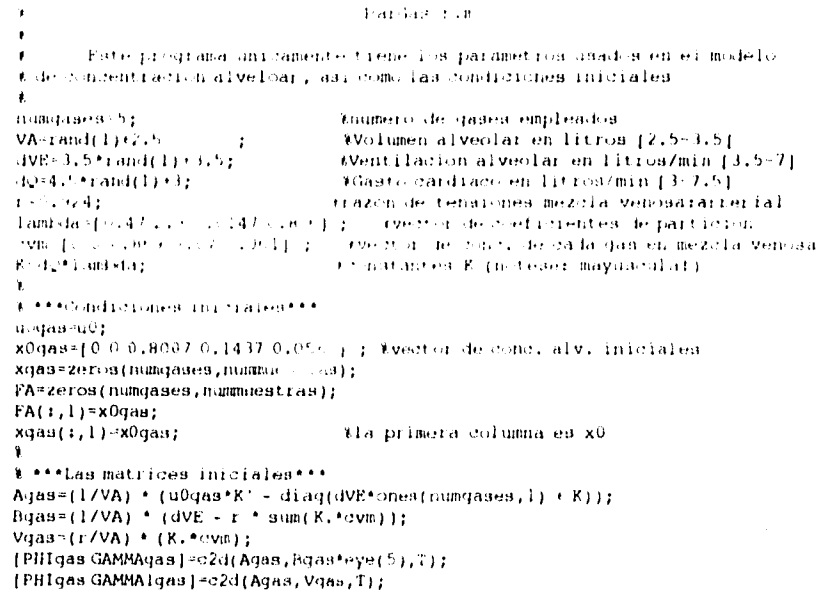

 $\vec{\bullet}$ 

للمندا

 $\hat{\mathcal{A}}$ 

 $\frac{1}{4}$ 

#### Par MAP an

 $\mathbf{u}$ **&** Paramettos para el<br>**&** iniciales y matrices. Paramettos para el modelo de porcentaje de MAP, así como condiciones .<br>∦ \*\*\*Parametros para MAP\*\*\*. **t** \*\*\*Parametron p<br>tau1MAP=100760;<br>LIMAP=23760;<br>tau2MAP=166760;<br>L2MAP=104760;<br>L2MAP=1;<br>c1T=fix(L1MAP/T);<br>c1T=fix(L2MAP/T);<br>v Tpara que este en minatos % \*\*\*Condiciones miciales\*\*\* xCMAP=[0.0]';<br>xMAP=zeros(2,nummmestras); tvector de var. de estado inío. para MAP MAP(;,l)=xOMAP;<br>MAP=ones(l,nummuestras);  $%$  \*\*\* $M$ atijdes\*\*\*  $\begin{array}{l} \text{R} \rightarrow \text{PnCT} \text{ (SBS)} \rightarrow \text{R} \rightarrow \text{PnCT} \text{ (SBS)} \rightarrow \text{PnCT} \text{ (SBS)} \rightarrow \text{PnCT} \text{ (SBS)} \rightarrow \text{PnCT} \text{ (SBS)} \rightarrow \text{PnCT} \text{ (SBS)} \rightarrow \text{PnCT} \text{ (SBS)} \rightarrow \text{PnCT} \text{ (SBS)} \rightarrow \text{PnCT} \text{ (SBS)} \rightarrow \text{PnCT} \text{ (SBS)} \rightarrow \text{PnCT} \text{ (SBS)} \rightarrow \text{PnCT} \text{ (SBS)} \rightarrow \text{PnCT}$ 

FALLA DE ORIGEN

 $-131 -$ 

 $\bullet^\circ$ 

 $\ddot{\phantom{a}}$ 

 $\alpha$ 

 $\ddot{\phantom{a}}$ 

 $\pmb{\mathfrak{g}}$ 

 $\frac{1}{3}$ 

 $\pmb{\mathfrak{g}}$ ParMAP\_r.m  $\mathbf{R}$ Parametros para el modelo de porcentaje de MAP, así como condiciones  $\pmb{\mathsf{s}}$ % iniciales y matrices. % \*\*\* Parametros para MAP\*\*\* Mde 80 a 120 segundos Mail both 120 segundos<br>
Mail 140 a 215 segundos<br>
Mail 20 a 130 segundos  $p_{MAP=1}$ ;<br> $mMAP=-15*rand(1)-10;$  $10a - 25$ elT=fix(LIMAP/T);<br>e2T=fix(L2MAP/T);  $\mathbf{A}$ 1 \*\*\*Condiciones iniciales\*\*\*  $x0MAP = [0 0]$ ; Svector de var, de estado inic, para MAP xMAP=zeros(2, nummuestras);<br>xMAP=zeros(2, nummuestras);  $\texttt{MAP=ones}(1, \texttt{numments}(1 \texttt{as})$ ; 1 a<br>A \*\*\*Matrices\*\*\* AMAP= $\{-1/t$ au1MAP 0;0 -1/t au2MAP);<br>EMAP=eye(2); EEAF=eye(2);<br>{PHIMAP GAMMAMAP{=c2d(AMAP,BMAP,T);<br>CMAP={0,7/tautMAP0,3/tau2MAP};

### ParSEF.m

 $\mathbf{s}$  $\mathbf{S}$ Aqui se inicializan los parametros y condiciones iniciales del % modelo de limite espectral.  $\pmb{\mathsf{s}}$ & \*\*\*Parametros\*\*\* tauN20=100/60; tauhal=200/60;  $bN20=1.5$ ;<br> $aN20=-0.75/0.7^{\circ}$ ( $bN201$ ;  $bhal=0.2;$ <br>  $bhal=0.2;$ <br>  $ahal=-14/0.015^{\circ} (bhal);$ unu.<br>- \* \*\*Condiciones iniciales\*\*\*  $x0SEF = [0 0]$ ; Avector de variables de estado iniciales  $SEF0=22;$ <br> $XSEF*zeros(2, nummuestras);$  $xSET(i, 1)*x0SET;$  $\mathbf{A1a}$ primera solumna es $\mathbf{x}^{\alpha}$ SEF=zeros(1,nummmestras);<br>SEF=zeros(1,nummmestras); 1 8 \*\*\* Matrices \*\*\*  $ASEF=[-1/t.auN20.0; 0-1/t.auhal];$ BSEF=eye(2);<br>{PHISEF GAMMASEF}=c2d(ASEF, BSEF, T);  $CSEF=[1,1]$ 

FALLA DE ORIEE!

 $-132.$ 

Anexo 3

PerSEF\_r.m Aqui se inicializan los parametros y condiciones iniciales del  $\bullet$ % modelo de limite espectral, \$ """Parametros►"+ tauN20= $(100*rand(1)*50)/60;$  %de 50 a 150 segundos<br>tauhal= $(200*rand(1)*100)/60;$  %de 100 a 300 segundos<br>bN20=2\*xand(1)+0.5; %de 0.5 a 2.5  $taulhal=(200*rand(1)+100)/60;$  &  $100$  a 300 segundos b1420=2"rand(1)10.5; %de 0.5 a 2.5 aN20-..,-0.75/0.7^(bN20); %de -0.896 a -1.029 bhal=0.1\*rand(1)+0.15; <br>ahal=-14/0.015 (bhal); %de -26.285 a -40.004  $ahal=-14/0.015$  (bhal); % \*\*\*Condiciones iniciales""•  $x0SEF*[0 0]';$ <br>SEF0=22; twector de variables de estado iniciales xSEF=zeros(2,nummuestras); xSEF0,11=x0SEF; %la primera columna es x0 SEF=zeros(1,nummuestran);  $SET(1,1)=SEF0;$  $\pmb{\ast}$ % ""+Matrices"►" ASEF=[-1/tauN20 0;0 -1/tauhal]; BSEF=eye(2);<br>[PHISEF GAMMASEF]=c2d(ASEF,BSEF,T);  $CSEF=[1 1];$ 

 $\Delta$ 

 $\frac{1}{2}$ 

El macro **caracter .m** despliega en la pantalla las opciones escogidas y pide al usuario que espere mientras realiza la simulación.

Carcater.m  $\bullet$ % Despliega las características de la simulacion al usuario cla,<br>disp(' \*\*\* Caracteristicas de la simulacion \*\*\*'), disp(' ')<br>disp(' El controlador es de tipo PI con [ke kie] igual a:'), disp((normePAnormlePA1), disp(' Los tiempos de muestreo en segundos y de simulacion en minutos son:');  $disp(f)$ regtmax $),$ iftipoFP==0, disp(' Las funciones de pertenencia son triangulares.'), else, disp(' Las funciones de pertenencia son exponenciales.'), end, ifdedifus==0, disp(' La forma de lnferenciar es recortando.');<br>elseif dedifus==1, disp(' La forma de inferenciar es escalando.'); elseifdedifus==2, disp(' La forma de inferenciar es tomando solo las alturas.'); end, lfopcMAC>=0, disp(' Para calcular MAC, se usa una ecuacion'), elself opcMAC==1, disp(' Para calcular MAC, se usa un integrador difuso'), end, disp $('')$  ;

-133-

 $\frac{1}{3}$ 

disp('Para SEF: [tauN2O aN2O bN2O tauhal ahal bhal]'), disp('Para SETI [TARNZO ANZO ENZO TABBAT ANAL DELLA<br>disp('Para MAP: [taBl taBl taBl taBl and bhal]),<br>disp('Para MAP: [taBl taBl 2 Li L2 mMAP')),<br>disp((taBlMAP\*60 taBl ANAP\*60 LIMAP\*60 LZMAP\*60 mMAP]),<br>disp('Para FA: [VA d

Con simutodo.m se hace la simulación del sistema. Se emula al controlador usando las funciones antes vistas con el macro ctripi.my se modela al paciente llamando a los macros gasessim.m. sefsim.mymapsim.m.

```
Simutodo.m
a Hace una simulación completa de todo el sistema<br>8 ***Simulacion***
t0 = clook;for kT=2 inummuestras.
% Primero el limitador para la salida
        if (1-MAP(kT-1))<mormlim(3),
                 limitante(kT)=1;else,
                 limitante(kT)=exp(-normlim(2)*(1-MAP(kT-1)-normlim(3))^normlim(1));
         end.
        clear M,
        clear H_t& Ahora el generador de MAC
        eval(calcMAC),
% A continuacion el generador de prof anest<br>entradas=[SEF(kT-1)*normSEF(1)*normSEF(2)];<br>M(1,1)=min{\_}ent{entradas,betasEF,FP\_SEF};
         entradas=[mac(kT-1)/normMAC(1)-normMAC(2)/normMAC(1)];
        M(i, 2)=nu_ent(entradas, beta5, FP_5ent);<br>H=h_tabla(M,T_PA);
         eval(calcUmacpa),
clear M,
         clear H,
         ePA(1,kT)=0-pa(kT-1);<br>i=ePA(1,kT)=ePA(kT)+iePA(kT-1);ctrlpi,
% Las salidas
        u(1, kT) = \text{round}(100 * \text{fil}(1, kT)) / 100;u(2,kT)=round(1000*fi(2,kT))/1000;
        u(2, kT) = u(2, kT) * 11imitante(kT);<br>u(4, kT) = min(0.35, 1 - sum(u(1:2, kT)));
u(3, kT) = 1 - sum(u([1 2 4], kT));<br>
Tinalmente esta entrada va al simulador del paciente
         gasessim,
         sefsim,
         mapsim.
end,
disp(' Esta simulacion tardo en segundos...'),
disp(etime(clock,t0));
```
 $-134-$ 

 $\overline{\phantom{a}}$ 

#### ctrlPI.m

% Control PI. Es un macro para realizar las operaciones difusas % empleadas en el controlador. Entran el error y su suma y sale % un vector fi que son las fracciones inspiradas do halotano y 1 oxido nitroso.

 $\frac{1}{2}$ 

```
lePA(kT)=max(betaIERR(2)/normiePA,iePA(kT)); 
iePA(kT)=min(betaIERR(8)/normiePA,iePA(kT));<br>entradas=[iePA(kT)*normiePA ...
ePA(kT)*normePA1; 
entree(:,kT)=entradas'; 
M(:,1)=mu_ent(entradas(1),betaIERR,FP_IERR);<br>M(:,2)=mu_ent(entradas(2),betaERR,FP_ERR);<br>H=h_tabla(M,T_FIhal);
eval(calcUhal); 
fi(2,kT)=normFIhal*uu;<br>ll=h_tabla(M,T_FIn2o);<br>eval(caloUn2o),
fi(1,kT)=normFIN20*uu;
```
### 1 GasesSIM.m

1 Este es un programa que funciona como el modelo de la concentracion 1 alveolar de cinco diferentes gases (N20, balotan°, N2, 02 y CO2) teniendo 1 como entrada las concentraciones de los gases en la mezcla inspirada. 1 Se usa el modelo propuesto por Poon, Wigherg y Ward (dic. 1981). Los % parametros que se usan son los propuestos por ellos.<br>% - La entrada es kT (T en minutos) y u, que es un vector de concentracion<br>% de 5 gases, ordenados de la siguiente manera: [N2O hal N2 O2 CO2]' 1 La salida es el valor de FA(kT).  $\tilde{\mathbf{1}}$ if any(u(:,kT-1)-=u0gas), u0gas=u(:,kT-1); Agas=(1/VA) \* (uOgas\*K. - diag(dVE\*ones(numgases,1) + K)); Bgas=(1/VA) \* (dVE - r \* sum(K.\*cvm)); (PHIgasGAMMAgas1=c2d(Agas,Bgas\*eye(5),T); /PHIgasGAMMAlgas1=c2d(Agas,Vgas,T); end, xgas(:,kT) = Migas \* xgas(:,kT-1) + GAMMAgas \* u(:,kT-1) + GAMMAlgas;  $FA(1, kT) = xgas(1, kT);$ 

1 SEFsim.m

 $\ddot{\phantom{0}}$ 1 Este es un programa que funciona como el modelo de limite espectral 1 La entrada es kT (T en minutos) y u, que es un vector de concentracion 1 de 5 gases, ordenados de la siguiente manera: (N20 hal N2 02 CO21' 1 La salida es el valor de SEF(kT). 1  $xSEF(1, kT) = PHISEF * xSEF(1, kT-1) + GAMMASEF * u(1:2, kT-1);$ 

yl = aN2O \* (xSEF(1,kT)/tauN20)"bN20; y2 = chal \* (xSEF(2,kT)/tauhal)"bhal; SEF(:,kT) = CSEF \* 1y1;y21 + SEFO;

- 135 -
$\mathbf{Q}$ 

 $MAP(kT) = DMAP + mMAP * (CMAP * xMAP(t, kT));$ 

#### MAPsim.m

Este es un programa que funciona como modelo de porcentaje de la 3 presion arterial media normal teniendo como entrada unicamente % la concentracion de halotano, que es el unico gas de los empleados que 3 se sabe que es depresor miocardico. La salida para MAP es la suma ponderada de las respuestas de dos modelos 3 de primer orden con tiempo muerto, siendo taulliAP y tau2MAP las constantes 3 de tiempo y L1MAP y L2MAP los tiempos muertos. Al final, el valor de MAP 3 se calcula a partir de los estados con una ecnacion lineal: 3 MAP = bMAP + mMAP \* CMAP • x, donde bMAP y mMAP son escalare y MAP es una 3 matriz de 1x2 con los coeficientes de la suma ponderada. 3 3 La entrada es kT (T en minutos) y u, que es un vector de concentracion 3 de 5 gases, ordenados de la siguiente manera: (N20 hal N2 02 CO2)' 3 La salida son los valores de MAP(kT) kTL1=max(2,kT-c1T);  $kTL2$ <sup>-max</sup> $(2, kT-c2T)$  $x\text{MAP}$ (:, $kT$ ) = PHIMAP \*  $x\text{MAP}$ (:, $kT-1$ ) + GAMMAMAP \* [u(2, $kTL1-1$ ); u(2, $kTL2-1$ )];

Una vez hecha la simulación, se pide el número de ventana **y grafica.a**  despliega los conjuntos de términos, las gráficas de *SEF, MAC, PA y MAP* con respecto al tiempo para la duración de la simulación, y el comportamiento de  $FA_{n20}$ ,  $FI_{n20}$ ,  $FA_{half}$   $F1_{half}$  con respecto al tiempo.

```
Grafica.m 
       Este programa grafica los resultados de la simulacion. En una
3 figura grafica las funciones de pertenencia de todas las variables 
3 linguisticas empleadas. En otra grafica los resultados de MAC, SEF, PA 
3 y MAP con respecto al tiempo. En le siguiente figura grafica el campar- 
% tamiento en el tiempo de las concentraciones inspiradas y sus respectivas 
3 concentraciones alveolares. 
• 
timer\rightarrow inspace(0, tmax, numinuestras);
figure(fig),
clf, 
subplot( 321 ), 
minimo=beta5(1);maximo=beta5(7);
x=linspace(minimo,maximo,size(FP_5sal,2)); 
plot(x,FP_Ssal,'y'),<br>axis({minimo maximo 0 1}),
title('FA, 1.. C y PA' ), 
subplot(3%),
minimo=(besta \cup EF(1) - n \cup i \cup EF(2) )/normSEF(1);maximo=(betaSET(7)-noinsSET(2))/normSET(1);x=linspace(minimo,maximo, s Ize (FP_SEF, 2 ) ) ; 
plot(x, FP\_SEF, 'w'),
axis((minimo maximo 0 1])<br>title('SEF')
```
-136-

subplot(323), minimo=betaERR(1);maximo=betaERR(9);<br>x=linspace(minimo,maximo,size(FP\_FRR,2)); plot(x,FP\_ERR,'r'),<br>axis([minimo maximo 0 1]),<br>title('Errores (norm)'),

 $\vec{a}$ 

فسيستعيذ

 $\frac{1}{2}$ 

aubplat( 325), minimo=betaIERR ( 1) ; maximo=betalERR ( 9 ) ; x=linspace(minimo,maximo,size(FP\_IERR,2));<br>plot(x,FP\_IERR,'r'),<br>axis([minimo maximo 0 1]), **tit** le( 'Suma Err. (nora)'),

subplot(324),<br>minimo=normFIhal\*betaHAL(1); maximo=normFlhal\*betaHAL(9);<br>x=linspace(minimo,maximo,size(FP\_HAL,2));  $plot(x, FP_RAA, 'm'),$ axis((minimo maximo 0 1)), title('FI de halotano')

subplot ( 326) , minimo=nonnFIN20\*betaN20(1) ; maximo=noraFIN20\*betaN20( 9) ; x=linspace(minimo,maximo,size(FP\_N2O,2));<br>plot(x,FP\_N2O,'b'),<br>axis([minimo maximo 0 1]),<br>title('FI de oxido nitroso'),

 $\ddot{\phantom{0}}$ 

 $figure(figt1),$ clf,  $subplot(221)$ , plot(tlempo(linummuestras-1),mac(linummuestras-1),'g'),<br>axis([0 tmax 0.6 2]),<br>xlabel(''),ylabel('mac'),tltle('MAC'),

subplot(222), plot(tiempo, SEF, 'c'), axis({0 tmax 6 10}),<br>xlabel(''),ylabel('SEF'),title('Lim. Espectral'),

subplot(224), plot(tiempo,MAP,'r'), axia([0 tmax 0 1)), xlabel('t'),ylabel('% de NAP'),title('Pres Art Media'), hold on, plot([0 tmax], [1-normlim(3) 1-normlim(3)],'w:'),

subplot(223), bold on, plot(tiempo,zeros(1,nummuestras),'w:'), plot(tiempo,pa,'y'), axis([0 *tmax -1* 1]), xlabel('t'),ylabel('pa'),title('Prof. de anest.'),

figure(fIg42), clf, ---,<br>[ttt,un2o]=stairs(tiempo,100\*u(1,:));<br>[ttt,uhal]=stairs(tiempo,100\*u(2,:));

- 137 -

 $\bullet$ 

 $\frac{1}{4}$ 

```
subplot(211), 
plot(ttt,un2o,'b'), 
,<br>hold on,<br>plot(tiempo,100*FA(1,:),'c:'),
axis({0 tmax 0 85)},<br>xlabel(''),ylabel('% n2o'),title('N2O: control y FA'),
subplot(212), 
plot(ttt,uhal,'m'),
hold on, 
plot(tiempo,100•FA(2,:),'r:' ), 
axis( (0 tmax 0 4)), 
xlabel( 't' ),ylabel('% halotano' ) , title( 'Halotano: control y FA'),
```
### Con ling.m se dibuja un diagrama de estados sobre la tabla de salida del controlador para poder observar la trayectoria lingüística.

```
Ling.m
% Hace teoricamente la trayectoria linguistica, pero en realidad solo
% grafica la de los 'errores', o sea hace el diagrama de estados. Para 
%ello, dibuja las tablas de reglas de salida, mostrando en mayusculas 
1 las correspondientes a HAL y en minusculas las correspondientes a N20. 
1 Primero calcula los puntos medios de botaERR y las posiciones de HAL y N20 
tambeta=size(betaERR,2); 
medlose=zeros(1,tambeta -1); 
mediosiemmedlose; 
for 1=1:tambeta-1, 
        mediose(i)=(betaERR(i)+betaERR(i+1))/2;
        mediosie(1)=(betalERR(1)+betaIERR(1+1))/2; 
end, 
mine=mediose(1);maxe=mediose(tambeta -1); 
minie=mediosie(1);maxie=mediosie(tambeta-1); 
for 1=1:tambeta-2, 
        posHALe(i)=(mediose(i)+betaERR(i+1))/2;
         post420e(i)=(mediose(i41)+betaERR(1+1))/2; 
posHALie(1)=(mediosie(i)+betaIERR(if1))/2; 
        posN2Oie(1)=(mediosie(111)+betaIERR(1+1))/2; 
end, 
figure(fig+3), 
clf, 
hold on, 
e=enttee(2,2snummuestras); 
ie=entree(1,2tuummuestras); 
for i=2:tambeta-2,
         plot([median(i),median(i)),[minic\,maxic], 'b:'),
         plot([mine maxe],[medlosie(i)mediosie(i)],'b:'),
end, 
axis((mine maxe minio maxie) ) , 
for reng=l:tambeta-2,
        for col=lttambeta-2, 
                if T FIhal(reng,col)=1,sti='NG';
                 elseifT_FIhal(reng,col)==2,str='NM';
                 elseif T_FIhal(reng,col)==3,str='NP';<br>elseif T_FIhal(reng,col)==4,str='CE';
                 elseif T_FIhal(reng,col)==5,str='PP';
                 elseifTFIhal(reng,col)==6,str='PM';
                 elseifT_FIhal(reng,col)==7,str='PG';
                 end,
```
-138-

```
text(posHALe(reng),posHALie(col),str),<br>ifT_FIn2o(reng,col)==1,str='ng';<br>elselfT_FIn2o(reng,col)==2,str='nm';
                    elseifT_FIn2o(reng,col)==3,str='np';<br>elseifT_FIn2o(reng,col)==4,str='ce';
                    elseifT_FIn2o(reng,col)==5,str='pp';
                    elseifT_FIn2o(reng,col)==6,str='pm'; 
                    elseifT_FInZo(reng,col)==7,str='pg'; 
                    end, 
                    text(posN20e(reng),posN2Ole(col),str), 
         end, 
end, 
xlabel('error'), 
plot(e,ie,'y.'),<br>plot(e,ie,'r'),
ylabel( 'suma de error'),
```
Finalmente supsctr1.mdibuja las cuatro superficies de control: dos para el controlador, una para el integrador de PA y otra para el calculador de MAC. Para ello se basa en la función **gensup.m.** 

ŝ SupsCtrl.m %<br>% Genera las superficies de control usando la funcion gensup, haciendo uso % de los vectores de datos que se generaron en Simutodo.m n=nummuestras-1;  $figure(fiq+4)$ , clf, subplot(221), gensup(FA(1,1:n),FA(2,1:n),mac(1:n),15,(j), hold on, plot3(FA(1,1:n),FA(2,1:n),mac(1:n),'g'),<br>plot3(FA(1,1:n),FA(2,1:n),mac(1:n),'.y'),<br>xlabel('FAn2o'),ylabel('FAhal'),zlabel('mac'), subplot(222), gensup(SEF(1:n),mac(1:n),pa(1:n),15,(1), hold on, plot3(SEF(1:n),mac(1:n),pa(1:n),'g'), plot3(SEF(1:n),mac(1:n),pa(1:n),',y'),<br>xlabel('SEF'),ylabel('mac'),zlabel('pa'), view(37.5,30),  $n=n+1$ ; subplot(223), gensup(ePA(2:n),iePA(2:n),u(1,2:n),15,[]), hold on,  $plot3(ePA(2:n),iePA(2:n),u(1,2:n),'g')$ , plot3(ePA(2:n),iePA(2:n),u(1,2:n),'.y'),<br>xlabel('ERR'),ylabel('IERR'),zlabel('FIn2o'), subplot(224), gensup(ePA(2:n),iePA(2:n),u(2,2:n),15,[|),<br>hold on, plot3(ePA(2:n),iePA(2:n),u(2,2:n),'g'), plot3(ePA(2:n),iePA(2:n),u(2,2:n),'.y'),<br>xlabel('ERR'),ylabel('IERR'),zlabel('FIhal'),

colormap(cool),

 $\bullet$ 

 $\frac{1}{4}$ 

-139-

 $\ddot{\phantom{0}}$ 

function []=gensup(x,y,z,tam,minmax)

 $\bullet$ 

 $\sim$  and  $\sim$ 

 $\frac{1}{4}$ 

```
Gensup.m 
\pmb{\hat{\mathbf{x}}}% Para tres vectores x,y,z, genera una matriz gua define la superficie 
% perales tercias (xi,yi,zi). Luego "rellena" esa matriz. Esta matriz 
es de tam x tam. Luego grafica X ve Y va Z en le figure activa. 
% La funcion se debe estructurar asi;
                    gensup(x,y,z,tam, minmax) 
% * minmax ea un vector asit [xmin xmaxymin ymaxl, donde; 
% • xmins xmax son los limites inferior y superior para x 
% • ymin,ymax son los limites inferior y superior para y 
% si minmax=1), automaticamente se calculan xmin,xmax,ymin,ymax. 
\bulletif size(\text{minmax},2)=0,
        xmin=min(x); 
         xmax=max(x); 
         ymin=min(y); 
        ymax=max(y);
else, 
        mnin=minmax(1); 
        mnax=minmax(2); 
         ymin=minmax(3); 
         ymax=minmax(4); 
end, 
xx=linspace(xmin,xmax,tam+1); 
yy=linspace(ymin,ymax,tam11); 
Z=-999•onea(tam); 
n=size(x,2); 
for 1=1;n, 
        if x(i) \le x (1),a=1; 
         elseifx(i)>=xx(tam+1), 
                 a=tam; 
        el se, 
                 a = find(x \times x(i));a=a(1)-1;end,<br>if y(i)<=yy(1),<br>b=1;<br>elseif y(i)>=yy(tam+1),
                  b-tam; 
        else, 
                  b=find(yy>y(i));<br>b=b(1)-1;
        end, 
        z(a,b)=z(i);end, 
Wa-999*ones(tam-Y2); 
whilen-=0, 
         ZZ(2:tams-1,2:tam11)=Z; 
        [r,c]=find(2---999);n=size(r,1); 
         for i=1:n; 
                 222-22(r(1);r(1)+2,c(1);c(1)+2);[rr,ccl=find(Z2Z-=-999); 
                 nn=size(rr,1); 
                 if nn>0, 
                         prom=0;
```
-140-

for ii=1;nn,<br>prom=prom+222(rr(ii),cc(ii))/nn;<br>end,  $2(r(1),c(1))$  =prom; end,

end,<br>[X,Y]=meshgrid(linspace(xmin,xmax,tam),linspace(ymin,ymax,tam));<br>mesh(X,Y,Z'),<br>axis([xmin xmax ymin ymax min(min(Z)) max(max(Z))]),

 $\sim 10$ 

end,

 $\bullet$ 

 $\sim$   $\sim$ 

 $\mathcal{A}^{\mathcal{A}}$ 

 $\frac{1}{4}$ 

Anexo 3

 $-141 -$ 

 $\bullet$ 

 $\frac{1}{2}$  $\frac{1}{1}$ 

> $\frac{1}{2}$ L.

 $\sim$ 

 $\mathcal{A}^{\pm}$ 

 $\sim$   $\omega$ 

## $-142-$

 $\sim$ 

 $\bullet$ 

 $\begin{array}{c} \hline \end{array}$ 

### **Salida del programa sistema**

**El programa** sistema **genera cinco ventanas con gráficas, las cuales contienen la siguiente información:** 

**• Ventana 1: las funciones de pertenencia para las diferentes variables lingüísticas.** 

• Ventana 2: el comportamiento de MAC, SEF, PA y MAP con respecto al **tiempo.** 

**• Ventana 3: el comportamiento de las concentraciones alveolares e inspiradas de óxido nitroso y halotano.** 

**• Ventana 4: las dos tablas de reglas para las salidas (FI) con los valores normalizados del error y la suma del error, formando algo similar al plano de fase, de tal manera que se vea la trayectoria lingüfstica94.** 

**• Ventana 5: las superficies de control aproximadas para los integradores y el controlador; para ello se usó la función hecha expresamente en MATLAB supsctr195.** 

**A continuación se muestra una impresión de lo que aparece en cada una de las ventanas antes citadas.** 

**<sup>94</sup>** Sirve para analizar la estabilidad del sistema. Ver Driankov, Hellendoorn, Reinfrank, 1993, cap. 6. 95Ver **Anexo 3** 

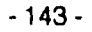

 $\bullet$ 

 $\ddot{\phantom{0}}$ 

 $\frac{1}{2}$ 

 $\frac{1}{2}$  $\bar{\mathbb{I}}$ 

.<br>Tanzania matematika

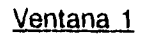

10 15 20

FI de halotano

0.02 0.04

FI de oxido nitroso

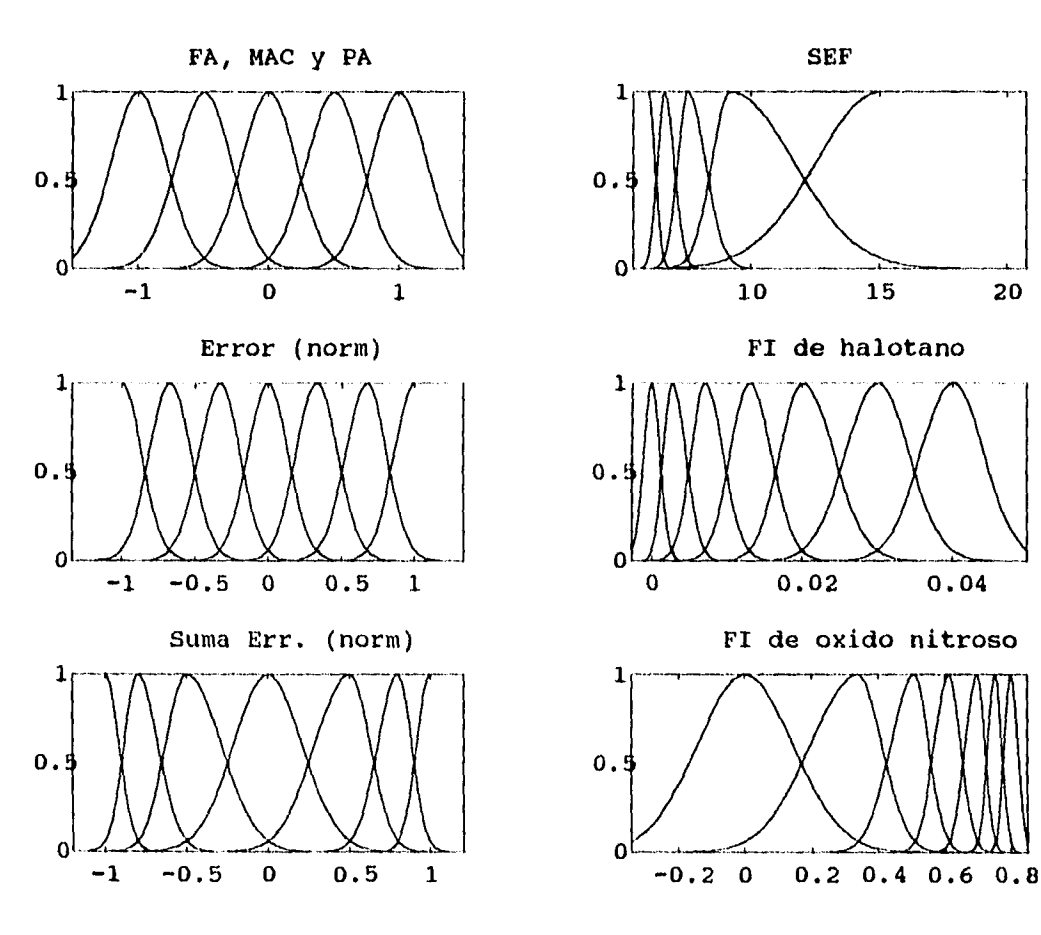

**- 144 -** 

 $\bullet$ 

 $\frac{1}{4}$ 

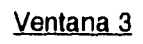

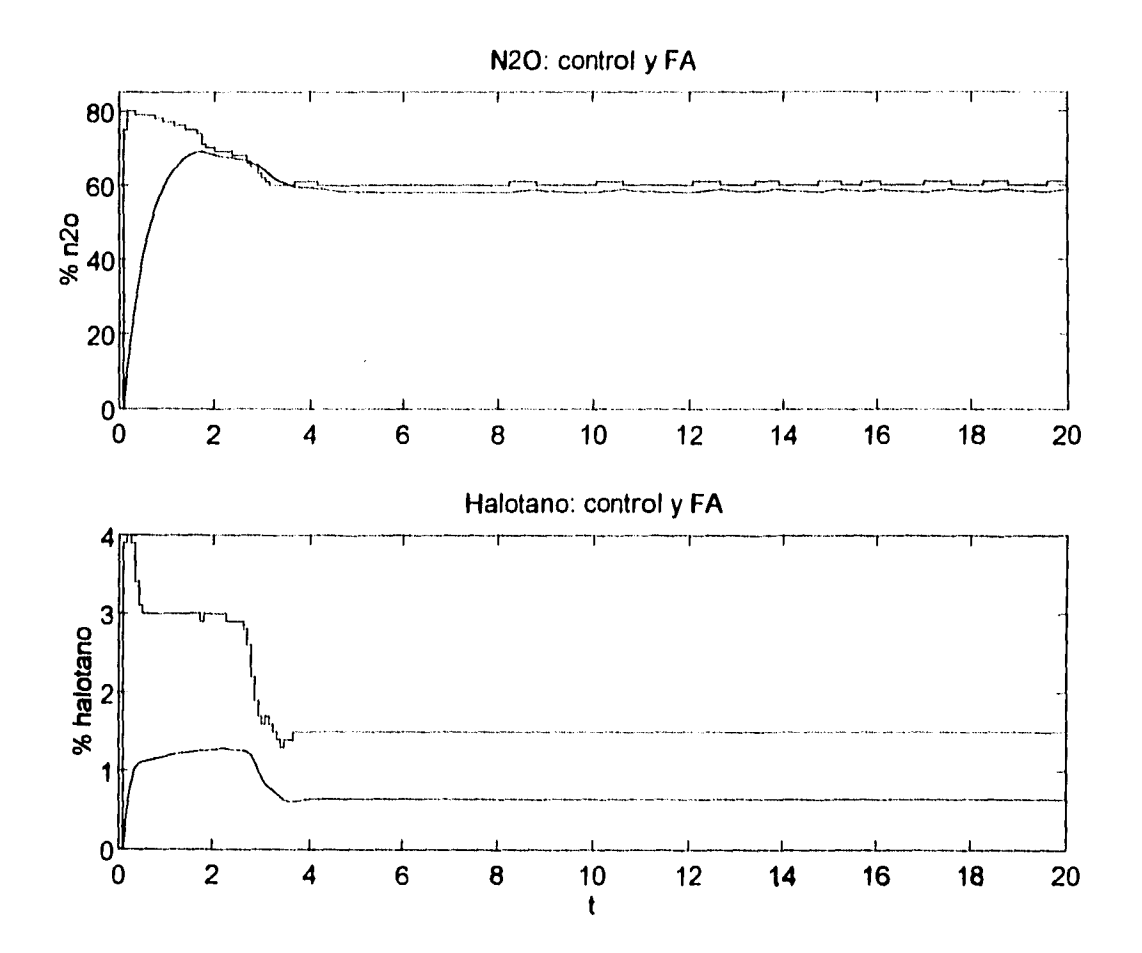

 $-146-$ 

# Ventana 2

 $\bullet^\dagger$ 

 $\frac{1}{4}$ 

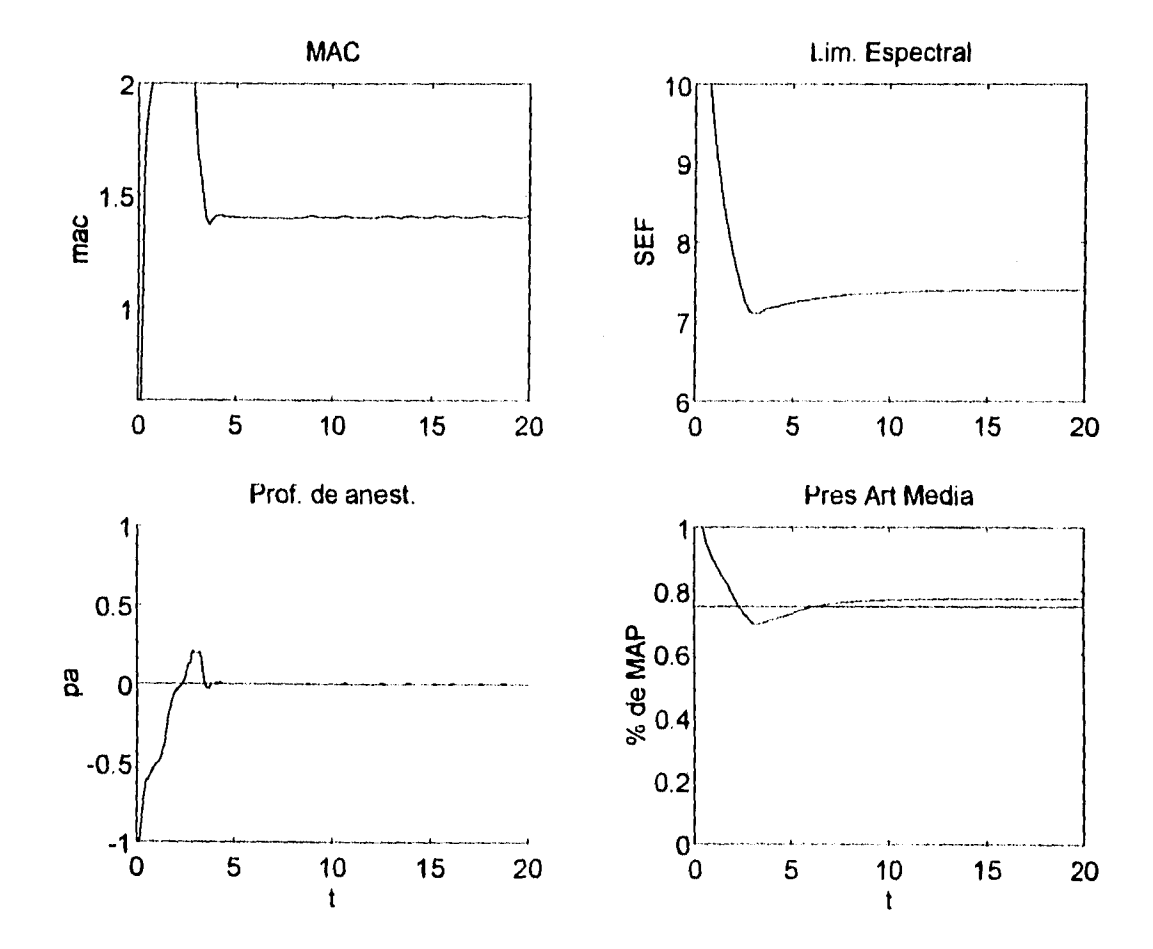

 $-145-$ 

 $+ -$ 

# Ventana 4

 $\mathcal{L}$ 

 $\Delta \phi$ 

 $\frac{1}{2} \sum_{i=1}^{2} \frac{1}{2} \sum_{j=1}^{2} \frac{1}{2} \sum_{j=1}^{2} \frac{1}{2} \sum_{j=1}^{2} \frac{1}{2} \sum_{j=1}^{2} \frac{1}{2} \sum_{j=1}^{2} \frac{1}{2} \sum_{j=1}^{2} \frac{1}{2} \sum_{j=1}^{2} \frac{1}{2} \sum_{j=1}^{2} \frac{1}{2} \sum_{j=1}^{2} \frac{1}{2} \sum_{j=1}^{2} \frac{1}{2} \sum_{j=1}^{2} \frac{1}{2} \sum_{j=1}^{2$ 

 $\frac{1}{4}$  .

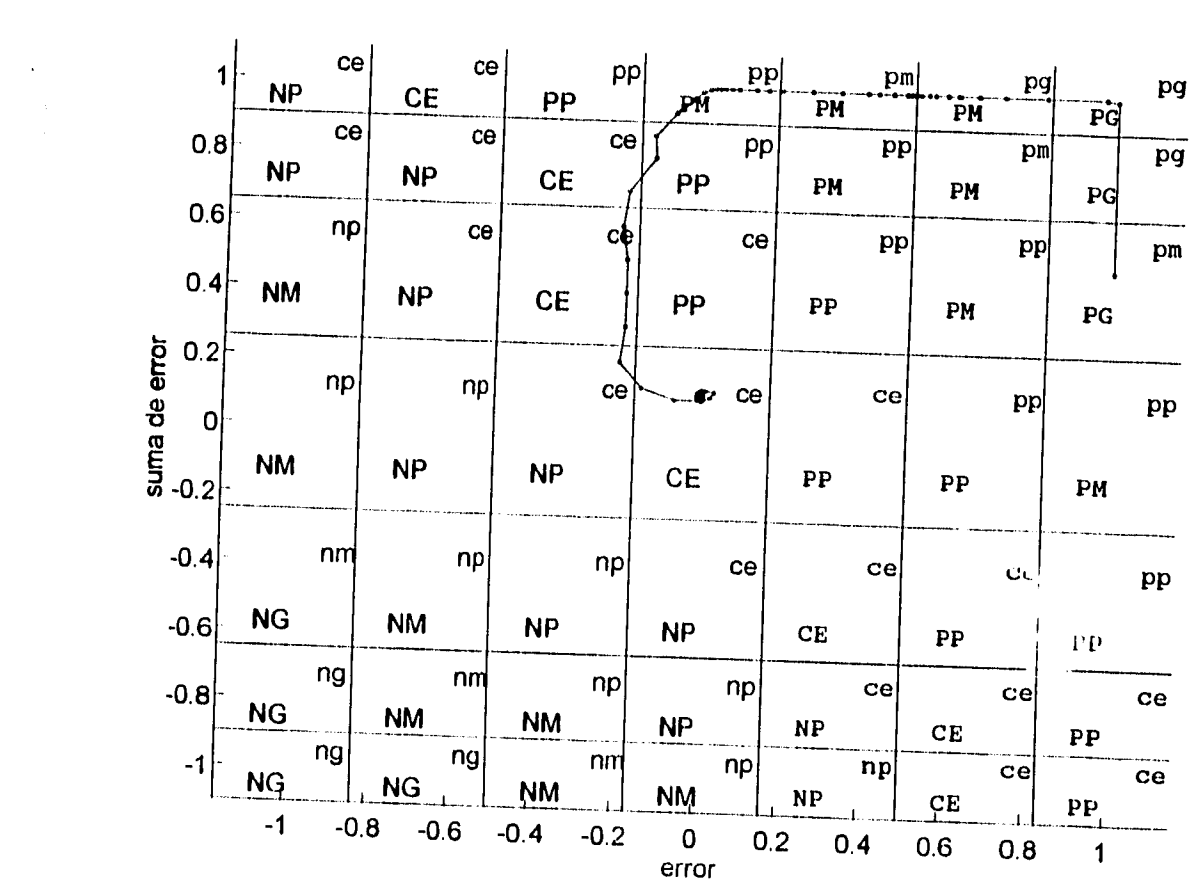

- 147-

 $\hat{\mathcal{A}}$ 

 $\frac{3}{4}$ 

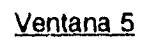

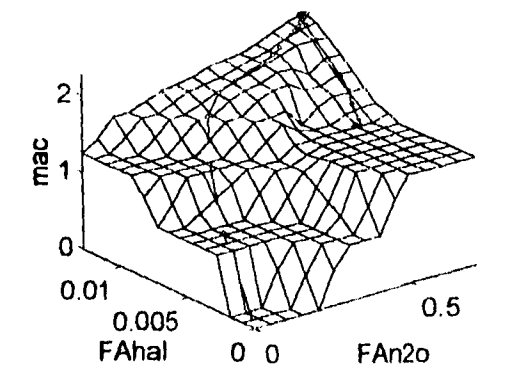

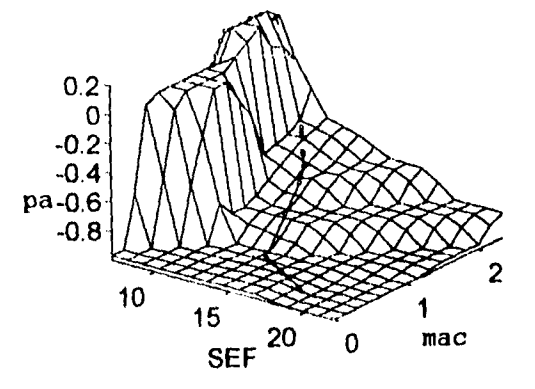

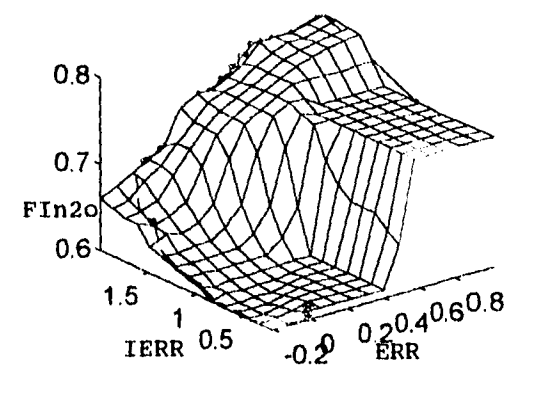

 $-148-$ 

**Bibliografía** 

## **Bibliografía**

- Avramov, M.N., Murayama T. et al. "Electroencephalographic changes during vital capacity breath induction with halothane" en **British Journal of Anaesthesia,**  v.66, pp.212-215, 1991.
- Bleck, S., Cucchiara R.F. "Monitorización neurológica", cap.35 de **Anestesia,** vi, 2ª ed., rev. por Carmen Gomar Sancho, Barcelona, 1993.
- Buckley, J.J. "Theory of the fuzzy controller; an introduction" en **Fuzzy Sets and Systems,** v.51, pp.249-258, 1992.
- Chilcoat, R.T., Lunn, J.N., Mapleson, W.W. "Computer assistance in the control of depth of anesthesia" en **British J.oumal of Anaesthesia,** v.56, pp.1417-1432, 1984.
- Cullen D.J., Eger E.I. et al. "Clinical signs of anesthesia" en **Anesthesiology,**  v.36, n.1, pp.21-36, ene., 1972.
- Driankov, D., Hellendoorn, H., Reinfrank, M. **An Introduction to Fuzzy Control,**  Springer-Verlag, Berlin, 1993.
- Espinal Gallegos M. "Fisiología cardiovascular aplicada a anestesia", cap. 8 de **Texto de Anestesiología Teórico-Práctica,** v.1, J.A. Alderete (editor), Salvat, México, 1986.
- Franklin, G F., Powell, J.D. **Digital Control of Dynamic Systems,** Addison-Wesley, New York, 1980.
- Fukui, Y., Smith, N.T. "Interactions among ventilation, the circulation, and the uptake and distribution of halothane- use of a hybrid computer multiple model: I.The basic model" en **Anesthesiology,** v.54, pp.17-118, 1981.
- Hewson, J., Magee, R.A. "Mathematical inndels in clinical inhalation anaesthesia" en **Mathematical Methods in Medicine,** ed. D. Ingram & R.F. Broch, John Wiley & Sons Ltd., Chichester, 1986, pp.337-364.

-149-

- Klein, F., Davis, D.A. "The use of the time domain analyzed EEG in conjunction with cardiovascular parameters for monitoring anesthetic levels" en IEEE Transactions on Biomedical Engineering, v.28, n.1, pp.36-40, ene., 1981
- Kuo, B. Automatic Control Systems, 60 ed., Prentice-Hall, New Jersey, 1991.
- Lee, C.C. "Fuzzy Logic in control Systems: Fuzzy Logic Controller Part 1" en IEEE Transactions on Systems, Man, and Cybernetics, v.20, n.2, pp.404-418, mar-abr., 1990.
- Lee, C.C. "Fuzzy Logic in control Systems: Fuzzy Logic Controller Part II" en IEEE Transactions on Systems, Man, and Cybernetics, v.20, n.2, pp.419-435, mar-abr., 1990.
- Lewis, S.M., "Comments on Dynamics of gaseous uptake in the lungs: the concentration and second gas effects" y Poon, C. "Author's reply" en IEEE Transactions on Biomedical Engineering, v.30, n.11, pp.763-766, nov., 1983.
- Linkens, D.A., Hacisalihzade, S.S. "Computer control systems and pharmacological drug administration: a survey" en Journal of Medical Engineering & Technology, v.14, n.2, pp.41-54, mar-abril, 1990.
- Linkens, D.A., Hasnain S.B. "Self-organising fuzzy logic control and application to muscle relaxant anesthesia" en lEE Proceedings-D, v.138, n.3, pp.274-284, mayo, 1991.
- Linkens, D.A. "Adaptive and intelligent control in anesthesia" en IEEE Control Systems, v.12, n.12, pp.6-11, dic., 1992.
- Lopes da Silva, Smith, N.T. et al. "Spectral analysis of th EEG during halothane anesthesia: input-output relationships" en Electroencephalography and Clinial Neourophysiology, v.33, pp.311-319, 1972.
- Mason, D.G.,Linkens, D.A. et al. "Automated delivery of muscle relaxants using fuzzy control" en IEEE Engineering in Medicine and Biology, v.13, n.5, pp.678- 686, nov-dic, 1994.

-150-

#### **N I hl ogr alfa**

• McEwen, J.A. et al. "Monitoring the level of anesthesia by automatic analysis of spontaneous EEG activity" en IEEE Transactions on Biomedical Engineering, v.22, n.4, pp.299-305, jul., 1975.

÷

- Meier, R., Nieuwland, J. et al. "Fuzzy logic control of blood pressure during anesthesia" en IEEE Control Systems, v.12, n.12, pp.6-11, dic, 1992.
- Nayak, A., Held, M.H., Roy, R.J. "Fuzzy logic basec feedback control of anesthetic delivery using the electroencephalogram" en Proc. Thirteenth Southern Biomedical Engineering Conferene , Washington, DC, abril 16-17, 1994, pp.83- 86.
- Nocite, R. "Propiedades fisicoquímicas y efectos farmacológicos de los agentes inhalatorios", cap. 21 de Texto de Anestesiología Teórico-Práctica, v.1, J.A. Alderete (editor), Salvat, México, 1986.
- Osterle, G., Bryce-Smith, R. Anestesia para Graduados, Salvat, Barcelona, 1976.
- Parsloe, C. "Farmacocinética de los anestésicos inhalatorios", cap. 22 de Texto de Anestesiología Teórico-Práctica, v.1, J.A. Alderete (editor), Salvat, México, 1986.
- Perry, T.S. "Profile: Lofti A. Zadeh" en IEEE Spectrum, v.32,n.6, pp.32-35, jun., 1995.
- Poon, C., Wiberg, D.M., Ward, S.A. "Dynamics of gaseous uptake in the lungs: the concentration and second gas effects" en IEEE Transactions on Biomedical Engineering, v.28, n,12, pp.823-831, dic., 1981.
- Schwartz, D.G., Klir, G.J. "Fuzzy logic flowers in Japan" en IEEE Spectrum, v.29,n.7, pp.32-35, jul., 1992.
- Self, K. "Designing with fuzzy logic" en IEEE Spectrum, v.27, n.11, pp.42-44, nov., 1990.
- Smith, N T., Zwart, A., Beneken, J.E.W. "Interaction between the circulatory effects and the uptake and distribution of halothane: Use of a multiple model" en Anesthesiology, v.37, n.1, pp.47-58, jul.,1972.

-151-

- Stanski, D.R. "Monitorización del nivel de profundidad de anestesia", cap.30 de Anestesia, v.1, 2g ed., rey. por Carmen Gomar Sancho, Barcelona, 1993.
- Stanski, D.R. "Pharmacodynamic modeling of anesthetic EEG drug effects" en Annual review of Pharmacology and Toxicology, v.32, pp.423-447, 1992
- Suppan, P. "Feed-back monitoring in anesthesia II: pulse rata control of halothane administration" en British J.ournal of Anaesthesia, v.44, pp.1263- 1270, 1972.
- Suppan, P. "Feed-back monitoring in anesthesia IV: the indirect measurement of arterial pressure and its use for the control of halothane administration" en British J.oumal of Anaesthesia, v.49, pp.141-150, 1977.
- Tatnall, M.L., Morris, P., West, P.G. "Controlled anaesthesia: an approach using patient characteristics identified during uptake" en British J.ournal of Anaesthesia, v.53, pp.1019-1026, 1981.
- Vickers, M.D., Wood-Smith, F.G., Stewart, H.C. Fármacos en la Anestesia, Salvat, Barcelona, 1981.
- White, P.F., Boyle, W.A. "Relationship between hemodynamic and electroencephalographic changes during general anesthesia" en Anesthesia & Analgesia, v.68, pp.177-181, 1989.
- Yli-Hankala, A. "EEG spectral power during halothane anaesthesia. A comparison of spectral bands in the monitoring of anaesthesia level" en Acta Anaethesiologica Scandinavica, v.33, pp.304-308, 1989.
- YIi-Hankala, A. "The effect of nitrous oxide on EEG spectral power during halothane and isoflurane anaesthesia" en Acta Anaethesiologica Scandinavica, v.34, pp.579-584, 1990.
- Zadeh, L.A. "Making computers think like people" en IEEE Spectrum, v.21, n.8, pp.26-32, ago.,1984.

-152-

## **Glosario de términos y abreviaturas**

**analgesia:** ausencia del dolor.

**anestesia:** privación temporal de los sentidos.

**AP:** presión arterial (del inglés *arterial pressure).* 

- **conjunto de términos:** son los elementos que caracterizan a una variable lingüística; se representan por conjuntos difusos.
- **conjunto difuso:** conjunto al que un elemento puede pertenecer parcialmente, tomando grados de pertenencia entre O y 1.
- **control difuso:** estrategia de control basado en el conocimiento en la que se usan variables lingüísticas en vez de numéricas.
- **denormalizar:** acción opuesta a normalizar; convertir los valores de un universo común de uso conveniente a otro más adecuado con la realidad.
- **desdif usar:** acción de convertir un conjunto difuso de salida es un valor nítido, por lo general basándose en algún método matemático. También se conoce como *desemborronar* o *deluzzificar.*
- difusar: acción de convertir un valor nítido a su representación en una variable lingüística; por lo general consiste en determinar el grado de pertenencia de dicho valor nítido en los respectivos términos de la variable. También se conoce como *emborronar* o *luzzificar.*
- **ECG:** electrocardiograma; es la representación gráfica de las señales eléctricas del corazón.
- **EEG:** electroencefalograma; es la representación gráfica *de* las señales eléctricas del cerebro.

**electroencefalograma:** ver EEG

- **farmacocinética:** ciencia que estudia la captación, distribución y absorción de los fármacos.
- **farmacodinamica:** ciencia que estudia los mecanismos de acción y los efectos de los fármacos.
- **farmacología:** ciencia *que* estudia las manifestaciones clínicas del efecto *de*  los fármacos.

**fracción alveolar:** concentración de gas en los alveolos pulmonares.

**fracción Inspirada:** concentración de gas en la mezcla de gases inspirada.

*FAimi:* fracción o concentración alveolar del gas anestésico halotano.

*FAN2o:* fracción o concentración alveolar del gas anestésico óxido nitroso.

- 153 -

 $FI_{hal}$ : fracción o concentración inspirada del gas anestésico halotano.

 $FI_{N2O}$ : fracción o concentración inspirada del gas anestésico óxido nitroso.

**FFT:** transformada rápida de Fourier (del inglés *fest fourier transform);* es una metodología para el análisis de señales.

**f.p.:** ver función de pertenencia

**función de pertenencia:** es la función que mapea los valores del universo de discurso con los grados de pertenencia que definen a un conjunto difuso.

**fuzzy singleton:** conjunto difuso cuyo soporte es sólo un punto pico con valor igual a 1.

**grado de pertenencia:** es un valor que indica la compatibilidad de un objeto con el concepto representado por un conjunto difuso.

**hiperoxia:** condición de excesiva concentración de oxígeno en los tejidos o la sangre,

**inferencia difusa:** acción matemática y metodológica de obtener un conjunto difuso de salida a partir de valores nítidos de entrada.

**inferenciar;** acción de realizar una inferencia difusa.

**Integrador de PA:** integrador difuso usado para calcular la variable *profundidad de anestesia;* tiene como entradas *MAC* y *SEU* y como salida *PA.* 

**Integrador difuso:** es un operador basado en lógica difusa para hacer un mapeo de n universos a uno solo representativo de ellos.

**KBC:** controlador basado en el conocimiento (del inglés *knowledge-based controller).* 

*MAC:* concentración alveolar mínima (del inglés *minimum alveolar concentration);* es la mínima concentración de anestésico necesaria para inmovilizar al 50% de los pacientes.

**MAP:** presión arterial media (del inglés *median arterial pressure);* es el promedio de la presión arterial durante un ciclo cardiaco.

**MATLAB:** programa computacional de aplicación para hacer matemáticas.

**NIBP:** electrosfigmomanómetro (para tomar la presión arterial) de tipo no invasivo (del inglés non-invasive blood pressure [tranducer]).

**nítido:** ver valor nítido

**normalizar:** acción de convertir los valores en un universo a otro cumún de uso conveniente; por lo general consiste en multiplicar por una constante.

*PA:* variable *profundidad de anestesia;* toma un valor entre -1 y 1; el valor adecuado es O (cero).

- 154 -

- **profundidad de anestesia: concepto que indica el estado de inconsciencia provocada en un paciente; ver también PA.**
- **SEF: limite espectral del electroencefalograma (del inlgés spectral edge frequency); es el valor de la frecuencia bajo la cual se encuentra el percentil 95 de la potencia del EEG.**

**S N C: sistema nervioso central.** 

 $\frac{1}{4}$ 

**valor nítido: valor de una variable que no es difuso; es cualquier número (en inglés es crisp value).** 

**-155-** 

 $1/d$